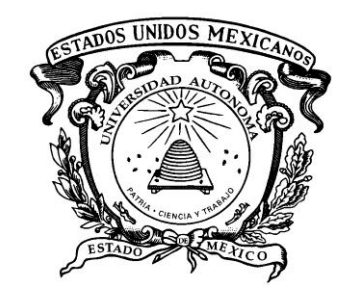

Universidad Autónoma del Estado de México

Centro Universitario UAEM Texcoco

"Calidad y uso de las TIC's en la Enseñanza-Aprendizaje en el Colegio de Estudios Científicos y Tecnológicos del Estado de México, Plantel Chimalhuacán I"

T E S I S

Que para obtener el título de: Licenciada en Informática Administrativa

> P R E S E N T A Pérez Buendía Areli Neftali

Director de Tesis Dr. Adrián Trueba Espinosa

Revisores: M. en C. C. Ángel Rafael Quintos Ramírez L. en I. A. María del Rosario San Martin Gamboa

Texcoco, Estado de México **Marzo 2014.** 

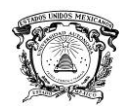

# **Agradecimientos**

Un agradecimiento singular al Dr. Adrián Trueba Espinosa, M. Ángel Rafael Quintos Ramírez, Lic. María del Rosario San Martin Gamboa y la Lic. Fabiola Martínez Mejía que me han orientado, apoyado y corregido en este proyecto, muchas gracias.

Gracias al apoyo que me brindo el Colegio de Estudios Científicos y Tecnológicos del Estado de México Plantel Chimalhuacán I en el desarrollo de este proyecto a: Directivos, Administrativos, Profesores y alumnos de la Carrera de Informática.

A la Universidad Autónoma del Estado de México, al Centro Universitario UAEM Texcoco que abrió sus puertas del conocimiento para mí, y que con mucho orgullo, pasión y respeto representaré.

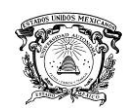

# **Dedicatorias**

### **A Dios,**

Por acompañarme todos los días.

#### **A mi Mamá Tomasa,**

Por todo tu apoyo en todo momento, por tus consejos, tus valores, por la motivación constante que me ha permitido ser una persona de bien, pero más que nada, por tu amor.

### **A mi Papá Samuel,**

Gracias por darme la oportunidad de hacer realidad este sueño.

#### **A mis hermanos Josué e Imanol,**

Por estar siempre conmigo y su apoyo incondicional en las buenas y las malas.

#### **A mis Abuelos Justina y Gregorio, a todos mis tíos y primos: Familia Buendía Rodríguez,**

Que me han enseñado el valor de la familia, gracias por ser amigos, cómplices y hermanos.

#### **A mis amigos.**

Los cuales que con sus palabras de aliento, hicieron más ameno el camino y que participaron directa o indirectamente en la elaboración de esta tesis Jenny, José, Mónica, Thania y Zita.

En memoria a ti amigo Dhilan en donde quiera que estés (QEPD).

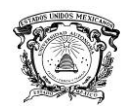

# **I. Introducción**

Actualmente las tecnologías de la información y comunicación juegan un papel relevante en la vida diaria, ya que disponen de herramientas que ayudan a alcanzar los objetivos de cada individuo, por medio del tratamiento y transmisión de la información en aspectos como la economía, la sociedad, la cultura y sobre todo la educación.

El aprendizaje ha utilizado las computadoras y las TIC's, para incorporarlas en la concepción educativa. La inquietud por la mejora y por brindar respuestas con relación a los cambios producidos en el mundo laboral y en la educación ha sido una constante en el proceso de enseñanza-aprendizaje.

La diversidad en la atención a las necesidades formativas de los estudiantes o en la existencia de una amplia variedad de niveles e intereses por parte de los estudiantes en las aulas, es también un elemento a tener en cuenta a la hora de hablar de calidad; y, una vez más, puede ser tratado adecuadamente con su uso intensivo. Las tecnologías permiten el tratamiento de la diversidad y la personalización de los procesos de aprendizaje, a la vez que dan la posibilidad de incorporar, en un mismo entorno no síncrono, a estudiantes y profesores de diferentes lugares y de diferentes concepciones, lo que aporta, sin duda, complejidad y riqueza al sistema.

En definitiva, la calidad de la educación media superior en la sociedad del conocimiento va a depender, sin duda, del adecuado uso que se haga de las TIC's, ya sea en los sistemas de administración, como en la capacitación de los profesores, en los procesos de aprendizaje, en los cambios para superar la clase tradicional, en la generación de redes, etc.

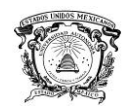

# **Índice**

- I. Introducción
- II. Planteamiento del problema
- III. Justificación
- IV. Objetivos
	- 4.1 General
	- 4.2 Específicos
- V. Marco Teórico
	- 5.1 Capítulo 1.- Las Tecnologías de la Información y comunicación (TIC'S)
		- 5.1.1 ¿Qué son las TIC's?
		- 5.1.2 Evolución de las TIC'S
		- 5.1.3 Funciones de las TIC's
		- 5.1.4 Ventajas de las TIC's
		- 5.1.5 Importancia del uso de las TIC's
		- 5.1.6 Servicios de las TIC's
			- 5.1.6.1 Correo electrónico
			- 5.1.6.2 Buscadores de información
			- 5.1.6.3 Banca online
			- 5.1.6.4 Comunicaciones visuales
			- 5.1.6.5 Comunicación electrónica de voz
			- 5.1.6.6 Comercio electrónico
			- 5.1.6.7 Multimedia
			- 5.1.6.8 Internet
			- 5.1.6.9 Intranet
			- 5.1.6.10 Pantalla compartida
			- 5.1.6.11 Pizarrón en blanco
			- 5.1.6.12 Servicios móviles
				- 5.1.6.12.1Tecnología de la radio celular
				- 5.1.6.12.2 Servicios de comunicación personal
			- 5.1.6.13 Eduentrenimiento

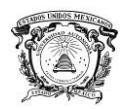

- 5.1.6.14 Bibliotecas digitales
- 5.1.6.15 Foros
- 5.1.6.16 Wiki
- 5.1.6.17 Blog
- 5.2 Capítulo 2.- Telecomunicaciones
	- 5.2.1 *i* Qué son las Telecomunicaciones?
		- 5.2.1.1 Sistemas de Telecomunicación
		- 5.2.1.2 Procesadores de comunicaciones
	- 5.2.2 Medios de Comunicaciones
		- 5.2.2.1 Medios de cable
		- 5.2.2.2 Medios inalámbricos
	- 5.2.3 Arquitectura de Red
		- 5.2.3.1 Protocolos
		- 5.2.3.2 Estándares de comunicación
			- 5.2.3.2.1 Estándares de conexión en red
			- 5.2.3.2.2 Estándares de transmisión
			- 5.2.3.2.3 Estándares de software
		- 5.2.3.3 Interfaces
		- 5.2.3.4 Topologías de red
			- 5.2.3.4.1 Bus
			- 5.2.3.4.2 Anillo
			- 5.2.3.4.3 Estrella
		- 5.2.3.5 Tamaño de la red
			- 5.2.3.5.1 Redes de área local
			- 5.2.3.5.2 Redes de área metropolitana
			- 5.2.3.5.3 Redes de área amplia
- 5.3 Capítulo 3.- Hardware y Software qué utilizan las TIC's
	- 5.3.1 Hardware
		- 5.3.1.1 Evolución del hardware
		- 5.3.1.2 Tipo de computadoras
		- 5.3.1.3 Microprocesador y almacenamiento primario

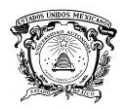

5.3.1.3.1 Unidad de procesamiento central 5.3.1.3.2 Almacenamiento primario 5.3.1.3.3 Buses 5.3.1.3.4 Unidad de control 5.3.1.3.5 Unidad aritmética lógica 5.3.1.4 Dispositivos de entrada/salida 5.3.1.4.1 Dispositivos de entrada 5.3.1.4.2 Dispositivos de salida

# 5.3.2 Software

5.3.2.1 Clasificación del Software

5.3.2.1.1 Software de aplicación

5.3.2.1.1.1 Programas de aplicaciones generales

5.3.2.1.2 Software de sistema

- 5.3.2.1.2.1 Programas de control del sistema
- 5.3.2.1.2.2 Programas de apoyo del sistema
- 5.3.2.1.2.3 Programas de desarrollo de sistema

# 5.3.2.2 Licencias de uso de software

VI. Metodología

6.1 Marco de Referencia

- 6.1.1 CECyTEM Plantel Chimalhuacán I.
	- 6.1.1.1 Antecedentes del CECyTEM Plantel Chimalhuacán I
	- 6.1.1.2 Alumnos
	- 6.1.1.3 Especialidades
	- 6.1.1.4 Historial Académico
- VII. Resultados y discusión
	- 7.1 Cuestionarios Alumnos

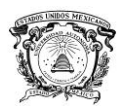

- 7.2 Cuestionarios Maestros
- 7.3 Cuestionarios TIC's utilizadas para resolver tareas
- 7.4 Preguntas específicas a los estudiantes
	- 7.4.1 La frecuencia del uso de las TIC's para tareas escolares
	- 7.4.2 Importancia del uso de las TIC's para tareas escolares
	- 7.4.3 Frecuencia con la que usan las TIC's los profesores
	- 7.4.4 Utilidad que le dan los profesores a las TIC's
	- 7.4.5 Es atractivo utilizar las TIC's para las clases
	- 7.4.6 Cuales TIC's ayudan al proceso de enseñanzaaprendizaje
	- 7.4.7 A qué tipo de TIC's tienes acceso en tu hogar
	- 7.4.8 Las TIC's proporcionan mejores posibilidades de estudio y rendimiento
	- 7.4.9 Impacto de las TIC's en el desempeño académico del estudiante
	- 7.4.10 De qué manera lo ha visto reflejado
- 7.5 Entrevista a Profesores
- 7.6 Entrevista a Encargado de Control Escolar
- 7.7 Entrevista a Encargado de Laboratorios
- 7.8 Entrevista a los Directivos del Plantel
- 7.9
- VIII. Conclusiones
- IX. Recomendaciones
- X. Bibliografía
- XI. Anexos

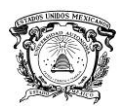

# **II. Planteamiento del problema**

Las TIC's, son instrumentos al ser bien manejados y operados puedan tener un impacto positivo en el proceso de enseñanza y aprendizaje y con ello, obtener resultados positivos en las tarea académicas de los estudiantes. Sin embargo, la presencia de las tecnologías en el aula no garantiza un adecuado manejo. Cuando ocurre dicha situación, el proceso de aprender deja de ser funcional y atractivo para los estudiantes, así mismo, para el docente.

La presencia de las TIC's en el CECyTEM de Chimalhuacán I, en los últimos años es un factor importante que se considera ha impactado en la mejora del proceso de enseñanza aprendizaje, sin embargo, no se tiene una evaluación que permita aseverar que así es. Esto conlleva a considera la siguiente pregunta. "¿Están siendo utilizadas las TIC's adecuadamente en beneficio de los docentes y estudiantes para acelerar el proceso de aprendizaje?". En este sentido se hace indispensable evaluar el uso actual de las TIC's que se utilizan para formar a los profesionistas de la carrera de Informática en el CECyTEM de Chimalhuacán I, específicamente. Así mismo, sería importante conocer el impacto de las TIC's en el plantel, a través del conocimiento de sus funciones, ventajas y desventajas a fin de optimizar los elementos tecnológicos.

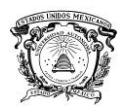

# **III. Justificación**

El docente de hoy debe tener una formación continua, las instituciones educativas deben desarrollarse bajo un esquema de alfabetización digital con infraestructuras físicas y tecnológicas bien definidas, y deben crear y aplicar nuevas metodologías y nuevos espacios de formación para una nueva generación de alumnos. Actualmente las TIC's son herramientas y recursos utilizados por muchas instituciones educativas, sin embargo, la presencia de estas en el aula no son garantía de su adecuado manejo. Por lo que evaluar el uso actual de las TIC's que se utilizan para formar a los profesionistas de la carrera de Informática en el CECyTEM de Chimalhuacán I, permitirá medir el impacto que tienen dentro del plantel, a fin de optimizar y mejorar los procesos tecnológicos.

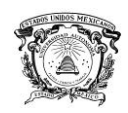

# **IV. Objetivos**

# **4.1 General**

Conocer el impacto del uso de las TIC's en el proceso de enseñanza aprendizaje en el Colegio de Estudios Científicos y Tecnológicos del Estado de México, Plantel Chimalhuacán I, en la carrera de Informática.

# **4.2 Específicos**

- $\checkmark$  Identificar las tecnologías de la información existentes en el Colegio de Estudios Científicos y Tecnológicos del Estado de México, Plantel Chimalhuacán I, en la carrera de Informática.
- $\checkmark$  Identificar material didáctico que utilicen las tecnologías de la información para el proceso de enseñanza-aprendizaje.
- Evaluar el impacto en la enseñanza aprendizaje del binomio tecnología de la información y material didáctico.

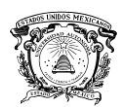

# **V. Marco Teórico**

# **5.1 Las Tecnologías de la Información y comunicación (TIC'S)**

Las ciencias y la sociedad se preguntan, qué efectos socioculturales introducen las Tecnologías de la Información y las Comunicaciones (TIC's). (Restrepo, 1999).

# **5.1.1 ¿Qué son las TIC's?**

Se denominan tecnologías de la información y comunicaciones (TIC's), al conjunto de tecnologías que permiten la adquisición, producción, almacenamiento, tratamiento, comunicación, registro y presentación de información, en forma de voz, imágenes, datos contenidos en señales de naturaleza acústica, óptica o electromagnética. Las TIC's incluyen la electrónica como tecnología base que soporta el desarrollo de las telecomunicaciones, la informática y el audiovisual (Maya y León, 2009).

En líneas generales podríamos decir que las nuevas tecnologías de la información y comunicación son las que giran en torno a tres medios básicos: la información, la microelectrónica y las telecomunicaciones; pero giran no sólo de la forma aislada, sino lo que es más significativo de manera interactiva e interconexionadas, lo que permite conseguir nuevas realidades comunicativas (Cabero, 1998).

Las características que diferentes autores específican como representativas de las TIC's, recogidas por Cabero (1998), son:

 $\checkmark$  Inmaterialidad. En líneas generales podemos decir que las TIC's realizan la creación (aunque en algunos casos sin referentes reales, como pueden ser las simulaciones), el proceso y la comunicación de la información. Esta información es básicamente inmaterial y puede ser llevada de forma transparente e instantánea a lugares lejanos.

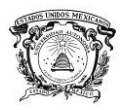

 Interactividad**.** La interactividad es posiblemente la característica más importante de las TIC's para su aplicación en el campo educativo. Mediante las TIC's se consigue un intercambio de información entre el usuario y el ordenador. Esta característica permite adaptar los recursos utilizados a las necesidades y características de los sujetos, en función de la interacción concreta del sujeto con el ordenador.

 $\checkmark$  Interconexión. La interconexión hace referencia a la creación de nuevas posibilidades tecnológicas a partir de la conexión entre dos tecnologías. Por ejemplo, la telemática es la interconexión entre la informática y las tecnologías de comunicación, propiciando con ello, nuevos recursos como el correo electrónico, los IRC (Internet Relay Chat, conocido como chat), etc.

 $\checkmark$  Instantaneidad. Las redes de comunicación y su integración con la informática, ha posibilitado el uso de servicios que permiten la comunicación y transmisión de la información, entre lugares alejados físicamente, de una forma rápida.

 $\checkmark$  Elevados parámetros de calidad de imagen y sonido. El proceso y transmisión de la información abarca todo tipo de información: textual, imagen y sonido, por lo que los avances han ido encaminados a conseguir transmisiones multimedia de gran calidad, lo cual ha sido facilitado por el proceso de digitalización.

 Digitalización**.** El objetivo es que la información sea de distinto tipo (sonido, texto, imágenes, animaciones, etc.) con esto se pueda transmitir por los mismos medios al estar representada en un formato único universal. En algunos casos, por ejemplo los sonidos, la transmisión tradicional se hace de forma analógica y para que puedan comunicarse de forma consistente por medio de las redes telemáticas, es necesario su transcripción a una codificación digital, que en este caso realiza bien un soporte de hardware como el MODEM o un soporte de software para la digitalización (Cabero, 1998).

 $\checkmark$  Mayor Influencia sobre los procesos que sobre los productos. Es posible que el uso de diferentes aplicaciones de las TIC's presente una influencia sobre los procesos mentales que realizan los usuarios para la adquisición de

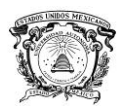

conocimiento, más que sobre los propios conocimientos adquiridos. En los distintos análisis realizados, sobre la sociedad de la información, se remarca la enorme importancia de la inmensidad de información a la que permite acceder Internet. En cambio, muy diversos autores han señalado justamente el efecto negativo de la proliferación de la información, los problemas de la calidad de la misma y la evolución hace aspectos evidentemente sociales, pero menos ricos en potencialidad educativa, económicos, comerciales, lúdicos , etc. No obstante, como otros muchos señalan, las posibilidades que brindan las TIC's suponen un cambio cualitativo en los procesos más que en los productos. Se ha señalado el notable incremento del papel activo de cada sujeto, puesto que puede y debe aprender a construir su propio conocimiento sobre una base mucho más amplia y rica. Por otro lado, un sujeto no sólo dispone, a partir de las TIC's, de una "masa" de información para construir un conocimiento sino que, además, puede construirlo en forma colectiva, asociándose a otros sujetos o grupos, Estas dos dimensiones básicas (mayor grado de protagonismo por parte de cada individuo de los procesos personales y educativos en la utilización de las TIC's.

 $\checkmark$  Penetración en todos los sectores (culturales, económicos, educativos, industriales, etc.). El impacto de las TIC's no se refleja únicamente en un individuo, grupo, sector o país, sino que, se extiende al conjunto de las sociedades de planeta. Los propios conceptos de "la sociedad de la información" y "la globalización", tratan de referirse a este proceso. Así los efectos se extenderán a todos los habitantes, grupos e instituciones conllevando importantes cambios cuya complejidad está en el debate social hoy en día (Cabero, 1998).

 $\checkmark$  Innovación. Las TIC's están produciendo una innovación y cambio constante en todos los ámbitos sociales. Sin embargo, es de reseñar que estos cambios no siempre indican un rechazo a las tecnologías o medios anteriores, sino que en algunos casos se produce una especie de simbiosis con otros medios. Por ejemplo, el uso de la correspondencia personal se había reducido ampliamente

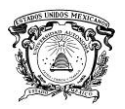

con la aparición del teléfono, pero el uso y potencialidades del correo electrónico han llevado a un resurgimiento de la correspondencia personal.

 Tendencia hacia automatización. La propia complejidad empuja a la aparición de diferentes posibilidades y herramientas que permiten un manejo automático de la información en diversas actividades personales, profesionales y sociales. La necesidad de disponer de información estructurada hace que se desarrollen gestores personales o corporativos con distintos fines y de acuerdo con unos determinados principios.

 Diversidad. La utilidad de las tecnologías puede ser muy diversa, desde la comunicación entre personas, hasta el proceso de la información para crear informaciones nuevas (Cabero, 1998).

# **5.1.2 Evolución de las TIC'S**

La revolución electrónica iniciada en la década de los 70's constituye el punto de partida para el desarrollo creciente de la Era Digital. Los avances científicos en el campo de la electrónica tuvieron dos consecuencias inmediatas: la caída vertiginosa de los precios de las materias primas y la preponderancia de las Tecnologías de la Información que combinaban esencialmente la electrónica y el software. Pero, las investigaciones desarrolladas a principios de los años 80 han permitido la convergencia de la electrónica, la informática y las telecomunicaciones posibilitando la interconexión entre redes. De esta forma, las TIC's se han convertido en un sector estratégico para la "Nueva Economía". Desde entonces, los criterios de éxito para una organización o empresa dependen cada vez en gran medida de su capacidad para adaptarse a las innovaciones tecnológicas y de su habilidad para saber explotarlas en su propio beneficio (Historia y evolución de las TIC, 2010).

# **5.1.3 Funciones de las TIC's**

Las Funciones que tiene las TIC's son las siguientes:

 $\checkmark$  Medio de expresión y creación multimedia. Para escribir, dibujar, realizar presentaciones multimedia, elaborar páginas web. Utiliza procesadores de

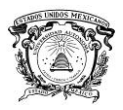

textos, editores de imagen y vídeo, editores de sonido, programas de presentaciones, editores de páginas web.

 Canal de comunicación. Facilita la comunicación interpersonal, el intercambio de ideas y materiales y el trabajo colaborativo. Se utiliza correo electrónico, chat, videoconferencias, listas de discusión y fórums.

 $\checkmark$  Instrumento de productividad para el proceso de la información. Crear bases de datos, preparar informes, realizar cálculos. Se tiene como instrumento hojas de cálculo, gestores de bases de datos, lenguajes de programación, programas para el tratamiento digital de la imagen y el sonido.

 $\checkmark$  Fuente abierta de información y de recursos. El caso de Internet hay "buscadores" especializados para ayudar a localizar la información. Se utiliza CD-ROM, vídeos DVD, páginas web de interés educativo en Internet, prensa, radio, televisión.

 $\checkmark$  Instrumento para la gestión administrativa y tutorial. Programas específicos para la gestión de centros y seguimiento de tutorías. Web del centro con formularios para facilitar la realización de trámites on-line.

 $\checkmark$  Instrumento para la evaluación. Proporciona corrección rápida y retroalimentación inmediato, reducción de tiempos y costes, posibilidad de seguir el "rastro" del alumno, uso en cualquier ordenador (si es on-line). Programas y páginas web interactivas para evaluar conocimientos y habilidades.

 $\checkmark$  Soporte de nuevos escenarios formativos. Entornos virtuales de enseñanza (Maya y León, 2009).

# **5.1.4 Ventajas de las TIC's**

Las ventajas que las TIC's nos proporcionan en su uso:

 $\checkmark$  Brindar grandes beneficios y adelantos en salud y educación.

 $\checkmark$  Desarrollar a las personas y actores sociales a través de redes de apoyo e intercambio y lista de discusión.

 $\checkmark$  Apoyar a las personas empresarias, locales para presentar y vender sus productos a través de la Internet.

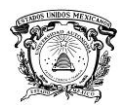

 $\checkmark$  Permitir el aprendizaje interactivo y la educación a distancia.

 $\checkmark$  Repartir nuevos conocimientos para la empleabilidad que requieren muchas competencias.

 $\checkmark$  Ofrecer nuevas formas de trabajo, como teletrabajo.

 $\checkmark$  Dar acceso a la salida de conocimientos e información para mejorar las vidas de las personas.

 $\checkmark$  Facilidades.

- $\checkmark$  Exactitud.
- $\checkmark$  Menores riesgos.
- $\checkmark$  Menores costos.
- $\checkmark$  Elimina las barreras geográficas.
- $\checkmark$  Facilita la comunicación.

# **5.1.5 Importancia del uso de las TIC's**

El [diseño](http://comunidadesvirtuales.obolog.com/importancia-tic-proceso-ensenanza-aprendizaje-40185) e implementación de programas de capacitación docente que utilizan las TIC's efectivamente, son un elemento clave para lograr reformas educativas profundas y de amplio alcance. Las instituciones de formación docente deberán optar entre asumir un papel de liderazgo en la transformación de la educación, o bien quedar atrás en el continuo cambio tecnológico. Para que en la educación se puedan explotar los beneficios de las TIC's en el proceso de aprendizaje, es esencial que tanto los futuros docentes como los docentes en actividad sepan utilizar estas herramientas.

Para poder lograr un serio avance es necesario capacitar y actualizar al personal docente, además de equipar los espacios escolares con aparatos y auxiliares tecnológicos, como son televisores, videograbadoras, computadoras y [conexión](http://comunidadesvirtuales.obolog.com/importancia-tic-proceso-ensenanza-aprendizaje-40185) a la red. La adecuación de profesores, alumnos, padres de familia y de la sociedad en general a este fenómeno, implica un esfuerzo y un rompimiento de estructuras para adaptarse a una nueva forma de vida; así, la escuela se podría dedicar fundamentalmente a formar de manera integral a los individuos, mediante prácticas escolares acordes al desarrollo humano.

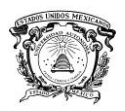

En este orden de ideas, Palomo et al. (2006) sostienen que las TIC's se están convirtiendo poco a poco en un instrumento cada vez más indispensable en los centros educativos. Asimismo, estos autores señalan que estos recursos abren nuevas posibilidades para la docencia como por ejemplo el acceso inmediato a nuevas fuentes de información y recursos (en el caso de Internet se puede utilizar buscadores), de igual manera el acceso a nuevos canales de comunicación (correo electrónico, chat, foros...) que permiten intercambiar trabajos, ideas, información diversa, procesadores de texto, editores de imágenes y páginas Web, presentaciones multimedia, utilización de [aplicaciones](http://comunidadesvirtuales.obolog.com/importancia-tic-proceso-ensenanza-aprendizaje-40185) interactivas para el aprendizaje: recursos en páginas Web, visitas virtuales (Palomo et al., 2006).

De igual manera tienen una serie de ventajas para el alumnado evidentes como: la posibilidad de interacción que ofrecen, por lo que se pasa de una actitud pasiva por parte del alumnado a una actividad constante, a una búsqueda y replanteamiento continuo de contenidos y procedimientos, también aumentan la implicación del alumnado en sus tareas y desarrollan su iniciativa, ya que se ven obligados constantemente a tomar "pequeñas" decisiones, a filtrar información, a escoger y seleccionar (Palomo et al., 2006).

Es importante destacar que el uso de las TIC's, favorece el trabajo colaborativo con los iguales, el trabajo en grupo, no solamente por el hecho de tener que [compartir](http://comunidadesvirtuales.obolog.com/importancia-tic-proceso-ensenanza-aprendizaje-40185) ordenador con un compañero o compañera, sino por la necesidad de contar con los demás en la consecución [exitosa](http://comunidadesvirtuales.obolog.com/importancia-tic-proceso-ensenanza-aprendizaje-40185) de las tareas encomendadas por el profesorado. La experiencia demuestra día a día que los medios informáticos de que se dispone en las aulas favorecen actitudes como ayudar a los compañeros, intercambiar información relevante encontrada en Internet, resolver problemas a los que los tienen. Estimula a los componentes de los grupos a intercambiar ideas, a discutir y decidir en común, a razonar el porqué de tal opinión (Palomo et al., 2006).

# **5.1.6 Servicios de las TIC's**

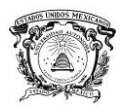

Las tecnologías están siendo condicionadas por la evolución y la forma de acceder a los contenidos, servicios y aplicaciones, a medida que se extiende la banda ancha y los usuarios se adaptan, se producen unos cambios en los servicios.

Con las limitaciones técnicas iniciales (128 kbps de ancho de banda), los primeros servicios estaban centrados en la difusión de información estática, además de herramientas nuevas y exclusivas de esta tecnología como el correo electrónico, o los buscadores.

Las empresas y entidades pasaron a utilizar las TIC's como un nuevo canal de difusión de los productos y servicios aportando a sus usuarios continuo de acceso. Aparecieron un segundo grupo de servicios TIC's como el comercio electrónico, la banca online, el acceso a contenidos informativos y de ocio y el acceso a la administración pública.

Son servicios donde se mantiene el modelo proveedor-cliente con una sofisticación, más o menos grande en función de las posibilidades tecnológicas y de evolución de la forma de prestar el servicio (Las TIC's o NTIC's, 2012).

## **5.1.6.1 Correo electrónico**

El correo electrónico (e-mail) posibilita comunicación de acceso múltiple que se distribuye exclusivamente en una red de computadora. Con el correo electrónico, una persona puede enviar cartas a cualquier otra conectada con el sistema. Cuando se envía un mensaje, este llega al "buzón" de individuo. El receptor, cuando esta envía una respuesta, editarlo, guardarlo o enviarlo a otra persona.

El correo electrónico se está volviendo una herramienta de comunicación en muchas organizaciones. Sus principales ventajas corresponden a que puede:

- $\checkmark$  Enviar y recibir mensajes al instante
- $\checkmark$  Llevar acabo comunicación sin papeles

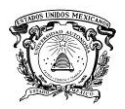

 $\checkmark$  Conectarse a la red desde cualquier lugar que cuenta con una línea telefónica (utilizando una computadora portátil y un módem). También es posible conectar a las redes con tecnologías inalámbricas.

Enviar mensajes simultáneamente a muchos usuarios

 $\checkmark$  Rastrear cualquier correspondencia (quién envía qué, a quién, cuándo, etc.)

 $\checkmark$  Comunicarse con millones de personas en todo el mundo

 $\checkmark$  Trabajar fácilmente con otros en la misma tarea

 Tener acceso rápido a la información almacenada en base de datos en muchos lugares

 $\checkmark$  Enviar todo lo que usted pueda crear o ver en una computadora personal: fotografías, voz, video, audio, partes de películas, texto, mapas y animaciones, etc.

 $\checkmark$  Incluir un buen editor de texto y revisor ortográfico de procesador de palabras.

 $\checkmark$  Permitirle documentos a color en docenas de combinaciones

 $\checkmark$  Recuperar mensajes de buzón de entrada, tabla de contenido y otros dispositivos electrónicos

 $\checkmark$  Buscar en un documento por palabra clave

 $\checkmark$  Utilizar el "Acuse recibo", lo que le notifica cuando el receptor recibe realmente un mensaje

 $\checkmark$  Imprimir, asignar prioridad, reenviar o almacenar mensajes

 Enviar una respuesta de grupo; esto es, responder a cualquiera que recibió el mensaje actual

 $\checkmark$  Crear diferentes folders y archivos para seguir el registro de su correo electrónico

 Crear tablas de contenido publicas donde cualquiera en la organización pueda enviar y ver mensajes (Turban et al., 2006)

 Compartir mensajes de texto y archivos de información a través de plataformas de computo populares

 $\checkmark$  Distribuir y recibir fax

 $\checkmark$  Enviar copias de mensajes

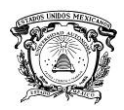

## $\checkmark$  Programas reuniones

Sin embargo, existen limitaciones en el correo electrónico, entre las que se cuentan:

- $\checkmark$  No proporciona una comunicación cara a cara
- $\checkmark$  Algunos sistemas de correo electrónico no son muy amigables
- $\checkmark$  La confidencialidad y la privacidad no pueden siempre garantizarse

Varios vendedores producen software de correo electrónico. Algunos paquetes de software reconocidos son cc: Mail, QuickMail, Microsoft Mail, BeyondMail, Netscape Messenger, Eudora Pro Em@iler. El correo electrónico basado en Windows y las aplicaciones que habilitan el correo en el interior de las empresas incrementan el atractivo, la amigabilidad y las funciones del correo electrónico. Este también se está conectando al correo de voz y en ocasiones ambos se integran. Los navegadores Netscape y Microsoft incluyen funciones de correo electrónico y lo mismo ocurre con servicios en línea como America on Line (Turban et al., 2006).

## **5.1.6.2 Buscadores de información**

Navegar es una actividad fascinante, usted puede hacer clic en las ligas y descubrir un caudal de información novedosa. Pero una búsqueda al azar tal vez resulte ineficiente cuando se persigue información específica. La solución en ese caso consiste en utilizar buscadores de información (Turban et al., 2006).

Un buscador de información es una herramienta que hace más efectivo al navegador. Permite localizar información empleando palabras claves de la misma manera en que se buscaría recursos en una biblioteca en línea (por ejemplo, ABI Inform). Los buscadores de información relacionan palabras claves con resúmenes y presentan resultados. Los resúmenes contienen ligas a los documentos fuente por lo que pueden visualizar completos.

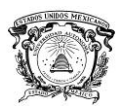

Algunos de los principales buscadores de información basados en Internet incluyen a Yahoo, Lycos, hotBot, WebCrawler, Infoseek, Altavista y Excite. Cada buscador de información usa un método, sintaxis y modo de representación un poco diferentes, y sin embargo tienen funciones similares. Los buscadores de información pueden localizarse directamente escribiendo sus direcciones en la casilla de localización de la mayor parte de los navegadores. La dirección de Lycos es http://www.lycos.com.mx, por mencionar un caso. Cuando se tiene acceso a Lycos se presentan muchos recursos que pueden alcanzarse por medio de las hiperligas que se incluyen. Por ejemplo, al indicar la "Opción Comercio" se recibe información sobre este tema.

Para tener mejores resultados, los buscadores de información (Spider, Savvy Search, Metacrawler, All-in-One, Web Compass, etc.) integran los hallazgos de diversos buscadores de información para responder soluciones enviadas a usuarios. (Turban et al., 2006).

## **5.1.6.3 Banca online**

Banca virtual, banca en línea, ciberbanca, e-banking o genéricamente banca electrónica, incluye diversas actividades bancarias que se realizan desde casa, una oficina o en la calle, no en una sucursal bancaria. La banca electrónica tiene funciones desde el pago de documentos hasta el hecho de garantizar un préstamo en forma electrónica. Se inició con el uso de software propietario y redes privadas, pero no fue particularmente popular hasta el surgimiento de la Web.

La banca electrónica ahorra tiempo y dinero a los usuarios. En lo que respecta a los bancos, les ofrece una alternativa de bajo costo para ampliar sus sucursales y conseguir clientes alejados (Turban et al., 2006).

Muchos bancos están empezando a recurrir al banco en casa y algunos utilizan el comercio electrónico como su principal estrategia competitiva; Wells Fargo (Banco de California) es uno de ellos.

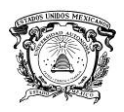

La banca electrónica ofrece varios de los beneficios, entre ellos está el ampliar la base de clientes y ahorrar el costo de las transacciones en papel (Mahan, 1996). Además de los bancos ordinarios que están agregando servicios en línea, se ha dado el surgimiento de bancos virtuales dedicados exclusivamente a las transacciones en Internet. El Security First Network Bank (SFNB) fue la primera de dichas instituciones en ofrecer transacciones seguras en la Red (www.sfnb.com). Esta institución bancaria ofrece cuentas de ahorros y de cheques, certificados de depósito, cuentas del mercado de dinero, cuentas mancomunadas, procesamiento de imágenes de cheques y otros servicios. Para atraer a los clientes, SFNB ofrece intereses muy altos para las cuentas de certificados de depósitos y del mercado de dinero. SFNB permite el acceso a la información desde diversos lugares. Por ejemplo, si tiene una cuenta con sus padres, y está lejos de su casa, tanto el cliente como sus progenitores pueden ver la cuenta y depositar o retirar fondos. Puede transferir dinero entre cuentas, revisar estados de cuenta pasados y transacciones de tarjetas de crédito, pagar documentos, verificar saldos en todas sus cuentas y tarjetas de crédito, así como calcular el interés por pagar en préstamos y tarjetas de crédito. (Turban et al., 2006).

## **5.1.6.4 Comunicaciones visuales**

La visualización y la comunicación de voz desempeñan un papel cada vez más importante en la facilitación de la comunicación y del trabajo en equipo. De las diversas tecnologías de apoyo, las dos que se usan con mayor frecuencia en cómputo en red son la teleconferencia de escritorio y las tecnologías de voz (Turban et al., 2006).

Las teleconferencias, son el uso de comunicación electrónica que permite a dos o más personas en lugares diferentes tener una conferencia simultánea. Son varios los tipos de teleconferencias (Storm, 19997). La más antigüa y sencilla es una llamada de conferencia telefónica, en la que varias personas hablan entre si desde tres o más lugares. La desventaja más grande es que no permite la

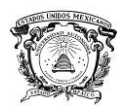

comunicación frente a frente. Además, los participantes en un lugar no pueden ver gráficas, diagramas e imágenes de los otros lugares. A pesar de que la última desventaja puede superarse mediante el uso del fax, este es un proceso que consume tiempo, es caro y con frecuencia de calidad limitada. Una solución es la teleconferencia de video, en la cual los participantes pueden verse entre sí y observar los documentos (Turban et al., 2006).

Teleconferencia de video. En una teleconferencia de video, los participantes en un sitio pueden ver a los que están en otro lugar o lugares. Las imágenes dinámicas de los participantes pueden aparecer sobre una gran pantalla o en una computadora de escritorio. En un principio, la teleconferencia de video fue la transmisión en vivo de sesiones compartidas de televisión entre dos o más lugares. Sin embargo, la teleconferencia (o videoconferencia) actual es una tecnología digital capaz de conectar diversos tipos de computadoras a través de redes. Una vez que las conferencias se digitalizan y se transmiten a lo largo de las redes, se convierten en una aplicación de computadora. Los sistemas avanzados utilizan la realidad virtual (Turban et al., 2006).

Con la videoconferencia, los participantes pueden compartir datos, voz, imágenes, gráficas, y animaciones. Los datos también pueden enviarse junto con la voz y el video (conferencia de datos). De este modo es posible trabajar sobre documentos en conjunto e intercambiar archivos de computadora durante dichas conferencias. Esto permite que varios grupos dispersos geográficamente, trabajen en el mismo proyecto y se comuniquen al mismo tiempo por medio de video. Los principales beneficios de la teleconferencia de video son los siguientes:

 $\checkmark$  Brinda la oportunidad de comunicarse cara a cara con individuos que están en diferentes lugares (Turban et al., 2006).

 $\checkmark$  Apoya a varios tipos de medios durante la conferencia, incluyendo la voz y el radio.

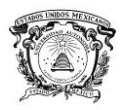

 Las principales razones de la teleconferencia son los ahorros en la productividad y en los costos de viajes.

 $\checkmark$  Mantiene el tiempo y la energía de los empleados principales y aumenta la velocidad de los procesos administrativos (incluyendo el desarrollo de productos, la negociación-contratos y el servicio al cliente).

 $\checkmark$  Mejora la eficiencia y la frecuencia de las comunicaciones.

 $\checkmark$  Permite que estén disponibles diferentes tipos de sistemas para ofrecer flexibilidad en el cumplimiento de diferentes necesidades.

 $\checkmark$  Archiva mensajes en la computadora para reconstruir partes específicas de una junta con fines futuros.

 $\checkmark$  Posibilita tener clases en diferentes lugares (Turban et al., 2006).

El correo de video es un ejemplo de video conferencia como una aplicación de computadora. Es similar al correo de voz, sin embargo, los componentes de voz e imagen de correo de video pueden crearse a partir de partes de conferencias y almacenarse en un servicio de archivos.

A pesar de que la primera generación de teleconferencias de video computarizadas se realizaron en salas especiales con grandes pantallas, cámaras y videograbadoras, la segunda generación ha cambiado al escritorio, empleando equipo especial como el videófono de la computadora personal y LAN's junto con otras instalaciones de escritorio.

No obstante, diversos factores limitan el crecimiento de las teleconferencias de video. Entre otros se incluyen la falta de estándares, el costo de la instalación y del mantenimiento, la falta de conectividad, los problemas con la seguridad de la red y la capacidad de las redes. Los desarrollos tecnológicos están reduciendo la severidad de estos factores con el transcurso del tiempo (Turban et al., 2006).

Algunos programas de computadora pueden permitir que las personas que están en diferentes lugares trabajen juntas sobre la misma pantalla, intercambien archivos de voz, analicen hojas de cálculo y/o afinen idea y comentarios (Turban et al., 2006).

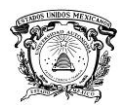

Compañías como PictureTel, Fujitsu y Creative Technology han comercializado varios productos interesantes. Ahora, muchos productos pueden trabajar en Internet. Algunos de ellos utilizan líneas telefónicas analógicas y operan como unidades individuales o bien a través de una red. Los productos con base digital ofrecen mejor calidad, aunque son más costosos.

En las aplicaciones militares y de seguridad, la videoconferencia de escritorio puede emplearse como una herramienta de vigilancia remota, debido a que la cámara de video captura movimientos que luego puede interpretar el personal de seguridad localizado en cualquier lugar. Un beneficio particular en este caso es que un simple cuadro del video puede capturarse y amplificarse para resaltar violaciones de seguridad. Su aplicación en el transporte es similar, pues lo agentes de tránsito, estacionados estratégicamente a lo largo de las autopistas durante el tráfico en pico, pueden transmitir mapas que muestren las áreas congestionadas y decidir cómo desviarlo.

Las empresas pueden llevar a cabo funciones de videoconferencia y de trabajo colaborativo en Internet o en intranets corporativas con facilidad y a un costo reducido, con una calidad que se acerca a la de la televisión. Las innovaciones tecnológicas más recientes permiten aplicaciones de empresa a empresa y de empresa a consumidor. Los bancos, los agentes de seguros y otros pueden realizar sesiones de videoconferencias en Internet con un cliente en casa. Los bancos en Alaska usan kioscos de video en áreas abiertas escasamente pobladas en lugar de construir agencias subutilizadas. Los kioscos de video operan en la intranet de bancos y proporcionan equipo de videoconferencia para interacciones cara a cara. (Turban et al., 2006).

## **5.1.6.5 Comunicación electrónica de voz**

El modo más natural de comunicación es la voz. Cuando una persona necesita comunicarse con otra a cierta distancia, utiliza el teléfono con mayor frecuencia que cualquier otro dispositivo de comunicación. La comunicación de voz puede efectuarse ahora en una computadora, utilizando un micrófono y una tarjeta de

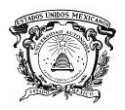

sonido. Incluso, se pueden realizar llamadas a larga distancia en Internet sin pagar tarifas telefónicas normales de larga distancia.

La voz y los datos pueden combinarse para crear aplicaciones útiles. Por ejemplo, los operadores PBXs permiten a las personas que llaman proporcionar comandos simples a las computadoras utilizando la tarjeta de voz interactiva (Turban et al., 2006).

Las tecnologías de voz tienen las siguientes ventajas:

a) Las operaciones libres de manos y de ojos incrementan la productividad, la seguridad y la eficacia de operadores, desde los conductores de montacargas hasta los pilotos militares.

b) Los empleados incapacitados pueden ingresar datos por medio de la voz para ordenar a la computadora.

c) Las terminales de voz se diseñan para ser portátiles. Los trabajadores no tienen que ir a la computadora. Pueden comunicarse con la misma desde sus áreas de trabajo, aunque estén en movimiento, empleando líneas telefónicas y/o equipo inalámbrico.

d) Las terminales de voz son más resistentes que los teclados, por lo que pueden operar mejor en ambientes con polvo o en movimiento.

e) Es casi dos y media veces más rápido hablar que teclear información.

f) En casi todas las circunstancias, se cometen menos errores en la entrada de datos por medio de la voz en comparación con el ingreso de datos a través del teclado, suponiendo que se utilice un sistema de reconocimiento de voz confiable (Turban et al., 2006).

Existen diversas aplicaciones de tecnologías de voz; a continuación se menciona alguna de estas:

 $\checkmark$  Reconocimiento de voz interactiva. Es una de las aplicaciones más populares, que permite a una computadora entender el contenido de las llamadas telefónicas que se reciben (Turban et al., 2006).

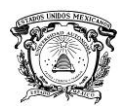

 $\checkmark$  Anotación de voz. Es una combinación de mensajes de voz grabados con correo electrónico, hoja de cálculo y otras aplicaciones y puede usarse para añadir detalles en documentos. Las voces pregrabadas de expertos pueden añadir información de antecedentes o los usuarios pueden encargar una solicitud para consejo o explicaciones acerca de su computadora personal. Un programa de computadora le ordena al sistema telefónico marcar por el usuario, quien puede tomar el teléfono para recibir instrucciones grabadas.

 $\checkmark$  Asistente automatizado. Un sistema de asistencia automatizado transfiere llamadas, vigila que se terminen, uniforma el flujo de llamadas y acorta el tiempo en que se realizan. Las aplicaciones corresponden al direccionamiento de llamadas, al filtrado de las mismas y al respaldo a la recepcionista.

 $\checkmark$  Correo de voz. Es un sistema computarizado para almacenar, adelantar y dirigir mensajes telefónicos. Las aplicaciones incluyen saludos personales, alarmas y páginas de avisos, correspondencia departamental, transmisión de mensajes a grupos y avisos de emergencia.

 $\checkmark$  Audiotexto. Reproduce y graba información en cualquier secuencia y/o en respuesta a una entrada de tono por contacto (Turban et al., 2006).

#### **5.1.6.6 Comercio electrónico**

El comercio electrónico, también conocido como e-commerce (electronic commerce en inglés), consiste en la compra y venta de productos o de servicios a través de medios electrónicos, tales como Internet y otras redes informáticas. Originalmente el término se aplicaba a la realización de transacciones mediante medios electrónicos, tales como el Intercambio electrónico de datos, sin embargo, con el advenimiento de la Internet y la World Wide Web a mediados de los años 90 comenzó a referirse principalmente a la venta de bienes y servicios a través de Internet, usando como forma de pago medios electrónicos, tales como las tarjetas de crédito (Turban et al., 2006).

La cantidad de comercio llevada a cabo electrónicamente ha crecido de manera extraordinaria debido a Internet. Una gran variedad de comercio se realiza de esta manera, estimulando la creación y utilización de innovaciones como la

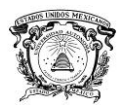

transferencia de fondos electrónica, la administración de cadenas de suministro, el marketing en Internet, el procesamiento de transacciones en línea (OLTP), el intercambio electrónico de datos (EDI), los sistemas de administración del inventario y los sistemas automatizados de recolección de datos (Turban et al., 2006).

La mayor parte del comercio electrónico consiste en la compra y venta de productos o servicios entre personas y empresas, sin embargo un porcentaje considerable del comercio electrónico consiste en la adquisición de artículos virtuales, software y derivado el comercio electrónico (CE), es un concepto emergente que describe la compra y la venta de productos, servicios e información por medio de redes de computadora, incluido Internet.

El CE utiliza varias tecnologías, desde el intercambio electrónico de datos (EDI) hasta el correo electrónico. De hecho, comprar un alimento en una máquina expendedora con una tarjeta inteligente se considera una variante del comercio electrónico (Turban et al., 2006).

a) Para las organizaciones. El comercio electrónico expande el mercado a los mercados nacionales e internacionales. Con un desembolso mínimo de capital, una compañía puede localizar con facilidad y rapidez un mayor número de consumidores, los mejores proveedores y los socios comerciales más adecuados en todo el mundo. Ventajas:

 $\checkmark$  Disminuye el costo de crear, procesar, distribuir, almacenar y recuperar información en papel.

 $\checkmark$  Permitir lograr inventarios y supervisión reducidos al facilitar la administración de la cadena de suministros del tipo "pull" (aplicación).

 $\checkmark$  Reduce el tiempo entre el desembolso de capital y la recepción de productos y servicios.

 $\checkmark$  Apoya los esfuerzos de reingeniería de procesos de negocios.

 $\checkmark$  Redice lo costos de telecomunicaciones.

 $\checkmark$  Ayuda a los pequeños negocios a competir contras las grandes compañías.

 $\checkmark$  Permite a las organizaciones llegar a consumidores que están fuera de su área inmediata a un costo mínimo (Turban et al., 2006).

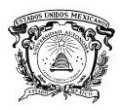

 $\checkmark$  Posibilita que las organizaciones dispongan de una amplia gama de proveedores, reduciendo así el costo mínimo.

 $\checkmark$  Permite la creación de mercados eficientes en una industria en la que compradores y vendedores pueden compartir lo beneficios.

 $\checkmark$  Permite a las compañías subastar excedentes o productos obsoletos con rapidez y gastos mínimos.

 $\checkmark$  Facilita el comercio global, permitiendo a las compañías penetrar en los mercados extranjeros.

b) En cuanto a los consumidores, esta:

 $\checkmark$  Brinda a los consumidores más opciones, ya que pueden elegir entre muchos vendedores y una mayor cantidad de productos.

 $\checkmark$  Frecuentemente, proporcionar a los consumidores productos y servicios menos caros al permitirles comprar en muchos lugares y efectuar comparaciones rápidas.

 $\checkmark$  En algunos casos, posibilita la entrega rápida de productos y de servicios.

 $\checkmark$  Permite a los clientes comprar y realizar otras transacciones las 24 horas del día todo el año, desde casi cualquier lugar.

 $\checkmark$  Los consumidores pueden recibir información importante y detallada en segundos, en vez de en días o semanas.

 $\checkmark$  Da oportunidad a los consumidores interactuar con otros consumidores en comunidades electrónicas e intercambiar ideas, así como comparar experiencias.

Los mercados electrónicos capitalizan el movimiento general de un ambiente orientado al mercado a otro orientado al consumidor.

c) Beneficios para la sociedad

 $\checkmark$  Permite a un número mayor de individuos trabajar en casa y hacer menos viajes, lo que resulta en menor tráfico y en la reducción de la contaminación ambiental (Turban et al., 2006).

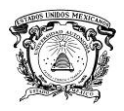

 $\checkmark$  Posibilidad que algunas mercancías se vendan a precios inferiores, de modo que las personas con menos recursos puedan comprar más e incrementar su nivel de vida.

 $\checkmark$  Brinda oportunidad a la gente que vive en países en desarrollo y en áreas rurales de disfrutar de los productos y servicios que de otra forma no estarían a su disposición. Esto incluye las oportunidades para aprender oficios y obtener grados universitarios.

 $\checkmark$  Facilitan la entrega de servicios públicos, como autorizaciones de gobierno, que reducen el costo de distribución y aumentan la calidad del sistema distribuidor (Turban et al., 2006).

## **5.1.6.7 Multimedia**

La multimedia se refiere un grupo de medios de comunicación humanomáquina, algunos de los cuales pueden combinarse en una aplicación. En la tecnología de la información un planteamiento multimedia interactivo implica el uso de computadoras para mejorar la comunicación humano-máquina utilizando una combinación de medios. La construcción de la aplicación multimedia recibe el nombre de edición. La multimedia también combina las funciones de las computadoras con los aparatos de televisión, las videograbadoras, los reproductores de discos compactos y otros dispositivos de entretenimiento. (Turban et al., 2006).

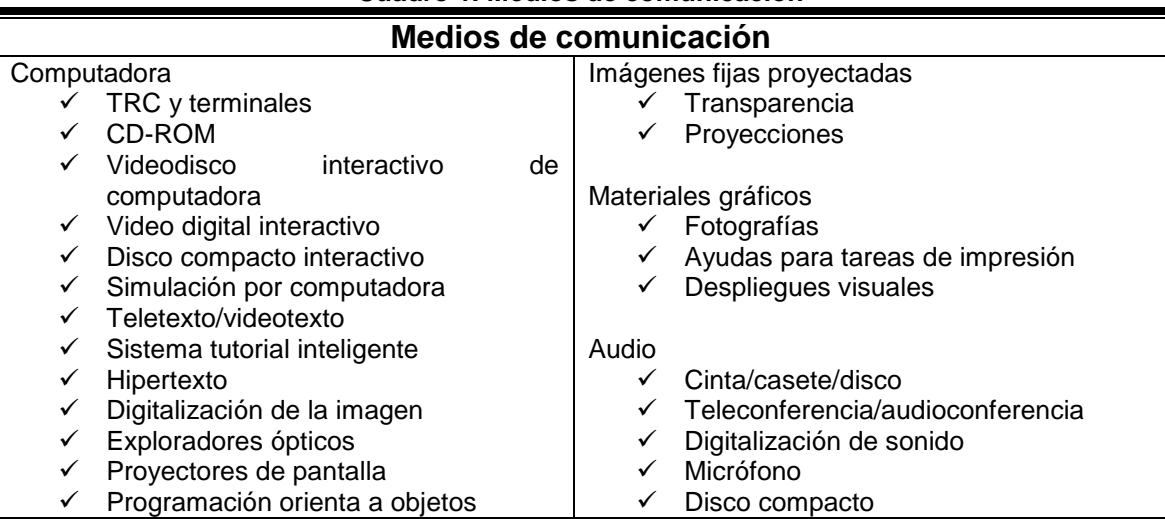

## **Cuadro 1. Medios de comunicación**

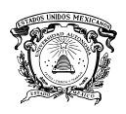

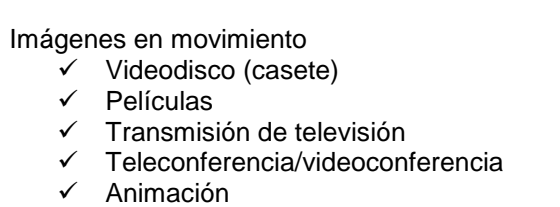

 $\checkmark$  Realidad virtual

Música

Texto  $\checkmark$  Impresiones

Fuente: Turban et al., 2006.

### **5.1.6.8 Internet**

Es una red que conecta cientos de miles de redes de computadora organizacionales internas en todo el mundo. Ejemplo de redes de computadoras organizacionales internas, son el sistema de cómputo de una universidad, el de corporaciones como IBM o Mc Donald's, un sistema de cómputo de un hospital o un sistema utilizado por la pequeña empresa. Los sistemas de cómputo participantes (denominados nodos), abarcan a computadoras personales, redes de área local base(s) de datos y mainframes. Un nodo, tal vez, incluya varias redes de una organización, posiblemente conectadas por medio de una red de área amplia. Internet conecta a cientos de miles de redes de computadoras en más de 180 países, de modo que la gente puede tener acceso a datos en otras organizaciones, y pueden comunicarse y colaborar alrededor del mundo, rápida y económicamente. Por ello, Internet se ha vuelto una necesidad en la administración de los negocios modernos. Conecta los recursos del gobierno e instituciones educativas utilizando un protocolo de comunicaciones común de computadora, TCP/IP. Internet apoya aplicaciones en las siguientes categorías principales:

a) Descubrimiento. El descubrimiento implica búsqueda y la recuperación de información. Brinda a los clientes la posibilidad de ver documentos y de recuperarlos de la red cada vez que se necesiten (Turban et al., 2006).

b) Comunicación. Internet proporciona canales de comunicación rápidos y económicos, que varían desde los mensajes enviados por correo en tablas de contenido hasta los intercambios complejos que realizan entre muchas organizaciones. También incluyen la transferencia y el procesamiento de la

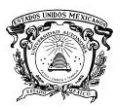

información. El correo electrónico, los grupos de discusión y los grupos de noticias son algunos ejemplos de los medios de comunicación principales.

c) Colaboración. Debido a la comunicación más adecuada, la colaboración electrónica entre individuos y/o grupos estas en ascenso. Es posible utilizar diversas instalaciones, desde una pantalla compartida y teleconferencia hasta los sistemas de apoyo en grupo. La colaboración incluye también algunos servicios que comparten recursos, los cuales dan acceso a impresoras y servicios especializados. Diversas herramientas de colaboración, denominadas software de grupo (groupware), pueden utilizarse en Internet y en otras redes (Turban et al., 2006).

El Internet es valioso debido a que puede usarse para:

 $\checkmark$  Enviar y recibir mensajes y documentos alrededor del mundo a bajo costo o sin él, casi en tiempo real

 $\checkmark$  Revisar diversos documentos publicados por el gobierno y estar al tanto de oportunidades de gubernamentales

- $\checkmark$  Localizar cualquier material catalogado en bibliotecas
- $\checkmark$  Brindar un foro para el intercambio de opiniones y de información
- $\checkmark$  Recuperar documentos y software
- Conducir muchas actividades de comercio electrónico
- $\checkmark$  Leer periódicos, revistas y libros
- $\checkmark$  Escuchar música, ver películas y completar otros eventos culturales
- $\checkmark$  Participar en juegos y en diversiones
- $\checkmark$  Llevar a cabo investigaciones conjunta
- $\checkmark$  Efectuar llamadas telefónicas y videoconferencias gratuitas
- $\checkmark$  Visitar museos y las galerías más importantes del mundo

 $\checkmark$  Leer material en otros lenguajes utilizando los traductores en la Web (Turban et al., 2006).

Algunas razones por las que la Web se está volviendo importante son:

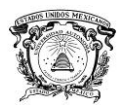

 $\checkmark$  Es abierta. La Web es una plataforma neutral y global, y sus buscadores funcionan como clientes universales.

 Ofrecen múltiples recursos. Con el uso de la Web, se pueden actualizar la apariencia y las funciones de las aplicaciones heredadas y programación previamente.

 Es eficiente. Las aplicaciones del servidor de la Web se están volviendo más simples para la creatividad y para el uso más rápido.

 Es dinámica. Herramientas como JAVA o Active X pueden ayudarle a construir rápidamente aplicaciones de abundante información y a la medida del cliente (Turban et al., 2006).

## **5.1.6.9 Intranet**

Una intranet, o una Web interna, es una arquitectura de red diseñada para servir a las necesidades de información internas de una compañía empleando conceptos y herramientas Web. Proporciona funciones de Internet, es decir, búsqueda comunicaciones y colaboración fácil y sin costo. Por ejemplo, con el empleo de un buscador Web, un gerente puede ver resúmenes de empleados, planes de negocio, reglamentos y procedimientos corporativos; recuperar datos de venta; revisar cualquier documento deseado, o bien convocar a una reunión. Al utilizar hiperligas para acelerar las búsquedas de material en una base de datos, los empleados pueden verificar la disponibilidad de software para tareas particulares y probar el software desde las estaciones de trabajo. Las intranets se conectan con frecuencia con internet, lo cual posibilita a la compañía llevar a cabo actividades de comercio electrónico, como la cooperación con proveedores y clientes, la revisión del nivel de inventarios del cliente antes de hacer embarques, entre otras cosas. Al emplear pantallas compartidas y otras herramientas de software de grupo, las intranets pueden usarse para facilitar el trabajo de grupo. Las compañías también publican boletines y comunican noticias a sus empleados a través de su intranet. El costo de convertir una red existente en una Web interna es relativamente bajo, en especial cuando una compañía ya está en Internet (Turban et al., 2006).

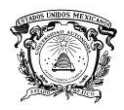

Muchas instalaciones de cómputo pueden compartirse tanto en Internet como en una intranet. Un ejemplo de software de conferencias electrónicas es Picture Talk Inc., en una arquitectura cliente/servidor, que permite a los usuarios compartir documentos, gráficas y video en tiempo real. Esta función puede combinarse con un arreglo de voz electrónica.

Las intranets, son seguras si operan dentro de los firewall de la compañía. Las intranets cambian las estructuras y los procedimientos organizacionales y ayudan a aplicar la reingeniería en las organizaciones (Turban et al., 2006).

Las diez aplicaciones más importantes de la intranet son:

 Extranets. La conexión de clientes y proveedores en secciones autorizadas de su intranet puede ayudarle a tener clientes más satisfechos y proveedores más eficientes, y así mismo reducir los costos del cuerpo administrativo.

 $\checkmark$  Interactividad. Las intranets pueden ofrecer más que un correo electrónico ornamental. La planeación financiera en línea, la creación de fuerzas de trabajo y la dirección de proyectos son sólo algunos ejemplos.

 $\checkmark$  Servicio al cliente. Federal Express, UPS y otras compañías orientadas a los servicios, han demostrado que la información relativa a los embarques y a la disponibilidad de los productos satisfacen más a los clientes.

 Tiempo de comercialización. El fácil acceso en línea acelera el trabajo en equipo en el desarrollo de productos.

 $\checkmark$  Facultamiento. Todo debe estar disponible para cualquier persona que tenga el derecho de saber.

- Video
- $\checkmark$  Audio
- $\checkmark$  Organización virtual
- $\checkmark$  Telefonía
- $\checkmark$  Distribución de software (Turban et al., 2006).

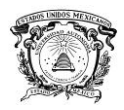

## **5.1.6.10 Pantalla compartida**

Técnica para apoyar el trabajo colaborativo, los miembros muchas veces se encuentran en diferentes lugares. Al utilizar software especial, es posible que trabajen en el mismo documento, que se muestra en la pantalla de cada participante. Por ejemplo, dos autores pueden trabajar en un sólo manuscrito. Uno puede sugerir una corrección y ejecutarla de modo que el otro autor puede ver el cambio. Los colaboradores pueden trabajar juntos en la misma hoja de cálculo (sólo uno de ellos necesita tener el software correspondiente) o sobre las gráficas resultantes. Los cambios pueden hacerse utilizando un teclado o bien tocando la pantalla. Esta función puede acelerar el diseño de productos, la elaboración de informes y de propuestas y la resolución de conflictos (Turban et al., 2006).

## **5.1.6.11 Pizarrón electrónico**

La tecnología de la información, permite crear lo que se conoce como un pizarrón en blanco virtual. Esto significa que las partes pueden ver los cambios efectuados en un sólo documento "pegado" sobre una hoja en blanco electrónica como en la pantalla compartida.

Por ejemplo, considere un anuncio que necesita ser aprobado por un gerente general. Una vez que la propuesta se ha explorado ópticamente e ingresado a una computadora personal, ambas partes pueden verlas sobre sus pantallas. Si el gerente general no le ha gustado algo, puede utilizar una pluma electrónica y subraya lo que necesita cambiarse. Lo anterior hace que la comunicación entre las dos partes sea más sencilla y más clara. Las dos partes también pueden compartir aplicaciones. Por ejemplo, si la parte A trabaja con Excel, la parte B puede ver la pantalla de A y hacer correcciones en ella incluso si no cuenta con dicho paquete. Las agencias de publicidad también pueden usar las videoconferencias de escritorio para mostrar a sus clientes los conceptos y las ideas creativas. Un cliente puede hacer cambios en línea, que la agencia de publicidad puede ver de inmediato. Los encargados de mercadotecnia también pueden realizar presentaciones remotas a los clientes (Turban et al., 2006).
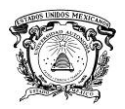

Los pizarrones electrónicos computarizados, en tiempo real sirven muchísimo por la manera en que le gusta trabajar a la gente. Se hacen bosquejos de las ideas y se comparten rápidamente.

El pizarrón electrónico con una computadora trabaja igual que la versión del mundo real con marcadores y borradores, con una gran diferencias: en vez de que una persona esté al frente en una sala de juntas dibujando sobre el pizarrón, todos los participantes pueden unírsele. Cada usuario puede ver y dibujar sobre el pizarrón en blanco digitales para uso posterior. Algunos productos le permiten insertar archivos de gráficas que pueden ser adoptados por el grupo (por ejemplo, CoolTalk, de Netscape communication) (Turban et al., 2006).

#### **5.1.6.12 Servicios Móviles**

## **5.1.6.12.1Tecnología de la radio celular**

Los usuarios de teléfonos para las comunicaciones de datos cada vez están empleando más la tecnología de la radio celular. El concepto básico es relativamente simple. La Federal Communications Commission ha definido áreas geográficas de servicio celular, cada área se subdivide en celdas hexagonales que encajan en conjunto como un panal para formar la red vertebral de ese sistema de radio celular del área. En el centro de cada celda se encuentran un transceptor de radio y un controlador computarizado de los sitios de la celda que maneja todas las funciones de control de dichos sitios. Todos los sitios de las celdas se conectan a una oficina móvil de conmutación telefónica que proporciona las conexiones desde el sistema celular hasta una red telefónica alámbrica y transfiriere las llamadas desde una celda a otra cuando el usuario viaja fuera de la celda que sirve a un área y entra en otra.

La infraestructura de la telefonía celular se ha usado principalmente para la transmisión de voz, aunque el desarrollo reciente de un estándar de transmisión llamado Cellular Digital Packet Data (CDPC) ha hecho posible que la infraestructura soporte la trasmisión digital y direccional (Turban et al., 2006).

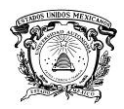

### **5.1.6.12.2 Servicios de comunicación personal**

Estos servicios recurren a ondas de radio de más alta frecuencia y menor potencia que el caso de la tecnología celular. La menor potencia significa que las celdas de los servicios de comunicación personal son más pequeñas y deben ser más numerosas y mantenerse más próximas entre sí. La frecuencia más alta implica que los dispositivos de estos servicios resultan más efectivos en muchos lugares donde los teléfonos celulares no lo son, como es el caso de túneles y el interior de instalaciones de oficinas. Los teléfonos de servicio de comunicación personal necesitan menos potencia, son más pequeños y más económicos que los teléfonos celulares. Operaran también a frecuencias superiores y menos próximas unas de otras que los teléfonos celulares, lo que significa que tendrán el ancho de banda necesario para proporcionar comunicación de video y multimedia (Turban et al., 2006).

### **5.1.6.13 Eduentretenimiento**

El eduentretenimiento, es una combinación interactiva de educación y entretenimiento que se basa en juegos, simulaciones y otras diversiones para facilitar el aprendizaje. Millones de personas se divierten en línea con juegos interactivos en los que el participante desempeña un papel, como MUD (Multiuser Dungeons). Esta área se encuentra en plena evolución y actualmente se realiza investigación al respecto, pero promete mucho en lo que respecta a ofrecer una educación en línea (Turban et al., 2006).

#### **5.1.6.14 Bibliotecas digitales**

Las bibliotecas digitales son campos de investigación y desarrollo relativamente jóvenes pero de gran empuje. Algunos puntos de referencia de estos proyectos se pueden citar la Biblioteca Virtual de Miguel de cervantes, Biblioteca digital de la Universidad Autónoma del Estado de México, Biblioteca Digital Mexicana, por sólo citar algunos ejemplos.

Para Dora Pérez (2005), no es nada fácil en estos momentos definir que es una biblioteca digital, es decir, lo que cada uno entiende por biblioteca digital, y más

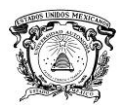

concretamente, distinguir entre el uso y el significado de los diferentes términos que se utilizan para definir esta realidad.

Prosigue la autora diciendo que para la mayoría de los expertos en biblioteconomía y documentación se define a las bibliotecas digitales como repertorios de objetos digitales, más o menos organizados, que sirven a una comunidad de usuarios definida, los cuales tienen los derechos de autor presentes y gestionados, y disponen de mecanismos de preservación y conservación. Esta definición tiene en cuenta que estos repertorios constan de datos (el contenido) y metadatos (la información que describe los datos) e incorporan técnicas de busca y recuperación de la información (Velasco et al., 2005).

#### **5.1.6.15 Foros**

También conocidos como news o grupos de noticias, son los equivalentes electrónicos de los tablones de anuncios. En los foros se trata de un tema determinado sobre el que se charla (mediante correos electrónicos) más o menos animadamente. Todos los usuarios de Internet pueden añadir imágenes y sonidos. Existen miles de foros de discusión. Se puede tener acceso a los foros a través del navegador (por ejemplo Grupos Google en http://groups.google.com) (Velasco et al., 2005).

#### **5.1.6.16 Wiki**

Un wiki o una wiki (del hawaiano wiki, 'rápido') es un sitio web cuyas páginas pueden ser editadas por múltiples voluntarios a través del navegador web. Los usuarios pueden crear, modificar o borrar un mismo texto que comparten. Los textos o «páginas wiki» tienen títulos únicos. Si se escribe el título de una «página wiki» en algún sitio del wiki entre dobles corchetes ([[...]]), esta palabra se convierte en un «enlace web» a la página correspondiente.

En una página sobre «alpinismo» puede haber una palabra como «piolet» o «brújula» que esté marcada como palabra perteneciente a un título de página wiki. La mayor parte de las implementaciones de wikis indican en el URL de la

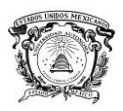

página el propio título de la página wiki (en Wikipedia ocurre así: http://es.wikipedia.org/wiki/Alpinismo), facilitando el uso y comprensibilidad del link fuera del propio sitio web. Además, esto permite formar en muchas ocasiones una coherencia terminológica, generando una ordenación natural del contenido.

La aplicación de mayor peso y a la que le debe su mayor fama hasta el momento ha sido la creación de enciclopedias colectivas, género al que pertenece la Wikipedia. Existen muchas otras aplicaciones más cercanas a la coordinación de informaciones y acciones, o la puesta en común de conocimientos o textos dentro de grupos como: Wikiversidad, Wikieduca.

La mayor parte de los wikis actuales conservan un historial de cambios que permite recuperar fácilmente cualquier estado anterior y ver qué usuario hizo cada cambio, lo cual facilita enormemente el mantenimiento conjunto y el control de usuarios nocivos. Habitualmente, sin necesidad de una revisión previa, se actualiza el contenido que muestra la página wiki editada (http: //es.wikipedia.org/wiki/Wiki, 2013).

#### **5.1.6.17 Blog**

Un blog (en español, también bitácora digital, cuaderno de bitácora, ciberbitácora, ciberdiario, o weblog), es un sitio web periódicamente actualizado que recopila cronológicamente textos o artículos de uno o varios autores, apareciendo primero el más reciente, donde el autor conserva siempre la libertad de dejar publicado lo que crea pertinente.

El nombre bitácora está basado en los cuadernos de bitácora, cuadernos de viaje que se utilizaban en los barcos para relatar el desarrollo del viaje y que se guardaban en la bitácora. Aunque el nombre se ha popularizado en los últimos años a raíz de su utilización en diferentes ámbitos, el cuaderno de trabajo o de bitácora ha sido utilizado desde siempre.

Los términos ingleses blog y weblog provienen de las palabras web y log ('log' en inglés = diario). El término bitácora, en referencia a los antigüos cuadernos de bitácora de los barcos, se utiliza preferentemente cuando el autor escribe

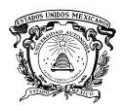

sobre su vida propia como si fuese un diario, pero publicado en la web (en línea).

El weblog es una publicación online de historias publicadas con una periodicidad muy alta que son presentadas en orden cronológico inverso, es decir, lo último que se ha publicado es lo primero que aparece en la pantalla. Es muy frecuente que los weblogs dispongan de una lista de enlaces a otros weblogs, a páginas para ampliar información, citar fuentes o hacer notar que se continúa con un tema que empezó otro weblog. También suelen disponer de un sistema de comentarios que permiten a los lectores establecer una conversación con el autor y entre ellos acerca de lo publicado (https://es.wikipedia.org/wiki/Blog, 2013).

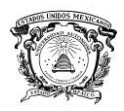

# **5.2Telecomunicaciones 5.2.1 ¿Qué son las telecomunicaciones?**

El termino telecomunicaciones, se refiere por lo general a todos los tipos de comunicación a larga distancia a través del uso de ondas portadoras comunes, que incluyen al teléfono, la televisión y la radio. Las comunicaciones de datos constituyen la colección, intercambio y procesamiento electrónicos de datos o información, que incluye texto, imágenes, voz y otra información que esta codificada digitalmente y es comprensible para una diversidad de máquinas electrónicas. El entorno de cómputo actual está disperso tanto geográficamente como organizacionalmente, ubicando a las comunicaciones de datos en una función organizacional estratégica. Las comunicaciones de datos corresponden a un subconjunto de las telecomunicaciones y se efectúan por medio de uso de tecnologías de comunicación.

En las organizaciones modernas existe una integración de las tecnologías de comunicación. Los negocios buscan comunicaciones electrónicas esenciales para minimizar las limitaciones de tiempo y distancia. La figura 1, representa un modelo de un sistema integrado de computadoras y de telecomunicaciones común en el entorno de los negocios de nuestros días (Turban et al., 2006).

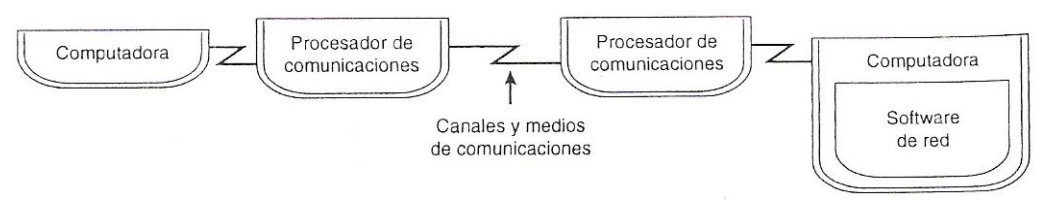

**Figura 1. Una computadora y un sistema de telecomunicaciones integrados Fuente: Turban et al., 2006.**

## **5.2.1.1 Sistemas de telecomunicación**

Es una colección de hardware y software compatible dispuesto para comunicar información de un lugar a otro. Estos sistemas pueden transmitir texto, graficas, voz, documentos o información de un video en movimiento completo.

Un sistema de telecomunicación típico se presenta en la figura 2. Este tipo de sistemas tiene dos lados: el transmisor y el receptor de información (Turban et al., 2006).

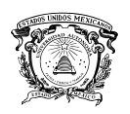

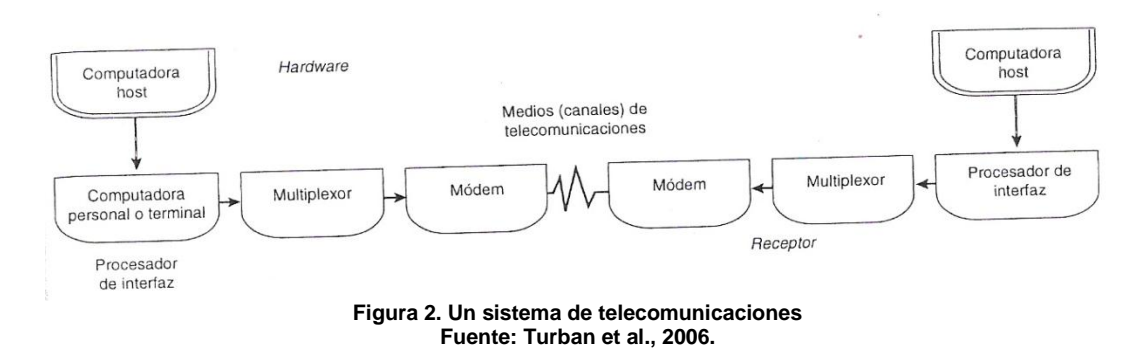

Los componentes principales incluyen:

a) Hardware. Además de la computadora host, existe la necesidad de un procesador de interfaz, tal como una computadora personal o una terminal de mainframe. Otros procesadores de comunicación incluyen a los controladores, multiplexores, módems, etc.

b) Medio de comunicaciones. El medio físico a través del cual las señales se transfieren; incluyen medios inalámbricos.

c) Redes de comunicaciones. Las conexiones entre computadoras y dispositivos de comunicaciones.

d) El dispositivo de procesos de comunicación. Este dispositivo muestra como ocurre la comunicación de los datos.

e) Software de comunicaciones. El software que controla el proceso.

f) Proveedores de comunicaciones de datos. Estas agencias son empresas de servicio público reguladas o empresas privadas.

g) Protocolos de comunicación. Las reglas para la transferencia de información.

h) Aplicaciones de comunicaciones. Estas aplicaciones incluyen el intercambio de datos electrónico, la teleconferencia o el fax (Turban et al., 2006).

Para transmitir y recibir información, un sistema de telecomunicaciones debe efectuar las siguientes funciones independientes que resultan transparentes para el usuario:

 $\checkmark$  Transmitir información

 $\checkmark$  Establecer la interfaz entre emisor y el receptor

 $\checkmark$  Dirigir mensajes a lo largo de las trayectorias más eficientes

 $\checkmark$  Procesar la información para asegurar que el mensaje correcto llegue al receptor adecuado (Turban et al., 2006).

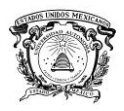

 $\checkmark$  Editar los datos para verificar errores y corregir el formato si es necesario

 Convertir mensajes de otra velocidad en la velocidad de una línea de comunicaciones o de un formato a otro

 Controlar el flujo de información dirigiendo los mensajes, sondeando los receptores y manteniendo la red

 $\checkmark$  Asegurar la información todo el tiempo (Turban et al., 2006).

#### **5.2.1.2 Proceso de comunicaciones**

Modem. El sistema telefónico público (denominado POTS por "Plain Old Telephone Service") se diseñó como una red analógica para conducir señales de voz o sonidos en un formato de ondas analógicas. Para que este tipo de circuito conduzca información digital, la información debe contener en un patrón de ondas analógico. La conversación de digital a analógico se denomina modulación, y lo inverso, demodulación. El dispositivo que realiza estos dos procesos se conoce como modem, una contracción de los términos modulardemodular (Figura 3). Los módems se usan siempre en pares. La unidad en el extremo emisor convierte la información digital de una computadora en señales analógicas para su transmisión a lo largo de líneas analógicas: en el extremo receptor, otro modem convierte la señal analógica de nuevo en señales digitales para la computadora receptora. Al igual que la mayor parte del equipo de comunicaciones, la velocidad de transmisión de un módem se mide en bits por segundo (bps). En 1998, las velocidades de módems comunes oscilaban entre 14,400 y 50,600 bps (Turban et al., 2006).

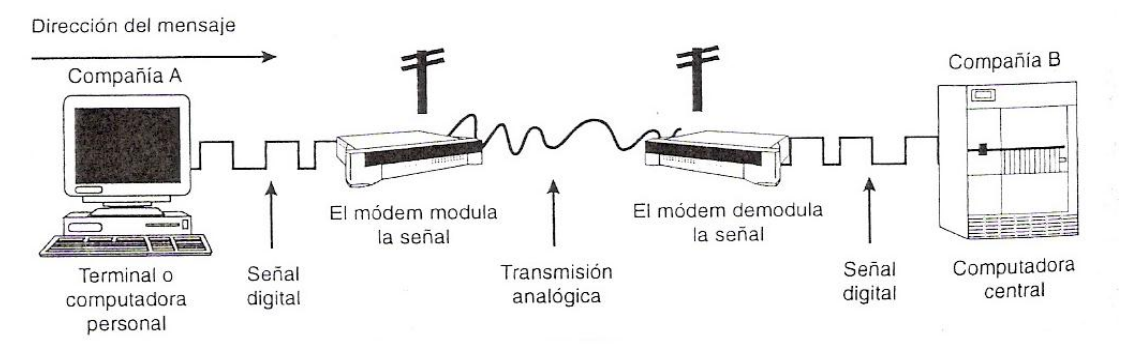

**Figura 3. Un modem convierte señales digitales en analógicas y viceversa Fuente: Turban et al., 2006.**

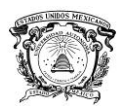

Multiplexor. Es un dispositivo electrónico que permite que un sólo canal de comunicaciones conduzca simultáneamente transmisiones de datos provenientes de muchas fuentes. El objetivo de un multiplexor, es aminorar los costos de comunicaciones permitiendo el uso eficiente de circuitos que se comparten. El multiplexaje hace un uso más eficiente del canal de comunicaciones existente combinando las transmisiones de varias terminales en un extremo del canal, en tanto que una unidad similar separa las trasmisiones individuales en el extremo receptor. Este proceso se lleva a cabo por medio de multiplexaje de división de frecuencia (FDM), multiplexaje de división del tiempo (TDM) o multiplexaje de división estática (SDM) (Turban et al., 2006).

Procesadores de Interfaz. Con la mayor parte de las computadoras, el procesador central tiene que comunicarse con diversos dispositivos o terminales al mismo tiempo. Las tareas de comunicaciones rutinarias pueden absorberse una gran proporción del tiempo de procesamiento del procesador central, lo que lleva un desempeño degradado en las tareas más importantes. Para no desperdiciar el valioso tiempo del procesador central, muchos sistemas de cómputo cuentan con una computadora secundaria pequeña dedicada exclusivamente a la comunicación. Conocida como procesador de interfaz, esta computadora especializada maneja todas las comunicaciones rutinarias con dispositivos periféricos.

Las funciones de un procesador de interfaz incluyen codificar y descodificar datos, la detección de errores, la recuperación, el registro, la interpretación y el procesamiento de la información de control que se transmite. También puede sondear terminales remotas para determinar si tienen mensajes que enviar o están listas para recibirlos. Además, un procesador de interfaz tiene la responsabilidad de controlar el acceso a la red, asignar prioridades a los mensajes, registrar todo la actividad de comunicaciones de datos, calcular estadísticas relativas a la actividad de la red y dirigir y redirigir mensajes entre conexiones y canales de comunicación alternativos (Turban et al., 2006).

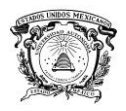

Concentrador. Es una computadora de telecomunicaciones que conecta y almacena temporalmente mensajes de terminales hasta que un número suficiente de ellos están listos para enviarse económicamente. El concentrador transmite después de los mensajes a la computadora (Turban et al., 2006).

## **5.2.2 Medios de comunicaciones**

Para que los datos se comuniquen de un lugar a otro, debe usarse alguna forma de trayectoria o medio. Estas trayectorias se denominan medios (canales) de comunicaciones, e incluyen el alambre de par trenzado, el cable coaxial, el cable de fibra óptica, la transmisión de microondas y la transmisión de satélite (Turban et al., 2006).

### **5.2.2.1 Medios de cable**

Existen varios medios de cable y en muchos sistemas puede encontrarse una mezcla de ellos (por ejemplo, coaxial de fibra óptica). Los principales medios incluyen:

a) Par trenzado. Representa la forma más usual del alambrado de comunicaciones, ya que se usa en casi todo el alambrado de telefonía comercial. El alambre de par trenzado consiste en hilos de alambre de cobre trenzados en pares. Es económico, ampliamente disponible, fácil de trabajar y puede hacerse poco molesto a la vista al instalarse por dentro de muros, pisos y techos. Sin embargo, el par de alambre trenzado tiene desventajas importantes. Emite interferencia electromagnética, es relativamente lento para la transmisión de datos y se encuentra sujeto a la interferencia de otras fuentes electrónicas, además de que puede "derivarse" fácilmente para que receptores a los que la información no está destinada obtengan sin autorización acceso a los datos (Turban et al., 2006).

> -Aislado independientemente -Trenzado coniuntamente A veces "embutido" en un cable

longitud de

Normalmente se instala en los edificios en construcción

> **Figura 4. Par trenzado Fuente: William, 2003.**

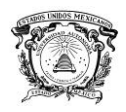

b) Cable coaxial. Se compone de un alambre de cobre aislado y es mucho menos susceptible a la interferencia eléctrica y puede conducir muchos más datos que el alambre de par trenzado. Por estas razones, se emplea comúnmente para conducir el tráfico de datos de alta velocidad, así como señales de televisión (televisión por cable). Sin embargo, el cable coaxial es de 10 a 20 veces más caro, resulta más difícil de trabajar y es relativamente inflexible. Debido a esta última característica, puede aumentar el costo de instalación o recableado cuando el equipo tenga que moverse (Turban et al., 2006).

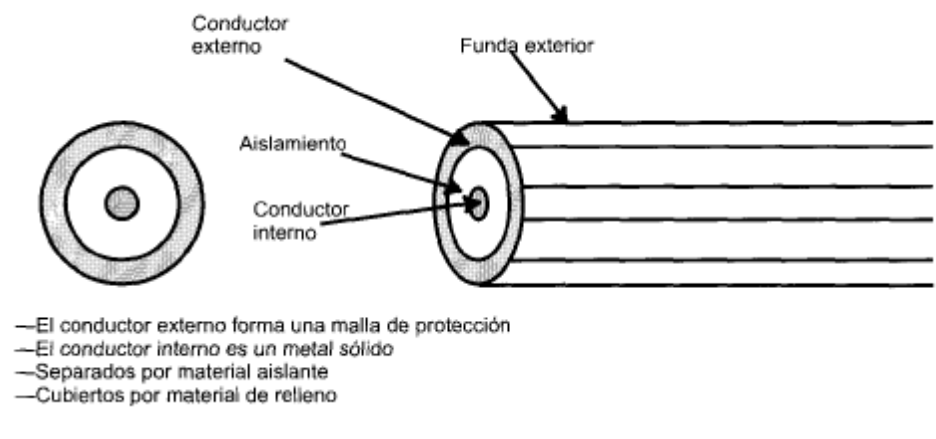

**Figura 5. Cable Coaxial. Fuente: William, 2003.**

c) Fibras ópticas. La tecnología de fibra óptica, combinada con la invención del láser semiconductor, proporcionan los medios para transmitir información a través de fibras de vidrio transparente en la forma de ondas luminosas, en vez de corriente eléctrica. El cable de fibra óptica está compuesto por miles de delgados filamentos de fibra de vidrio, los cuales pueden conducir pulsos luminosos generados por láseres a frecuencias de transmisión que se aproximan a la velocidad de la luz (Turban et al., 2006).

Además de las considerables reducciones de tamaño y peso en comparación con los medios de cable tradicionales, los cables de fibra óptica proporcionan un incremento en la velocidad, mayor capacidad de conducción de datos y más seguridad con respecto a las interferencias y a las derivaciones. Una sola fibra de vidrio similar a un cabello puede conducir hasta 30,000 llamadas telefónicas simultáneas, en comparación con las cerca de 5,500 llamadas en un cable

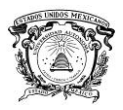

coaxial de cobre estándar. Hasta hace poco, los costos de las fibras y las dificultades en la instalación de este tipo de cable retardaron su crecimiento. Las fibras ópticas se usan como la red vertebral de alta velocidad de la mayor parte de las redes (incluyendo a Internet) y están empezando a conectar dispositivos aislados a la red vertebral (Turban et al., 2006).

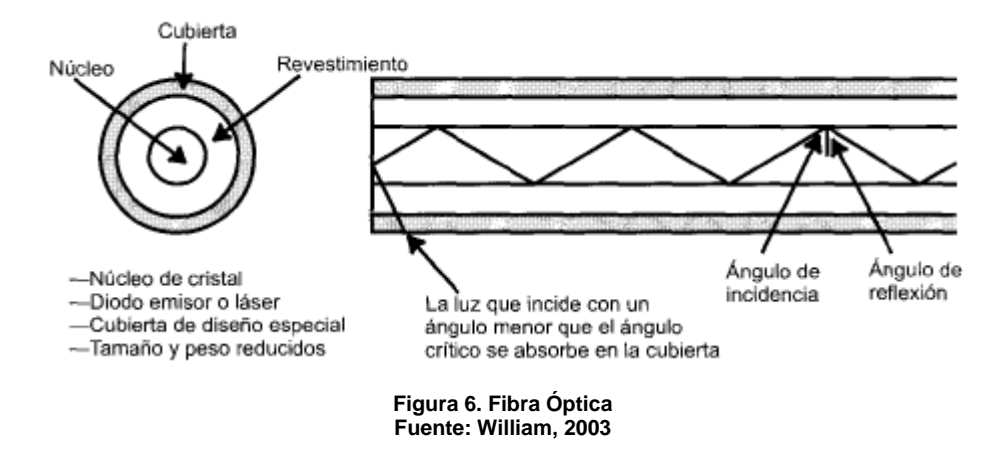

### **5.2.2.2 Medios inalámbricos**

Los cables presentan varios problemas, sobre todo lo costoso de la instalación y las modificaciones, así como la capacidad bastante limitada, con excepción de los cables de fibra óptica. La alternativa es la comunicación inalámbrica. Los usos comunes de la transmisión de datos inalámbrica incluyen a los paginadores, los teléfonos celulares, las transmisiones de microondas, los satélites de comunicación, las redes de datos móviles, los servicios personales y los asistentes digitales personales (Turban et al., 2006).

a) Microondas. Los sistemas de microondas se utilizan ampliamente en comunicaciones de punto a punto de alto volumén a larga distancia. Fueron los primeros que se emplearon extensivamente para transmitir señales de radio de muy alta frecuencia en una trayectoria visual entre estaciones retransmisoras espaciadas aproximadamente cada 30 millas (en virtud de la curvatura terrestre). Para minimizar los problemas de la línea visual, las antenas de microondas por lo común se colocaban en la parte superior de edificios, torres y cimas de montañas. Las compañías telefónicas de larga distancia adoptaron los

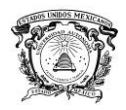

sistemas de microondas debido a que estos por lo general proporcionan cerca de diez veces la capacidad de transmisión de datos de un alambre, sin los grandes esfuerzos que resultan necesarios para tender o enterrar el alambre. En comparación con 30 millas de alambre, las comunicaciones de microondas se pueden establecer mucho más rápido (en el término de un día) y a un costo mucho menor.

El hecho de que las microondas requieran una transmisión de línea visual limita seriamente su utilidad como una solución práctica para las necesidades de comunicaciones de datos, especialmente en distancias muy largas. Además, las transmisiones de microondas son susceptibles a la interferencia ambiental durante condiciones climáticas inclementes como intensas lluvias o tormentas de nieve. Aunque siguen utilizándose ampliamente, los sistemas de comunicaciones de datos de microondas de larga distancia han sido en gran medida por lo de comunicaciones de satélite (Turban et al., 2006).

b) Satélite. Uno de los principales avances en las comunicaciones en los últimos años corresponde al uso de satélites de comunicación para transmisiones digitales. Aunque las frecuencias de radio utilizadas por los radiofaros de respuesta de comunicación de datos por satélite son también de línea visual, la enorme "huella" del área cubierta por los satélites desde elevadas alturas supera las limitaciones de las estaciones repetidoras de datos de microondas. Por ejemplo, una red de sólo 3 satélites de comunicaciones igualmente espaciados en órbita estacionaria "geosíncrona" de 22,300 millas sobre el ecuador, resulta suficiente para proporcionar cobertura mundial (Turban et al., 2006).

En la actualidad, hay tres tipos de orbitas en las cuales se sitúan los satélites: órbita terrestre geoestacionaria, órbita terrestre media y órbita terrestre baja. Los satélites de órbita terrestre geoestacionaria (GEO) órbita a 22,300 millas directamente arriba del ecuador y mantiene una posición fija sobre la superficie terrestre. Estos satélites son excelentes para enviar programas de televisión a operadores de cable y para transmitir directamente a los hogares. Sin embargo, las transmisiones desde los geoestacionarios tardan un cuarto de segundo en

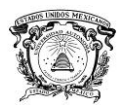

enviar y recibir (lo que se denomina retardo de propagación, haciendo difícil la conversación telefónica bidireccional. Además, los satélites geoestacionarios son grandes y costosos, y la órbita ecuatorial no puede dar cabida a muchos más satélites geoestacionarios que están ahí en órbita.

Los satélites de órbita terrestre media (MEO), se localizan más o menos a 6,000 millas sobre la superficie terrestre, en órbitas inclinadas hacia el ecuador. Aunque un menor número de satélites se necesitan para cubrir la Tierra que en el caso de las orbitas terrestres bajas, los teléfonos requieren más potencia para alcanzar los satélites de órbita terrestre media que para los de órbita terrestre baja.

Los satélites de órbita terrestre baja (LEO), se localizan entre 400 y 1,000 millas sobre la superficie terrestre. Estos satélites son mucho más próximos a la Tierra, lo que reduce o elimina el aparente retraso de la señal. Pueden captar señales de transmisores débiles, que equivale a que los teléfonos de mano necesitan menos potencia y pueden usar baterías más pequeñas. Consumen menos potencia y cuesta menos ponerlos en órbita que los satélites de orbitas geoestacionaria y media. No obstante, el movimiento de datos a través de constelaciones de numerosos satélites será complejo y la tecnología aún no se ha probado.

Los satélites tienen varias características únicas. Algunas significan ventas en tanto otras implican restricciones que hacen que los satélites resulten imprácticos o imposibles en otras aplicaciones (Turban et al., 2006).

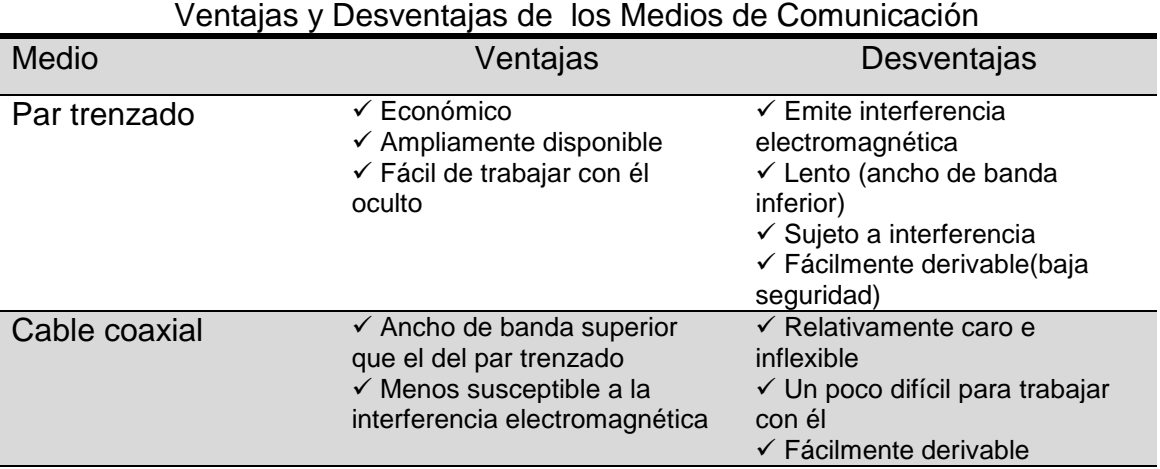

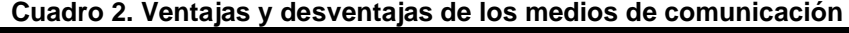

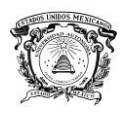

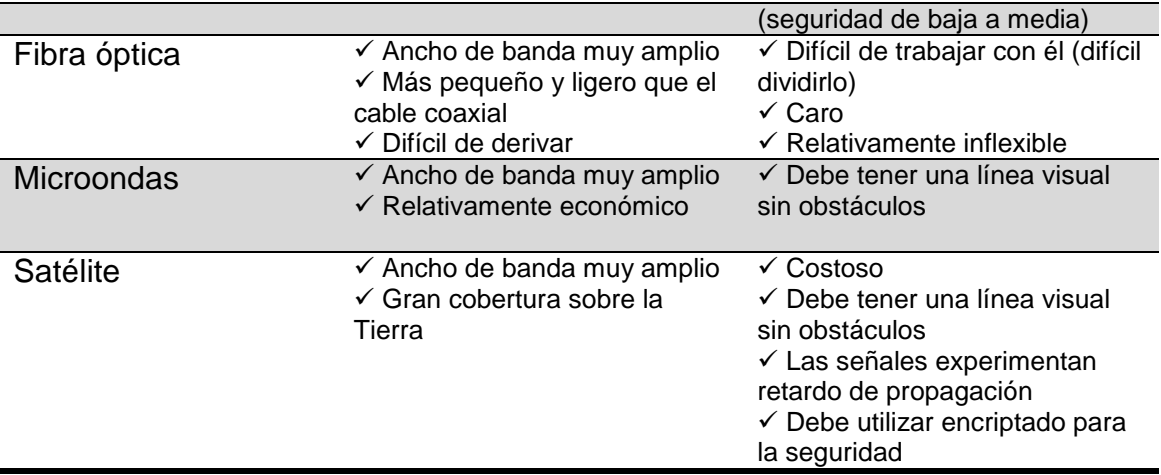

Fuente: Turban et al., 2006.

## **5.2.3 Arquitectura de red**

Las arquitecturas de red facilitan la operación, el mantenimiento y el crecimiento de la red aislando al usuario y a las aplicaciones de los detalles físicos de la red. Las arquitecturas de red incluyen protocolos, estándares, interfaces y topologías (Turban et al., 2006).

## **5.2.3.1 Protocolos**

Los dispositivos que son nodos en una red deben tener acceso y compartir la red para transmitir y recibir datos. Estos componentes trabajan en conjunto adhiriendo una colección común de reglas que les permiten comunicarse entre sí. Esta colección de reglas y procedimientos que gobiernan la transmisión por una red conforman un protocolo. Las funciones principales de los protocolos de una red son el acceso en línea y evitar colisiones. El acceso en línea tiene que ver con la forma en que el dispositivo emisor obtiene acceso a la red para enviar mensajes de manera que dos de ellos no choquen entre sí en la red. Otras funciones de los protocolos corresponden a identificar cada dispositivo en una trayectoria de comunicación para garantizar la atención del otro dispositivo, verificar la recepción correcta del mensaje transmitido, confirmar que un mensaje requiere retransmisión debido a que no se pudo interpretar correctamente y efectuar la recuperación cuando ocurren errores (Turban et al., 2006).

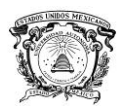

El protocolo más simple es el sondeo, donde un dispositivo maestro (computadora o procesador de comunicaciones) sondea, o establece contacto con cada nodo. El sondeo puede ser efectivo debido a que la velocidad de los mainframes y de los procesadores de comunicaciones les permiten sondear y controlar las transmisiones mediante muchos nodos que comparten el mismo canal, particularmente si son cortas las comunicaciones comunes.

En el método del paso de token, un paquete pequeño de datos, llamado token, se envía por la red. Si un dispositivo quiere transmitir un mensaje, debe esperar el token de paso, examinarlo para ver si esta en uso y dejarlo pasar, o utilizar el token para ayudarse a dirigir su mensaje a su destino por la red. Después que la transmisión se termina, el token se regresa a la red mediante la terminal receptora si este no se necesita. Las redes de token ring de IBM utilizan este método de acceso.

El Protocolo de control de transmisión/protocolo de internet (TCP/IP) es uno de transferencia de archivos, que puede emplear grandes archivos de información por redes en ocasiones no confiables con la garantía de que los datos llegaran en una forma no corrompida. El TCP/IP permite la transmisión eficiente y razonablemente libre de errores entre diferentes sistemas y constituyen el protocolo estándar de Internet e intranets (Turban et al., 2006).

#### **5.2.3.2 Estándares de comunicación**

Las redes cuentan por lo regular con hardware y software de varios vendedores diferentes que deben comunicarse entre sí "hablando el mismo lenguaje" y siguiendo los mismos protocolos. Por desgracia, los dispositivos de comunicación de datos que se disponen comercialmente hablan de una diversidad de lenguajes y existen varios protocolos distintos, lo que provoca problemas sustanciales con las redes de comunicación de datos (Turban et al., 2006).

Los intentos en la estandarización de las comunicaciones de datos han tenido éxito hasta cierto grado. Varias organizaciones, entre las que se incluyen la Electronic Indistries Association (EIA), el Consultativa Committe for International

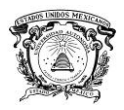

Telegraph and Telephone (CCITT), y la International Standards Organization (OSI), han creado estándares de interfaz electrónica que se emplean ampliamente dentro de la industria. Los principales tipos de estándares de conexión en red, los estándares de transmisión y los estándares de software (Turban et al., 2006).

#### **5.2.3.2.1 Estándares de conexión en red**

Por lo general, los protocolos que se requieren para lograr comunicación en beneficio de una aplicación, son en realidad protocolos múltiples que existen en diferentes niveles o capas. Cada capa define un conjunto de funciones que se proporcionan como servicios a las capas superiores, y cualquier capa se sustenta en servicios proporcionados por las inferiores. En cada capa, uno o más protocolos definen precisamente como interactúan lo programas de software de diferentes sistemas para lograr las funciones correspondientes a esa capa. Esta noción de capas se ha formalizado en varias arquitecturas. La que se conoce con mayor amplitud es la Reference Model of Open Systems Inteconnetion (OSI). Existe una comunicación de igual a igual entre el software en cada capa, así como confianza en las capas subyacentes en relación con los servicios para lograr la comunicación (Turban et al., 2006).

El modelo OSI tiene siete capas, cada una con su propia función bien definida.

 $\checkmark$  Capa 1: Capa física. Tiene que ver con la transmisión de bits sin procesar sobre un canal de comunicaciones; proporciona una conexión física para la transmisión de datos entre entidades de red y crea los medios mediante los cuales se activa y desactiva una conexión física.

 $\checkmark$  Capa 2: Capa de conexión de datos. Proporciona medios confiables de transmisión de datos a través de una conexión física; descompone los datos de entrada en marcos de datos secuencialmente y procesa los marcos de renacimiento que envía de regreso el receptor (Turban et al., 2006).

 $\checkmark$  Capa 3: Capa de red. Dirige la información de una computadora en red a otra. Las computadoras pueden estar localizadas físicamente dentro de la

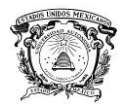

misma red o dentro de otra que esta interconectada de alguna manera; acepta mensajes de fuente host y ve para ella si se dirigen hacia el destino.

 $\checkmark$  Capa 4: Capa de transporte. Proporciona un servicio de transporte independiente de la red a la capa de sesión; acepta datos de la capa de sesión, los divide en unidades más pequeñas según se requiera, los pasa a la capa de red y asegura que todas las partes lleguen correctamente al otro extremo.

 Capa 5. Capa de sesión. Interfaz del usuario dentro de la red; donde el usuario debe negociar para establecer la conexión con procesos en otra máquina; una vez que se establece la conexión, la capa de sesión puede manejar el dialogo de manera ordenada.

 $\checkmark$  Capa 6: Capa de presentación. Aquí los mensajes se traducen al formato que se usa en la red y a y de un formato que se utiliza en la capa de aplicación.

 $\checkmark$  Capa 7: Capa de aplicación. Incluyen actividades relacionadas con los usuarios, tales como apoyar la transferencia de archivos, el manejo de mensajes y proporcionar seguridad.

El estándar SNA. La Systems Network Architecture (SNA) constituye un estándar creado por IBM que se usa ampliamente en redes privadas. Similar al OSI, el SNA utiliza el método de capas; sin embargo, las capas son un poco diferentes (Turban et al., 2006).

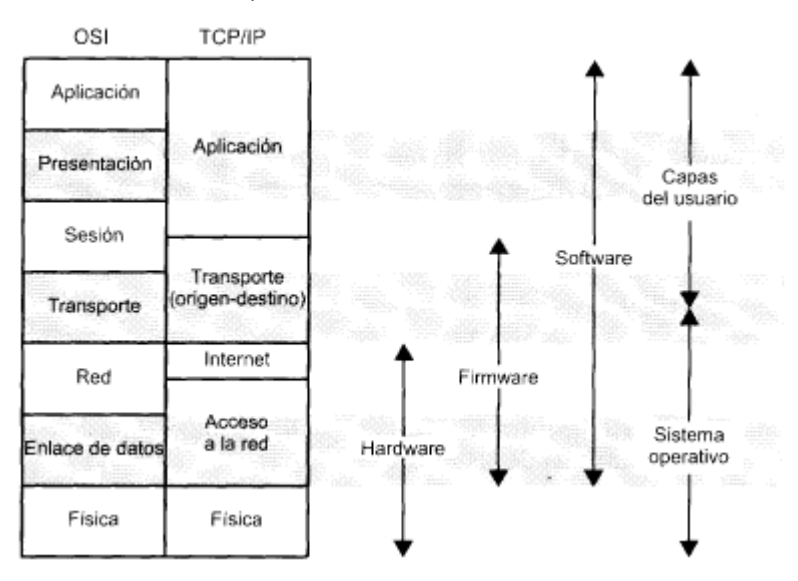

**Figura 7. Una comparación entre las arquitecturas de protocolo TCP/IP y OSI Fuente: William, 2003**

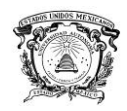

#### **5.2.3.2.2 Estándares de transmisión**

Varios amplificadores de ancho de banda de red señalan la necesidad de un ancho de banda mucho mayor en redes para aplicaciones de cómputo avanzadas. Estos amplificadores incluyen al FDDI (interfaz de datos distribuidos por fibra), ATM (modo de transferencia asíncrono), centros de conmutación e ISDN (red digital de servicios integrados).

Al igual que las redes token ring, la interfaz de datos distribuidos por fibra deja pasar los datos alrededor de un anillo, pero con un ancho de banda de 100 Mbps –bastante más rápido que un estándar token ring o una red de bus de 10- 13 Mbps. Aunque el estándar FDDI puede utilizar cualquier medio de transmisión, éste se basa en las características de alta velocidad y alta capacidad de las fibras ópticas. La interfaz de datos distribuidos por fibras puede elevar de manera importante el desempeño de la red, aunque esta tecnología es casi diez veces más cara de implementar que la mayor parte de las redes de área local (Turban et al., 2006).

Las redes de modo de transferencia asíncrona (ATM) se basan en tecnología de conmutación, permitiendo casi un ancho de banda ilimitado sobre demanda. Constituyen redes de conmutación de paquetes, que dividen los datos en celdas uniformes, cada una con 53 grupos de 8 bites, eliminando la necesidad de conversión de protocolos. ATM permite la mezcla y acoplamiento de canales de anchos de banda y tipos de datos variables (por ejemplo, video, datos y voz) y velocidades mucho más altas debido a que los datos se "comprimen" con mayor facilidad entre otros paquetes muy pequeños. El modo de transferencia asíncrona requiere en la actualidad cable de fibra óptica (Turban et al., 2006).

Las tecnologías de centros conmutables se utilizan a menudo para ampliar las redes de área local. Un centro de conmutación puede convertir muchas redes de área pequeña en una gran red de área local. Una red no necesita re alambrarse no es necesario sustituir las tarjetas del adaptador cuando se efectúan cambios, todo lo que se requiere es la adición de un centro conmutable. La tecnología de centros conmutables también puede agregar la

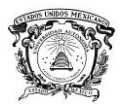

función de conmutación de paquetes de modo similar al ATM para las redes de área local existentes, duplicando en esencia el ancho de banda.

La red digital de servicios integrados (ISDN) es una tecnología de transmisión de datos de alta velocidad que permite a los usuarios transferir simultáneamente voz, video, imágenes y datos a alta velocidad. Utiliza las líneas telefónicas existentes y proporciona dos niveles de servicio: ISDN de velocidad básica e ISDN de velocidad primaria. La de velocidad básica proporciona tres canales a un sólo dispositivo. Dos de ellos son cabales B (portadores) con una capacidad para transmitir 64 Kbps de datos digitales. El tercero o canal D es uno de 16 Kbps para para información de señalización y control. La red digital de servicios integrados de velocidad primaria proporciona 1.5 Mbps de ancho de banda. Éste contiene 23 canales B y un canal D. Una segunda generación de esta tecnología es la ISDN de banda ancha (BICDN), la cual ofrece canales de transmisión capaces de soportar velocidades de transmisión mayores que las de la ISDN primaria (Turban et al., 2006).

#### **5.2.3.2.3 Estándares de software**

Resultan necesarios tres tipos de estándares de software en un sistema abierto. Este se refiere a la capacidad de diferentes dispositivos, de diferentes vendedores, para "hablar" convenientemente entre sí.

 $\checkmark$  Sistemas operativos. No existen estándares, los que origina muchas versiones diferentes de sistemas operativos como DOS, Unix, Windows NT, OS/2 y OSF (Open Software Foundation).

 Estándar de interfaz gráfica de usuario. X Windows es el estándar para la interfaz gráfica de usuario. Se ejecuta en todos los tipos de computadoras y se usa con Unix y los sistemas operativos VAX/VMS de Digital Equipment Corporation. Permite que se desplieguen varias aplicaciones sobre una pantalla y posibilita que una aplicación utilice varias ventanas (Turban et al., 2006).

 Estándar de aplicación de software. Lo que se abarca con este estándar es sistemas operativos, sistema de administración de base de datos, interfaces de

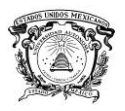

usuarios, lenguajes de programación, intercambio electrónico de datos, etc (Turban et al., 2006).

### **5.2.3.3 Interfaces**

Una interfaz constituye una conexión física entre dos dispositivos de comunicaciones. Un concepto importante relativo a las interfaces se refiere a los tipos de transferencia de datos en paralelo o en serie. La transferencia de datos en paralelo, utilizada más a menudo en comunicación local, emplea una interfaz de comunicaciones con una serie de alambres especializados, cada uno sirve a un propósito. En la comunicación de datos en serie, que se utiliza la mayoría de las veces para comunicaciones a larga distancia, es bit por bit en lugar de muchos bits en paralelo. La mayor parte de los dispositivos de comunicaciones de datos transmiten en forma serial. Aunque mucho más lenta que la transferencia de datos en paralelo, la transferencia en serie es más simple y requiere mucho menos de la parte del sistema receptor (Turban et al., 2006).

## **5.2.3.4 Topología de Red**

La topología de una red corresponde a la distribución y conectividad física de la misma. Con frecuencia se usan protocolos específicos, o reglas de comunicación, en topologías específicas, aunque lo dos conceptos son diferentes. La topología se refiere a la forma en que lo canales se conectan a los nodos en tanto que los protocolos indican las reglas mediante las cuales ocurre la comunicación de datos por estos canales. Ninguno de los conceptos debe confundirse con el cableado físico de la red. Existen tres topologías básicas de red: bus, anillo y estrella (Turban et al., 2006).

#### **5.2.3.4.1 Bus**

En una topología de bus, los nodos se localizan a lo largo de un tramo simple de alambre de par trenzado, cable coaxial o cable de fibra óptica que puede extenderse en los extremos. Utilizando una topología de bus, es fácil y

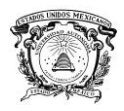

económico añadir un nodo a la red y la eliminación de un nodo de la red no provoca la falla de esta última. Las principales desventajas de esta topología incluyen que un bus defectuoso causa la falla de la red completa y que proveer un bus con un ancho de banda inadecuado degrada el desempeño de la red (Turban et al., 2006).

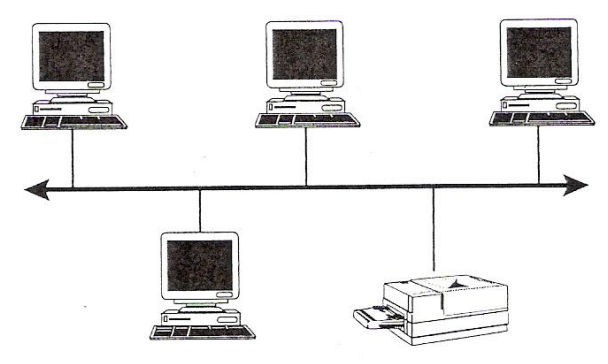

**Figura 8. Topología Bus Fuente: Turban et al., 2006**.

#### **5.2.3.4.2 Anillo**

En una topología en anillo, los nodos se localizan a lo largo de la trayectoria de transmisión de modo que la señal atraviesa una estación a la vez antes de regresar a su nodo de origen. Los nodos, en ese caso, forman un círculo cerrado. Resulta relativamente fácil y económico añadir un nodo a la red y la pérdida de un nodo no necesariamente significa que fallara esta misma (Turban et al., 2006).

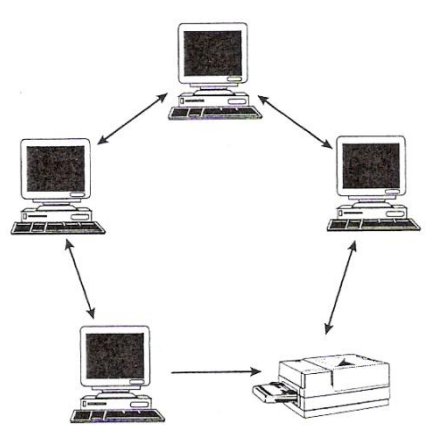

**Figura 9. Topología anillo Fuente: Turban et al., 2006.** 

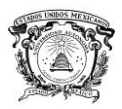

#### **5.2.3.4.3 Estrella**

Una red en estrella tiene un nodo central que conecta a cada uno de los demás nodos mediante una conexión simple punto a punto. Cualquier comunicación entre un nodo y otro en una topología en estrella debe pasar a través del nodo central. Resulta sencillo agregar un nodo en una red de estrella y la pérdida de un nodo periférico no provoca que falle toda la red. Sin embargo, la computadora central debe ser lo suficientemente poderosa para manejar las comunicaciones en una red de este tipo. Demasiados dispositivos en la estrella pueden sobrecargar la computadora central y ocasionar la degradación del desempeño a lo largo de la red. La topología en estrella se utiliza por lo común en redes de datos de bajo costo y baja velocidad (Turban et al., 2006).

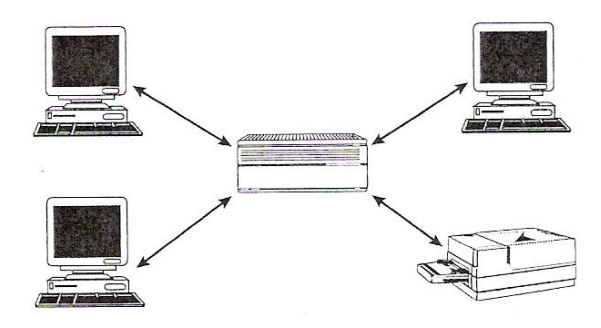

**Figura 10. Topología Estrella Fuente. Turban, et al, 2006.**

Cada topología presenta fuerzas y debilidades. Cuando una organización va a elegir una topología debe considerar aspectos del desempeño como el retardo, el rendimiento, la confiabilidad y la capacidad de la red para proseguir, o recuperarse, después de la falla de uno o más de sus nodos. Una compañía debe considerar igualmente restricciones físicas como la máxima velocidad de transmisión de circuito, las distancias entre nodos, la susceptibilidad a errores del circuito y los costos totales del sistema (Turban et al., 2006).

#### **5.2.3.5 Tamaño de la red**

Debido a que la gente necesita comunicarse tanto a larga distancia como a corta distancia, se vuelve importante el tamaño geográfico de las redes de comunicaciones de datos (Turban et al., 2006).

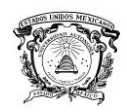

#### **5.2.3.5.1 Redes de área local**

Las redes de área local (generalmente conocidas como LAN's) son redes de propiedad privada que se encuentran en un sólo edificio o en un campus de pocos kilómetros de longitud. Se utilizan ampliamente para conectar computadoras personales y estaciones de trabajo en oficinas de una empresa y de fábricas para compartir recursos (por ejemplo, impresoras) e intercambiar información.

Las LAN's están restringidas por tamaño, es decir, el tiempo de transmisión en el peor de los casos es limitado y conocido de antemano. El hecho de conocer este límite permite utilizar ciertos tipos de diseño, lo cual no sería posible de otra manera. Esto también simplifica la administración de la red.

Las LAN's podrían utilizar una tecnología de transmisión que consiste en un cable al cual están unidas todas las máquinas, como alguna vez lo estuvo parte de las líneas de las compañías telefónicas en áreas rurales. Las LAN's tradicionales se ejecutan a una velocidad de 10 a 100 Mbps, tienen un retardo bajo (microsegundos o nanosegundos) y cometen muy pocos errores. Las LAN's más nuevas funcionan hasta a 10 Gbps (Tanenbaum, 2003).

## **5.2.3.5.2 Redes de área metropolitana**

Una red de área metropolitana (MAN) abarca una ciudad. El ejemplo más conocido de una MAN, es la red de televisión por cable disponible en muchas ciudades. Este sistema creció a partir de los primeros sistemas de antena comunitaria en áreas donde la recepción de la televisión al aire era pobre. En dichos sistemas se colocaba una antena grande en la cima de una colina cercana y la señal se canalizaba a las casas de los suscriptores (Tanenbaum, 2003).

Al principio eran sistemas diseñados de manera local con fines específicos. Después las compañías empezaron a pasar a los negocios, y obtuvieron contratos de los gobiernos de las ciudades para cablear toda una ciudad. El siguiente paso fue la programación de televisión e incluso canales designados

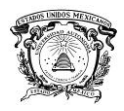

únicamente para cable. Con frecuencia, éstos emitían programas de un sólo tema, como sólo noticias, deportes, cocina, jardinería, etc. Sin embargo, desde su inicio y hasta finales de la década de 1990, estaban diseñados únicamente para la recepción de televisión.

A partir de que Internet atrajo una audiencia masiva, los operadores de la red de TV por cable se dieron cuenta de que con algunos cambios al sistema, podrían proporcionar servicio de Internet de dos vías en las partes sin uso del espectro. En ese punto, el sistema de TV por cable empezaba a transformarse de una forma de distribución de televisión a una red de área metropolitana. La figura 10 se muestra un esquema de una MAN, donde se aprecia que las señales de TV e Internet se alimentan hacia un amplificador head end para enseguida transmitirse a las casas de las personas (Tanenbaum, 2003).

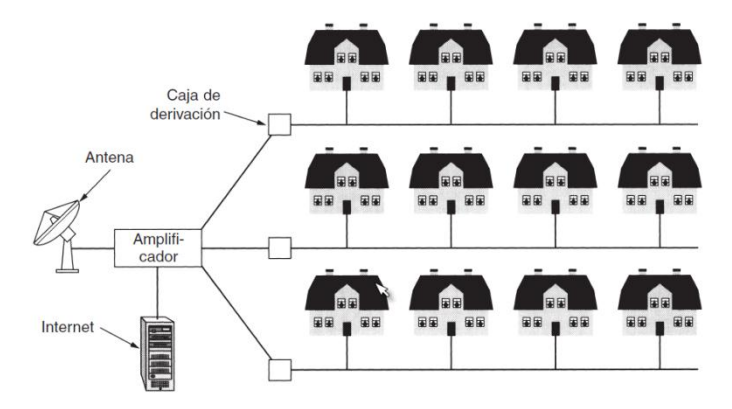

**Figura 11. Una red de área metropolitana, basada en TV por cable. Fuente: Tanenbaum, 2003.**

#### **5.2.3.5.3 Redes de área amplia**

Una red de área amplia (WAN), abarca una gran área geográfica, con frecuencia un país o un continente. Contiene un conjunto de máquinas diseñado para programas (es decir, aplicaciones) de usuario. Seguiremos el uso tradicional y llamaremos hosts a estas máquinas. Los hosts están conectados por una subred de comunicación, o simplemente subred, para abreviar. Los clientes son quienes poseen a los hosts (computadoras personales de los usuarios), mientras que, por lo general, las compañías telefónicas o los proveedores de servicios de Internet poseen y operan la subred de comunicación. La función de una subred, es llevar mensajes de un host a otro, como lo hace el sistema telefónico con las palabras del que habla al que

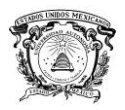

escucha. La separación de los aspectos de la comunicación pura de la red (la subred) de los aspectos de la aplicación (los hosts), simplifica en gran medida todo el diseño de la red (Tanenbaum, 2003).

En la mayoría de las redes de área amplia la subred consta de dos componentes distintos: líneas de transmisión y elementos de conmutación. Las líneas de transmisión mueven bits entre máquinas. Pueden estar hechas de cable de cobre, fibra óptica o, incluso, radioenlaces. Los elementos de conmutación son computadoras especializadas que conectan tres o más líneas de transmisión. Cuando los datos llegan a una línea de entrada, el elemento de conmutación debe elegir una línea de salida en la cual reenviarlos. Estas computadoras de conmutación reciben varios nombres; conmutadores y enrutadores son los más comunes.

Este modelo, se muestra en la figura 11, cada host está conectado frecuentemente a una LAN en la que existe un enrutador, aunque en algunos casos un host puede estar conectado de manera directa a un enrutador. El conjunto de líneas de comunicación y enrutadores (pero no de hosts) forma la subred (Tanenbaum, 2003).

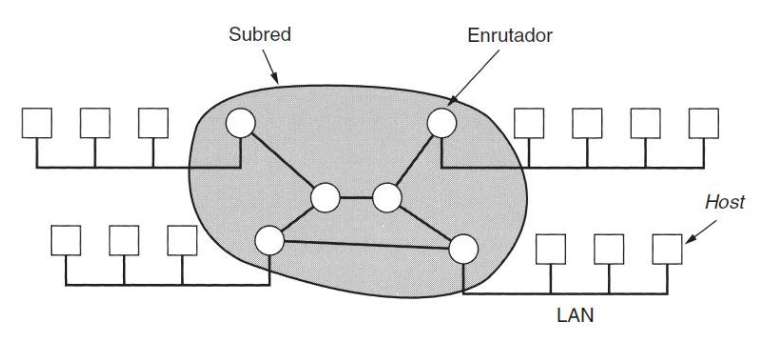

**Figura 12.Relación entre hosts de LAN's y la subred. Fuente: Tanenbaum, 2003.**

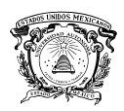

# **5.3 Hardware y Software qué utilizan las TIC's**

## **5.3.1 Hardware**

El hardware, es el conjunto de elementos tangibles o parte física del sistema informático (Velasco et al., 2005).

El hardware está integrado por los siguientes componentes: unidad de procesamiento central (CPU), dispositivos de entrada, dispositivos de salida, almacenamiento primario, almacenamiento secundario y dispositivos de comunicación. Cada uno de los componentes del hardware desempeña un papel importante en el cómputo. Los dispositivos de entrada aceptan datos e instrucciones y los convierte de manera que la computadora pueda entender. Los dispositivos de salida presentan los datos en una forma que la gente puede comprender. La unidad de procesamiento central, manipula los datos controla las tareas efectuadas por los demás componentes. El almacenamiento primario (almacenamiento interno) almacena temporalmente datos e instrucciones de los programas durante el procesamiento. También almacena resultados intermedios. El almacenamiento secundario (externo) almacena datos y programas para uso futuro. Por último, los dispositivos de comunicación proporcionan el flujo de datos de redes de computadoras externas (por ejemplo, Internet, intranets) a la unidad de procesamiento central y de este a las redes de computadora (Turban et al., 2006).

## **5.3.1.1 Evolución del hardware**

El hardware ha evolucionado a lo largo de cuatro etapas, o generaciones, de tecnología. Cada generación ha permitido un mayor poder de procesamiento y de almacenamiento, y al mismo tiempo disminuciones en los costos (Cuadro 3). Las generaciones se distinguen por tecnologías diferentes que efectúan las funciones de procesamiento (Turban et al., 2006).

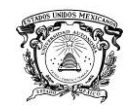

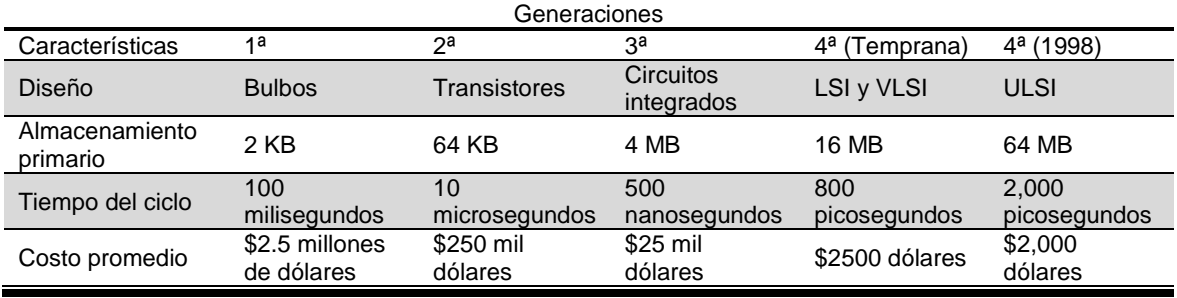

#### **Cuadro 3. Generación del hardware**

Fuente: Turban et al., 2006.

#### **5.3.1.2 Tipo de computadoras**

 $\checkmark$  Supercomputadoras. Son los equipos de cómputo con mayor poder de procesamiento. Su aplicación ha sido en los campos científicos y militar, pero su uso crece con rápidez en las empresas a medida que se reduce su costo. Las supercomputadoras, son especialmente valiosas en los grandes modelos de simulación de los fenómenos del mundo real, donde se requieren representaciones y cálculos matemáticos complejos, o en la creación y procesamiento de imágenes.

 $\checkmark$  Minicomputadoras. Denominadas también computadoras de alcance medio, son más pequeñas y menos costosas que las computadoras de alcance medio. Las minicomputadoras, suelen diseñarse para llevar a cabo tareas específicas, como el control de procesos, la investigación científica y las aplicaciones de ingeniería.

 $\checkmark$  Estaciones de trabajo. Se basan en la arquitectura de cómputo RICS (computadora de conjuntos de instrucciones reducidas) y proporcionan tantos cálculos a muy alta velocidad como despliegues gráficos de alta resolución. Estas computadoras han encontrado una amplia aceptación dentro de la comunidad científica (Turban et al., 2006).

 $\checkmark$  Microcomputadoras. Llamadas también micros o computadoras personales (PC). En general, las microcomputadoras modernas tienen entre 8 y 32 megabytes de almacenamiento primario, una unidad de disco flexible de 3.5 pulgadas, una unidad de CD-ROM y un gigabyte o más de almacenamiento secundario. Es posible subdividirla en cuatro categorías con base en su

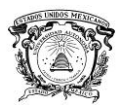

tamaño: de escritorio, plegables (laptops), portátiles (notebook) y de mano (Turban et al., 2006).

La computadora personal de escritorio, es el típico sistema familiar de microcomputadora. Casi siempre, su diseño modular, como monitor, teclado y unidad de procesamiento central independientes pero que se conectan. Las computadoras laptop son pequeñas, fáciles de transportar y ligeras, y caben sin dificultades en un maletín. Las computadoras portátiles (conocidas también como minilaptos) son más pequeñas, pero algunas veces intercambian su lugar con las computadoras laptop. Ambos tipos se diseñaron pensando en la conveniencia y la transportabilidad máximas, permitiendo que los usuarios tengan acceso a las funciones de procesamiento y a los datos, sin estar atados a una oficina (Turban et al., 2006).

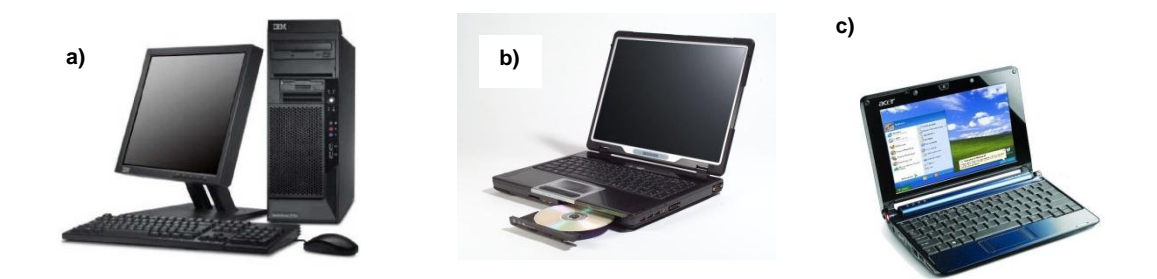

**Figura 13. Una microcomputadora de escritorio (a), una laptop (b) y notebook (c). Fuente: Turban et al., 2006.**

Las computadoras de mano, tienen un tamaño suficientemente pequeño como para sostenerlas en la mano. A pesar de que son capaces de realizar cómputo de propósito general, casi siempre se configuran para aplicaciones específicas presentan limitaciones con respecto al número de maneras en que aceptan las entradas del usuario y las salidas que proporcionan.

Un asistente digital personal (PDA), es una computadora de mano que combina un procesador rápido con un sistema operativo multitareas, que cuenta con una pluma en vez de una entrada de teclado para reconocer la caligrafía. Los asistentes digitales personales difieren de otras computadoras personales en que se especializan en usuarios individuales (Turban et al., 2006).

Un tipo de computadora incluso más pequeña es la tarjeta inteligente, la cual ha sido el resultado de la continua reducción de los circuitos integrados. Son

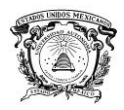

similares en tamaño y grosor a las tarjetas de plástico ordinario y contiene una pequeña unidad de procesamiento central, memoria y un dispositivo de entrada/salida que permite utilizarlas en actividades cotidianas como la identificación personal y las operaciones bancarias (Turban et al., 2006).

## **5.3.1.3 Microprocesador y almacenamiento primario**

## **5.3.1.3.1 Unidad central de proceso (CPU)**

La unidad de procesamiento central (CPU), también se conoce como microprocesador debido a su pequeño tamaño. El CPU, es el centro de todas las actividades del procesamiento de las computadoras, donde se controla todo el procesamiento, se manipulan los datos, se efectúan los cálculos aritméticos y se realizan las comparaciones lógicas. El CPU, está compuesto por la unidad de control, la unidad aritmética y lógica (UAL) y el almacenamiento primario o memoria principal.

La unidad aritmética y lógica efectúan las operaciones aritméticas y de comparación, o lógicas, que se requieren. Suma, resta, multiplica, divide, compara y determina si un número es positivo, negativo o cero. Todas las aplicaciones de cómputo se llevan a cabo mediante estas seis operaciones simples. Las operaciones de la unidad aritmética y lógica se efectúan de un modo secuencial, con base en instrucciones de la unidad de control. Para que estas operaciones se ejecuten, los datos deben moverse desde el almacenamiento hasta los registros aritméticos en la unidad aritmética y lógica. Los registros son áreas de memoria especializadas de alta velocidad para almacenar resultados temporales de las operaciones de la unidad aritmética y lógica, así como para almacenar cierta información de control (Turban et al., 2006).

## **5.3.1.3.2 Almacenamiento primario**

El almacenamiento primario, o memoria principal, almacena los datos y las instrucciones de los programas para la unidad de procesamiento central, Tiene cuatro propósitos básicos:

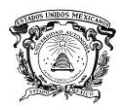

a) Almacenar los datos que habían sido ingresado hasta que se transfieran a la unidad aritmética y lógica para su procesamiento.

b) Almacenar los datos que tengan entrada hasta que se transfieran a la unidad aritmética y lógica para su procesamiento.

c) Mantener los datos después del procesamiento hasta que se transfieran a un dispositivo de salida.

d) Mantener las instrucciones o enunciados de los programas que se reciban de los dispositivos de entrada y del almacenamiento secundario.

El almacenamiento primario en las microcomputadoras actuales utilizan circuitos integrados, los cuales son capas interconectadas de materiales de semiconductores grabados, que forman unidades de memoria de transistores eléctricos con posiciones "activado-desactivado" que dirigen la corriente eléctrica que pasa por ellos. Los estados "activado-desactivado" de los transistores se utilizan para establecer un 1 o 0 binario para almacenar un digito binario, o bit (Turban et al., 2006).

#### **5.3.1.3.3 Buses**

Las instrucciones y los datos se mueven entre los subsistemas y el procesador de la computadora por medio de canales de comunicaciones que reciben el nombre de buses. Un bus, es un canal (o una trayectoria de datos compartida) a través del cual se transportan los datos en forma electrónica. Tres tipos de buses conectan la unidad de procesamiento central, el almacenamiento primario y otros dispositivos en el sistema de la computadora. El bus de datos mueve los datos hacia y desde el almacenamiento primario. El bus de direccionamiento transmite las señales para localizar una dirección determinada en el almacenamiento primario. El bus de control transmite las señales especificando si se "leerán" o se "escribirán" datos para o desde una dirección de almacenamiento primario determina, dispositivos de entrada o dispositivos de salida. La capacidad de un bus, denominada ancho de bus se define por el número de bits que transporta en un determinado tiempo. Las velocidades del

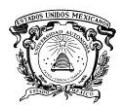

bus también son importantes; en la actualidad tienen en promedio, una velocidad de alrededor de 60 megahertz (MHz) (Turban et al., 2006).

#### **5.3.1.3.4 Unidad de control**

La unidad de control lee instrucciones y dirige los otros componentes del sistema de cómputo para que efectúen las funciones requeridas por el programa de computadora. Interpreta y ejecuta las instrucciones del programa del almacenamiento primario, moviéndolas a los registros de instrucción en la unidad de control llevándoselas a cabo después. Controla los dispositivos de entrada y salida y los procesos de transferencia de datos desde y hacia la memoria. La unidad de control realmente no cambia ni crea datos sólo dirige el flujo de estos dentro de la unidad de procesamiento central. La unidad de control puede procesar sólo una instrucción a la vez, aunque puede hacerlo tan rápidamente (millones por segundo) que parece como si hiciera muchas cosas diferentes en forma simultánea. La serie de operaciones que se requieren para procesar una sola instrucción de máquina se conoce como ciclo de máquina, cada uno de ellos consiste en el ciclo de instrucción, el cual establece un circuito eléctrico para efectuar una operación que se requiere y el ciclo de ejecución, durante el cual la operación realmente se ejecuta (Turban et al., 2006).

#### **5.3.1.3.5 Unidad aritmética lógica**

Existen dos categorías de memoria: el registro, una parte de la unidad de procesamiento central que es muy rápida, y los chips de memoria interna, que residen fuera de la unidad de procesamiento central y que son más lentos. Un registro un circuito eléctrico en la unidad de procesamiento central, que permite el rápido almacenamiento y la recuperación de datos e instrucciones durante el procesamiento. La unidad de control, la unidad de procesamiento central, y el almacenamiento primario, cuenta con registros. Algunas cantidades pequeñas de datos residen en el registro por periodos muy cortos, antes de su uso (Turban et al., 2006).

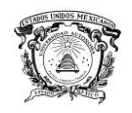

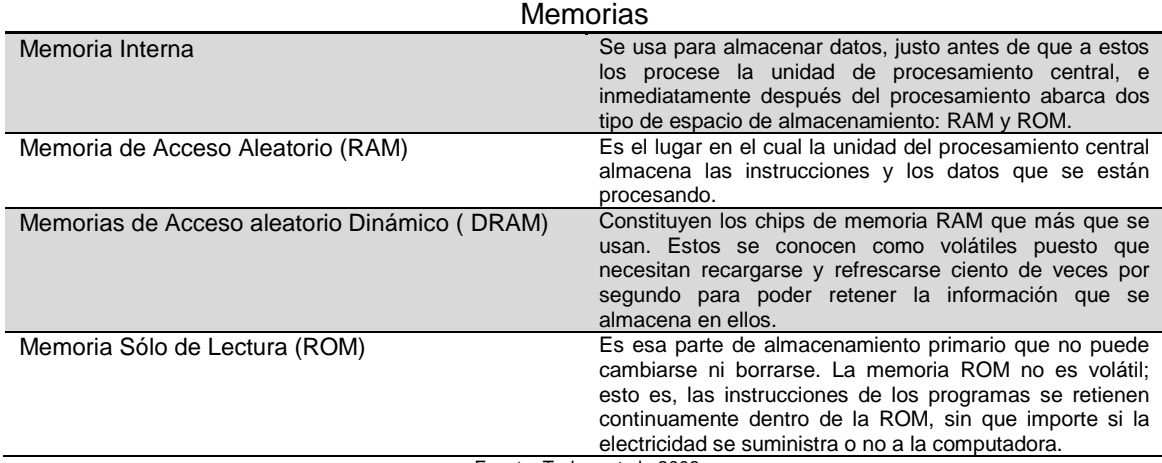

#### **Cuadro 4. Tipo de memorias**

Fuente: Turban et al., 2006.

## **5.3.1.4 Dispositivos de Entrada/Salida**

Estos dispositivos son imprescindibles para la comunicación interactiva entre el ser humano y el sistema informático. Con los de entrada, se da las indicaciones necesarias para instalar y ejecutar aplicaciones o introducir datos en las mismas. Con los de salida, se presentan los resultados de forma permanente (por ejemplo, impresos) o de forma temporal (en pantalla).

En definitiva, los periféricos de entrada y salida conforman la interfaz (medio de comunicación) entre el usuario y el sistema informático.

Continuamente se están desarrollando nuevos dispositivos que facilitan al ser humano la transición de información con el sistema (Velasco et al., 2005).

#### **5.3.1.4.1 Dispositivos de entrada**

Los usuarios pueden comandar la computadora y comunicarse con ella utilizando uno o más dispositivos de entrada. Cada dispositivo de entrada acepta una forma específica de datos; por ejemplo, los teclados transmiten caracteres escritos a mano. Los usuarios desean que la comunicación con las computadoras sea simple, rápida y libre de errores. Por consiguiente, una diversidad de dispositivos de entrada satisfacen las necesidades de diferentes individuos y aplicaciones (Turban et al., 2006).

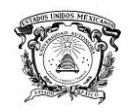

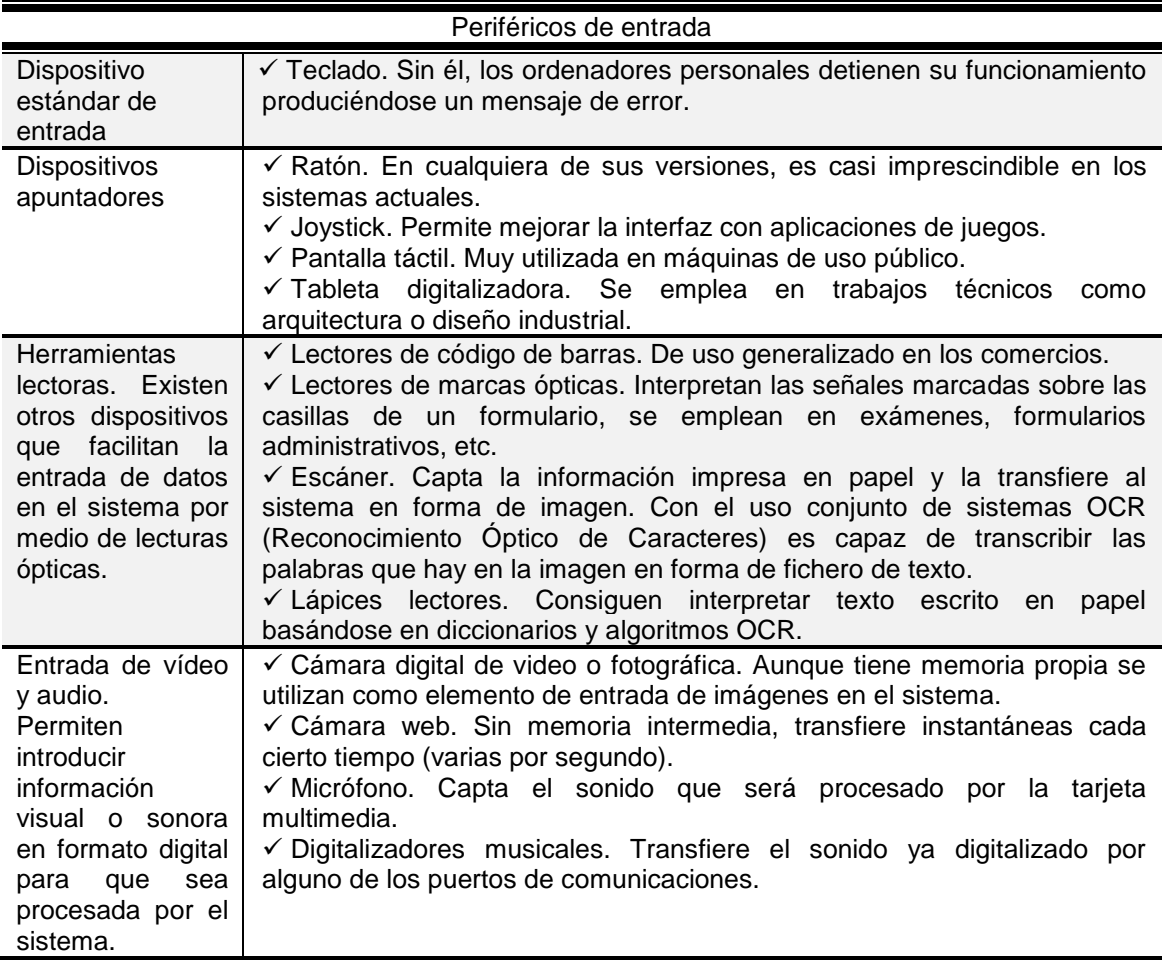

#### **Cuadro 5. Periféricos de entrada**

Fuente: Velasco et al., 2005.

## **5.3.1.4.2 Dispositivos de salida**

La salida que genera una computadora puede transferirse al usuario mediante varios dispositivos y medios. La presentación de la información es de suma importancia para estimular a los usuarios a fin de que adopten las computadoras (Turban et al., 2006).

#### **Cuadro 6. Periféricos de salida**

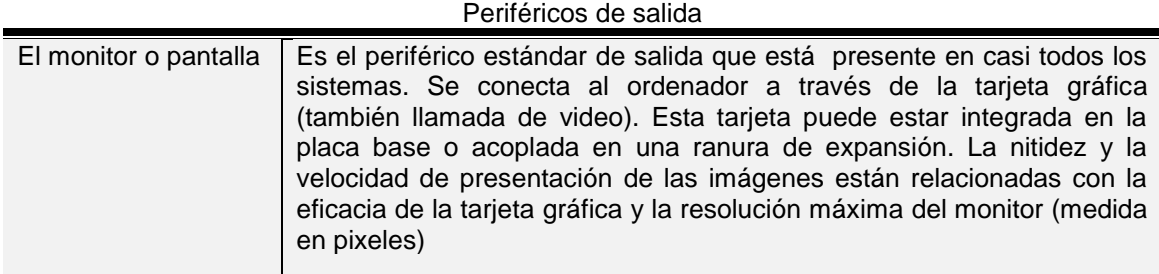

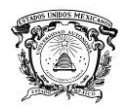

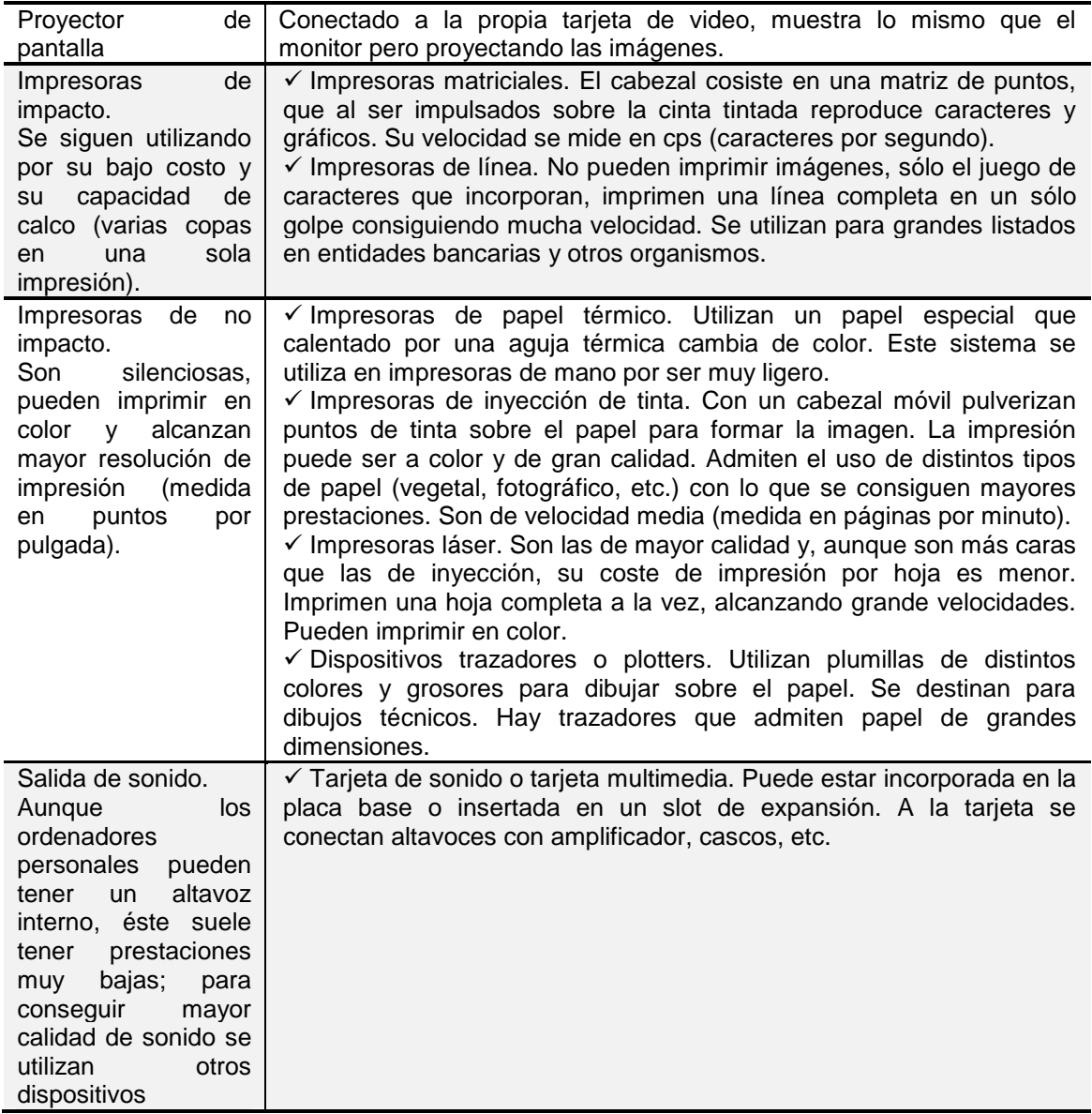

Fuente: Velasco et al., 2005.

## **5.3.2 Software**

Se entiende por software el conjunto de programas necesarios para el funcionamiento de un sistema informático y los datos con los que trabaja (Velasco et al., 2005).

Los elemento software son no materiales y se suele referir a ellos como componentes lógicos en contraposición al hardware, que son componentes físicos.

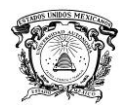

Un programa es un conjunto de instrucciones que tienen la finalidad de realizar una tarea específica. Para que la CPU pueda interpretar y ejecutar dichas instrucciones, estas deberán estar en código maquina (en forma de dígitos binarios) (Velasco et al., 2005).

Por la dificultad que supone desarrollar programas con cientos o miles de instrucciones de código máquina, los programadores de mayor nivel construyen el código fuente.

Con ayuda de herramientas (compiladores, enlazadores, etc.) el código fuente es traducido a código máquina, que se guarda en forma de archivo de programa ejecutable.

Los archivos ejecutables son compatibles con los sistemas para la familia Windows será incompatible en sistemas Linux y viceversa (Velasco et al., 2005).

### **5.3.2.1 Clasificación del software**

Atendiendo a su funcionalidad y sin que intervenga el lenguaje con el que han sido creados, los programas que componen el software de un sistema informático se dividen en: software de sistema y software de aplicación.

#### **5.3.2.1.1 Software de aplicación**

Son programas diseñados para satisfacer las necesidades de los usuarios y que se necesitan apoyarse en el software del sistema para su funcionamiento (Velasco et al., 2005).

Debido a que existen tantos usos diferentes de las computadoras, también existe un gran número de programas de aplicación, algunos de los cuales tienen un propósito especial –"paquetes"- adaptados para un fin específico (por ejemplo, el control de inventarios o de nóminas). Un "paquete" es un término que se utiliza comúnmente para designar un programa (o grupo de ellos) de computadora que ha creado un vendedor y que está disponible para su adquisición en una forma pre empaquetada (Turban et al., 2006).
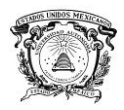

#### **5.3.2.1.1.1 Programas de aplicaciones generales**

Esto programas apoyan tipos generales de procesamiento de información, estas herramientas de propósito general constituyen en realidad herramientas de desarrollo. (Turban et al., 2006).

 $\checkmark$  Procesador de palabras. Permite al usuario manipular texto y no sólo números. Los procesadores de palabras modernos contienen muchas características de escritura productivas. Un paquete de software común de procesador de palabras consta de un conjunto integrado por programas que incluyen un programa editor, uno que formatea, uno que imprime, un diccionario, una enciclopedia, un revisor gramatical, un programa de lista de correo y programas integrados de gráficas, diagramas y dibujos. Los procesadores de palabras WYSIWYG (What You See Is What You Get, lo que usted ve, es lo que obtiene) tienen la ventaja agregada de exhibir el material del texto sobre la pantalla exactamente –o casi exactamente- como quedara en la página impresa final (Turban et al., 2006).

Ejemplo de un procesador de palabras:

[Microsoft Word](http://es.wikipedia.org/wiki/Microsoft_Word) es el [procesador de texto](http://es.wikipedia.org/wiki/Procesador_de_texto) de la suite. Word posee una posición dominante en el mercado de los procesadores de texto. Su formato propietario DOC es considerado un estándar [de facto.](http://es.wikipedia.org/wiki/De_facto) Extensiones comunes: .doc (Word 97-2003), .docx (Word 2007-2010), .dot, rtf (todas).

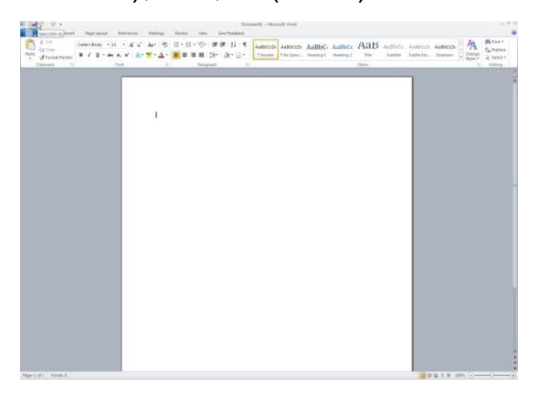

**Figura 14. Procesador de palabras Fuente: Microsoft Word, 2013.**

 Hoja de cálculo*.* El software de hoja de cálculo transforma una pantalla de computadora en una hoja – o cuadricula- contable integrada por renglones y columnas codificadas. Los usuarios pueden introducir números y textuales

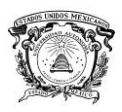

dentro de cada localización de la cuadricula, denominada celda. Además, se puede alimentar una formula o macro dentro de la celda para obtener una respuesta calculada, la cual posteriormente se muestra en dicha celda. El termino macro se usa para indicar una sola instrucción o formula que combina otras varias instrucciones más simples. Una macro definida por el usuario puede mejorar y extender las instrucciones o formula que combina otras varias instrucciones más simples. Una macro definida por el usuario puede mejorar y extender las instrucciones básicas y los comandos que se proporcionan mediante la hoja de cálculo. Los paquetes de hoja de cálculo ofrecen un gran número de fórmulas estadística, financieras o de otros tipos similares ya programados, que se conocen como funciones.

Los paquetes de hoja de cálculo de computadora se usan sobre todo en el apoyo para las decisiones como las relativas al procesamiento de información financiera. Sin embargo, también resultan importantes para muchos otros tipos de dato que pueden organizarse en renglones y columnas. Las hojas de cálculo casi siempre se integran con otro software, el de administración de gráficas y datos constituye un ejemplo, para formar grupos de software (Turban, et al, 2006).

Ejemplo de una hoja de cálculo:

Microsoft Excel es un programa de hoja o planilla de cálculo. Extensiones comunes: .xls (Excel 97-2003), .xlsx (Excel 2007-2010).

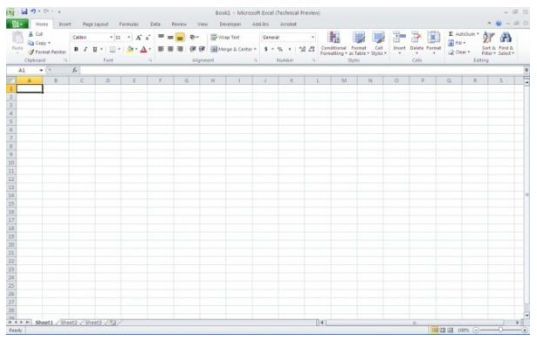

**Figura 15. Hoja de cálculo Fuente: Microsoft Excel, 2013.**

 $\checkmark$  Administrador de datos. El software administrador de datos apoya el almacenamiento, la recuperación y la manipulación de datos. Existen dos tipos básicos de software administrador de datos: programas de llenado simple que

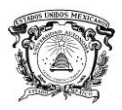

se modelan con las técnicas tradicionales de llenado manual de datos, y sistemas administradores de base de datos (DBMS) que aprovechan la capacidad de una computadora para almacenar y recuperar con rapidez y precisión datos en el almacenamiento primario y secundario.

Un archivo, es una simple colección de registros relacionados que se organizan alfabéticamente, cronológica o jerárquicamente por niveles, o de alguna otra manera. El software administrador basado en archivos se usa con facilidad en caso todos los casos y a menudo es más rápido, aunque modificarlos resulte difícil y lleva tiempo, debido a la manera estructura en la que se han creado los archivos. El software administrador de base de datos se creó para rectificar estos problemas del software administrador basado en archivos. Una base de datos, es una colección de archivos que sirven como los recursos de datos, todos los datos se integran con relaciones establecidas (Turban et al., 2006).

 Graficador*.* El software graficador le permite al usuario crear, almacenar y exhibir o imprimir diagramas, gráficas, mapas y dibujos. El software del graficador habilita a los usuarios para que absorban más información con mayor rapidez, señalen relaciones y tendencias en los datos con mayor facilidad y efectúen propuestas con mayor realce. Existen tres categorías básicas de paquetes de software graficador: graficador de presentación, graficador de análisis y graficador de ingeniería (Turban et al., 2006).

 Graficador de presentación. Este software permite a los usuarios crear imágenes pseudotridimensionales, superponer imágenes múltiples, destacar ciertos aspectos de un dibujo y crear dibujos a mano. Generalmente, estos paquetes contienen herramientas de dibujo, plantillas de presentación, diferentes estilos de fuentes tipográficas, rutinarias de revisión ortográfica, ayudas para diagramas y herramientas para auxiliar en el ensamble de múltiples imágenes dentro de una presentación completa. Muchos paquetes cuentan con extensos tutoriales y bibliotecas de imágenes prediseñadas – imágenes que pueden "recortarse" y "pegarse" electrónicamente dentro de la imagen terminada (Turban et al., 2006).

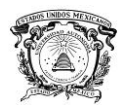

 Graficador de análisis. Estas aplicaciones proporcionan adicionalmente la capacidad de convertir datos analizados con anterioridad –por ejemplo estadísticos- en formatos gráficos similares a los diagramas de barra, los de línea, los de pastel y los de proyección. Las gráficas pueden incluir también elementos de textura, rótulos y encabezados diferentes. Alguno paquetes son capaces de realizar despliegues tridimensionales

 Graficador de ingeniería. Están disponibles diversos programas de software de ingeniería para acortar el tiempo de desarrollo de las aplicaciones e incrementar la productividad de los dibujantes y de los ingenieros. Los más notables son el diseño asistido por computadora (CAD) y la manufactura asistida por computadora (CAM).

 Edición por computadora. El software de edición por computadora permite que las microcomputadoras efectúen directamente etas tareas. Las fotografías, los diagramas y otras imágenes pueden combinarse con el texto, e incluyen varias fuentes tipográficas diferentes, que permiten producir un documento terminado listo para ser negativo. Cuando se imprime en una impresora láser de alta resolución, resulta difícil distinguir el producto del que se obtiene mediante una fotocomponedora profesional (Turban et al., 2006).

#### **5.3.2.1.2 Software de sistema**

El software de sistemas, corresponde a la clase de programas que controlan y apoyan el hardware de computadora y sus actividades de procesamiento de información. Asimismo, facilita también la programación, la prueba y la depuración de los programas de computadora. Es más general que el software de aplicaciones y suele ser independiente de cualquier tipo específico de aplicación. Los programas de software de sistemas apoyan al software de aplicación dirigiendo las funciones básicas de la computadora. Por ejemplo, cuando la computadora se activa, el programa de iniciación (un programa de sistema) prepara y alista a todos los dispositivos para el procesamiento. El software de sistemas puede agruparse en tres categorías funcionales:

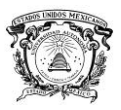

programas de control del sistema, programas de apoyo del sistema y programas de desarrollo de sistema (Turban et al., 2006).

#### **5.3.2.1.1.1 Programas de control del sistema**

Los programas de control del sistema controlan el uso del hardware, el software y los recursos de datos de un sistema de computadora durante la ejecución de una tarea de procesamiento de información del usuario. Un sistema operativo es el ejemplo principal de un programa de control del sistema (Turban et al., 2006).

Los programas de control de sistemas más importantes son:

 $\checkmark$  Sistemas Operativos. El principal componente del software de sistema es un conjunto de programas que se conoce comúnmente como el sistema operativo. El sistema operativo proporciona también la interfaz entre el usuario y el hardware. Al ocultar muchas de las características del hardware, se presenta con un sistema que es más fácil de usar tanto para los profesionales como para los programadores del usuario final.

El sistema operativo efectúa tres funciones principales en la operación de un sistema de cómputo: administración de tareas, administración de recursos y administración de datos (Turban et al., 2006).

 $\checkmark$  Sistemas Operativos de Interfaz Gráficas de Usuario. La interfaz gráfica de usuario (GUI) es un sistema en el que los usuarios tienen el control directo de objetos visibles (como lo iconos) y acciones que sustituyen a la compleja sintaxis de los comandos. La siguiente generación de la tecnología de interfaz gráfica de usuario incorporará características como la realidad virtual, sonido y habla, reconocimiento de escritura y de gestos, animación, multimedia, inteligencia artificial, y computadoras sumamente portátiles con funciones de comunicación celular/inalámbrica (Turban et al., 2006).

 $\checkmark$  Procesamiento de tareas. Los sistemas operativos manejan las actividades de procesamiento con algunas características de administración de tareas que asignan los recursos de cómputo para optimizar cada activo del sistema. Las características más sobresalientes:

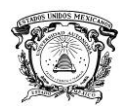

- a) Multiprogramación y multiprocesamiento
- b) Tiempo compartido

 $\checkmark$  Memoria Virtual. Permite a los usuarios escribir un programa como es la memoria primaria fuera mayor de lo que en realidad es. A los usuarios se les proporciona "virtualmente" todo el almacenamiento primario que se necesita: mediante la memoria virtual, no es necesario que todas las páginas de un módulo de aplicación se carguen en la memoria principal al mismo tiempo.

 Sistema operativo de máquina virtual*.* Constituye un sistema de cómputo que se presenta al usuario como una computadora real, pero que ha sido creada por el sistema operativo. Un sistema operativo de máquina virtual hace que una sola máquina real aparezca como múltiples máquinas ante sus usuarios cada una con su propio sistema operativo (Turban et al., 2006).

#### **5.3.2.1.1.2 Programas de apoyo del sistema**

Los programas de apoyo del sistema sustentan las operaciones, la administración y a los usuarios de un sistema de computadora, proporcionando una diversidad de servicios. Los programas de apoyo del sistema son:

 $\checkmark$  Programas de utilerías del sistema. Las utilerías del sistema constituyen programas que se han escrito para llevar a cabo tareas comunes como la clasificación de registros, la combinación de conjuntos de datos, la verificación de la integridad de los discos magnéticos, al creación de directorios y subdirectorios, la restauración de archivos borrados accidentalmente, la localización de archivos dentro de la estructura del directorio, la administración del uso de la memoria y el re direccionamiento de la salida (Turban et al., 2006). Controladores de desempeño del sistema. Estos controladores vigilan el desempeño del sistema de cómputo y producen informes que contienen estadísticas detalladas relativas al uso de los recursos del mismo, como el tiempo del procesador, el espacio de la memoria, los dispositivos de entrada/salida y los programas de sistema y las aplicaciones (Turban et al., 2006).

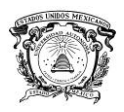

 $\checkmark$  Controladores de la seguridad del sistema. Estos controladores constituyen programas que vigilan el uso de un sistema de cómputo para proteger a este y a sus recursos contra el uso no autorizado, el fraude o la destrucción. Mediante estos programas se obtiene la seguridad de cómputo necesaria para permitir el acceso al sistema sólo a los usuarios autorizados. También supervisan el uso del hardware, el software y los recursos de datos de un sistema de computadora. Finalmente, vigilan el uso de la computadora y recaban estadísticas relativas a los intentos de utilizarla inapropiadamente (Turban et al., 2006).

#### **5.3.2.1.1.3 Programas de desarrollo de sistema**

Los programas de desarrollo de sistemas ayudan a los usuarios a desarrollar programas y procedimientos de procesamiento de información y preparar las aplicaciones de usuarios. Los principales programas de desarrollo son los compiladores, intérpretes y traductores de lenguaje.

 $\checkmark$  Compiladores. La traducción de un programa en leguaje de alto nivel a código objeto se realiza mediante un programa de software que se llama compilador y el proceso de traducción se denomina compilación.

 $\checkmark$  Intérpretes. Un intérprete constituye un compilador que traduce y ejecuta una instrucción de programa fuente a la vez. Por tanto, los intérpretes tienden a ser más simples que los compiladores. Esta simplicidad permite que los intérpretes proporcionen mayores ayudas para la depuración y el diagnóstico.

 $\checkmark$  Traductor de lenguaje. Un traductor de lenguaje convierte el programa de alto nivel, que se denomina código fuente, en código de lenguaje máquina, que se llama código objeto (Turban et al., 2006).

#### **5.3.2.2 Licencias de uso de software**

Cuando un usuario compra una aplicación o sistema operativo, no adquiere, todos los derechos sobre el software, sino que generalmente obtiene una licencia de uso bajo las condiciones establecidas en el contrato (Velasco et al., 2005).

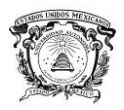

La propiedad intelectual de los desarrolladores del software suele estar protegida al no entregar el código fuente, por lo que otros programadores no podrán modificar la aplicación. Esto no ocurre en el caso del software de código abierto (open source), donde cualquiera tiene acceso al código fuente para mejorarlo o simplemente para ver cómo está hecho.

Según el tipo de licencia de uso, el software puede ser:

 $\checkmark$  Propietario. Se paga por el derecho de utilización en un único equipo, se permite tener una copia de seguridad por si hay que reinstalar.

 $\checkmark$  De distribución compartida (shareware). Es gratuito y se distribuye libremente, su uso queda restringido a un periodo limitado de tiempo, durante el cual el usuario puede comprobar si realmente satisface sus necesidades. Finalizado el periodo de prueba, puede pagar una licencia nueva y adquirirlo como propietario.

 $\checkmark$  Libre (Freeware). Es gratuito, se puede usar y difundir libremente.

 De dominio público*.* Es totalmente libre, sus autores renuncian al derecho de propiedad, y se pueden obtener el código fuente para modificación y distribución en los mismos términos en los que fue adquirido (Velasco et al., 2005).

Constantemente el software shareware y el propietario son utilizados ilegalmente contraviniendo las condiciones establecidas en la licencia de adquisición. Para evitar este tipo de fraudes, algunas distribuciones de software propietario incorporan en sus programas una rutina que se comunica con una mochila (elementos conectado a uno de los puertos), en caso de fallo en esta comunicación la aplicación dejara de funcionar. Las mochilas Hasp, no dejan inutilizado el puerto para otro dispositivo, pues sirven de puente entre el propio puerto y el periférico (Velasco et al., 2005).

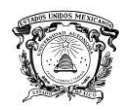

# **VI. Metodología**

Las metodología a utilizar en esta investigación es la cualitativa y cuantitativa, la primera tiene la característica de ser creativa, lo que lleva a construir nuevas maneras de hacer las cosas partiendo de lo que ya se ha hecho para un contexto, parte de una idea donde se pueden presentar múltiples realidades al mismo tiempo, lo que se conoce y lo que se va a conocer, y la interrelación que se presenta en cada una de ellas (Lincoln y Guba, 1995). Siendo el objetivo de este trabajo conocer el impacto del uso de las TIC's en el proceso de enseñanza aprendizaje en el Colegio de Estudios Científicos y Tecnológicos del Estado de México, Plantel Chimalhuacán, en la carrera de Informática. El método cuantitativo se una para la recolección de datos, mediante técnicas que nos proporcione dicha información, esto es con el fin de probar objetivos establecidos en la investigación con base en la medición numérica y el análisis estadístico, para establecer patrones de comportamiento y probar teorías. La naturaleza de los datos que nos proporciona la investigación cualitativa es numérica, siendo las herramientas mencionadas instrumentos estandarizados, haciendo de estos datos confiables (Sampieri, 2006).

#### **Procemiento y Técnicas**

Las técnicas a utilizar son las siguientes:

 Observación. Consiste en el registro sistemático, válido y confiable de comportamientos o conducta manifiesta, las variables a observar son específicas y definidas antes de comenzar la recolección de los datos. Se enfoca en información que pueda ser evaluada por medio de los sentidos (datos visuales, auditivos, producto del tacto y el olfato) (Sampieri, 2006).

Esta técnica ayuda a conocer las condiciones en las que se encuentra el campo de investigación, las variables a observar son las instalaciones con las que cuenta el plantel que son los laboratorios y la sala de medios, así mismo, el desarrollo en este entorno de los alumnos y los profesores.

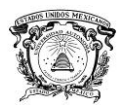

 $\checkmark$  Recolección de información (Recolección de datos). Implica elaborar un plan detallado de procedimientos que conduzcan a reunir datos con un propósito específico. Este plan incluye determinar:

- a) ¿Cuáles son las fuentes de donde vamos a obtener los datos?
- b) ¿En dónde se localizan tales fuentes?
- c) ¿A través de qué medio o método vamos a recolectar los datos?

d) Una vez recolectados, ¿de qué forma vamos a prepararlos para que puedan analizarse y respondamos al planteamiento del problema? (Sampieri, 2006).

Al determinar la población, los procedimientos y técnicas que ayudará a recabar la información necesaria para que se cumplan los objetivos señalados.

 Cuestionario. Sampieri (2006) menciona, que consiste en un conjunto de preguntas respecto de una o más variables a medir y para Sabino (1992), es instrumento de recolección de datos; debe ser cuidadosamente redactado, evitando preguntas demasiado generales, confusas o de doble sentido, y tratando de conservar un orden lo más natural posible.

El cuestionario que se aplicará a los alumnos con el propósito de conocer el impacto del uso de las TIC´s en su formación académica, es el siguiente:

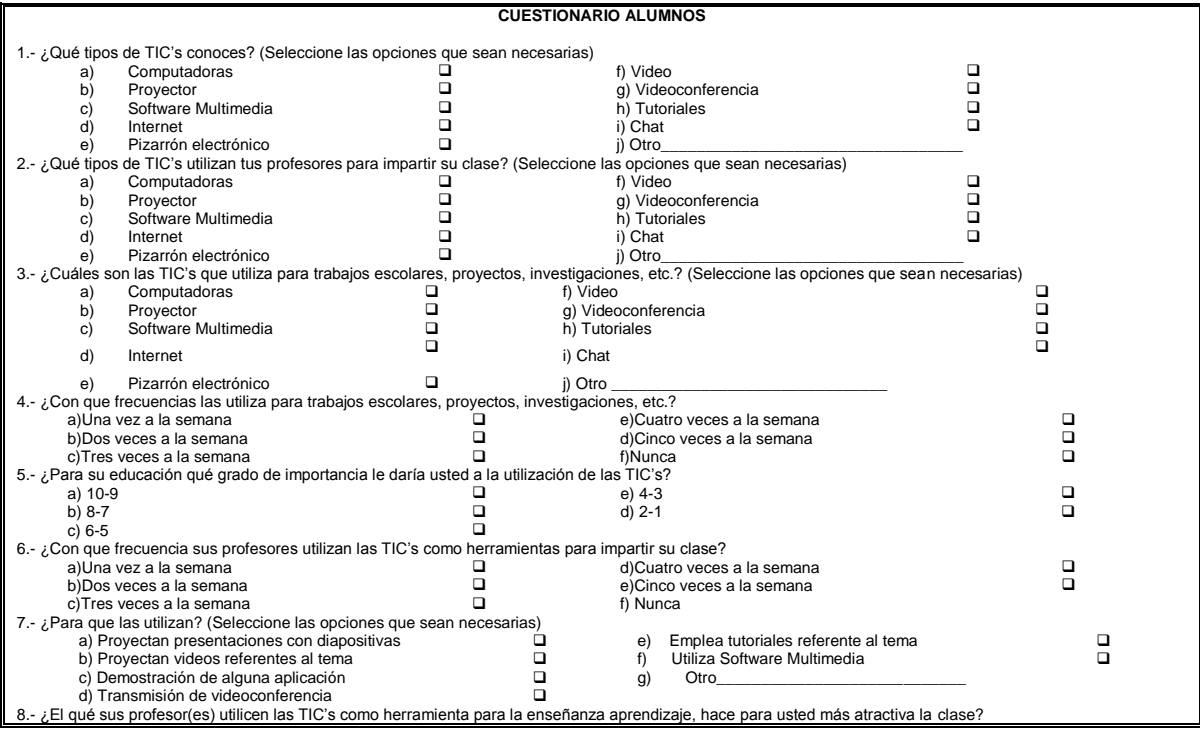

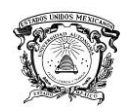

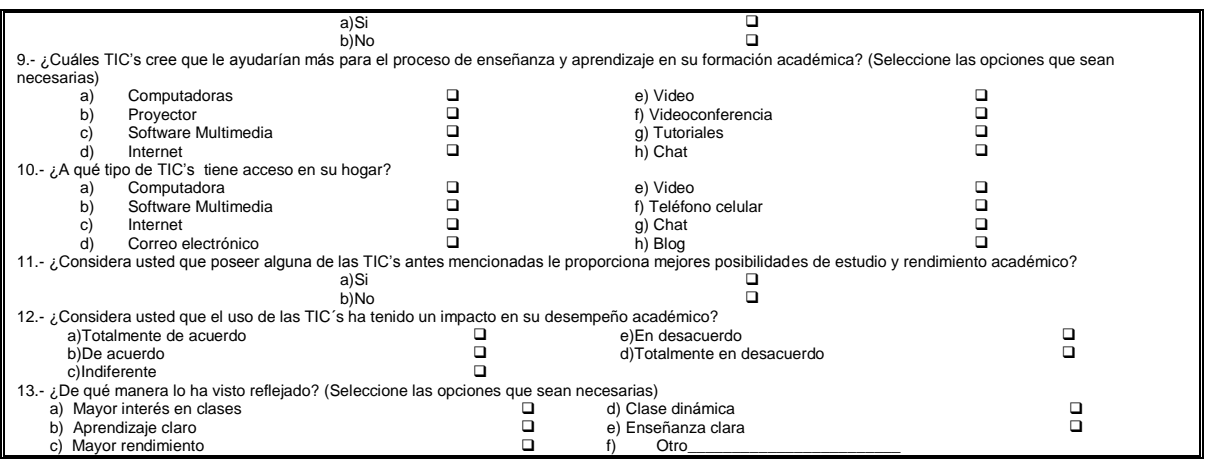

 Entrevista. Implica que una persona calificada (entrevistador) aplica un cuestionario a los sujetos participantes, el primero hace las preguntas a cada sujeto y anota las respuestas (Sampieri, 2006). Se consideran varios tipos de entrevistas como estructuradas, semiestructuradas o no estructuradas o abiertas; el tipo de entrevista a utilizar en la presente investigación será: entrevista semiestructurada, que pretende comprender más que explicar, buscar maximizar el significado, dar con la respuesta subjetivamente sincera. Obtiene con frecuencia respuesta emocional, pasando por alto la racionalidad (Ruiz Olabuénaga, 1999). Tiene una secuencia de tema y algunas preguntas generadoras.

Los focos de esta entrevista es concreta a aspectos relacionados con:

 $\checkmark$  Características profesionales del entrevistado.

 $\checkmark$  Caracterización de las concepciones sobre aprender y enseñar con TIC's: Manejo de estas, formación en TIC's, funciones, utilidad.

La siguiente entrevista, se utilizará para conocer la formación, experiencia y la concepción sobre enseñanza-aprendizaje, de los profesores sobre las TIC's.

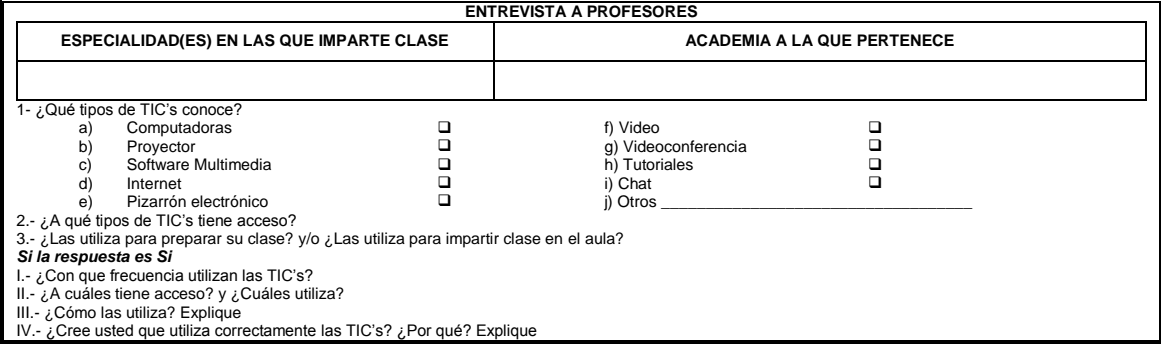

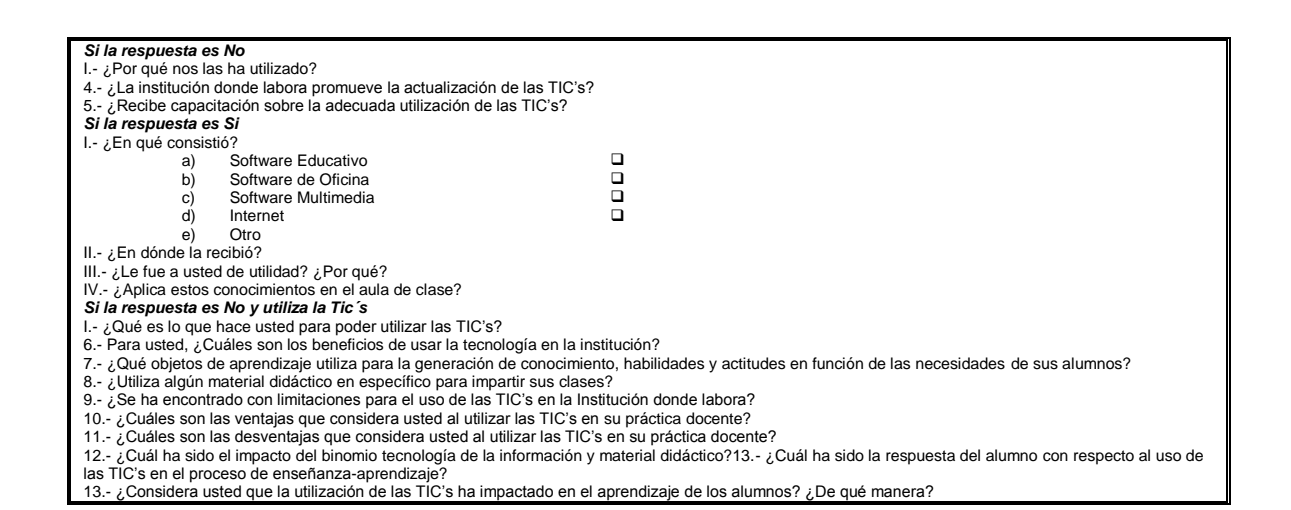

Se aplicará una entrevista general a encargados del laboratorio y personal directivo con el fin de obtener información para conocer el interés del uso de las TIC's en la institución. Las guías de entrevista son las siguientes:

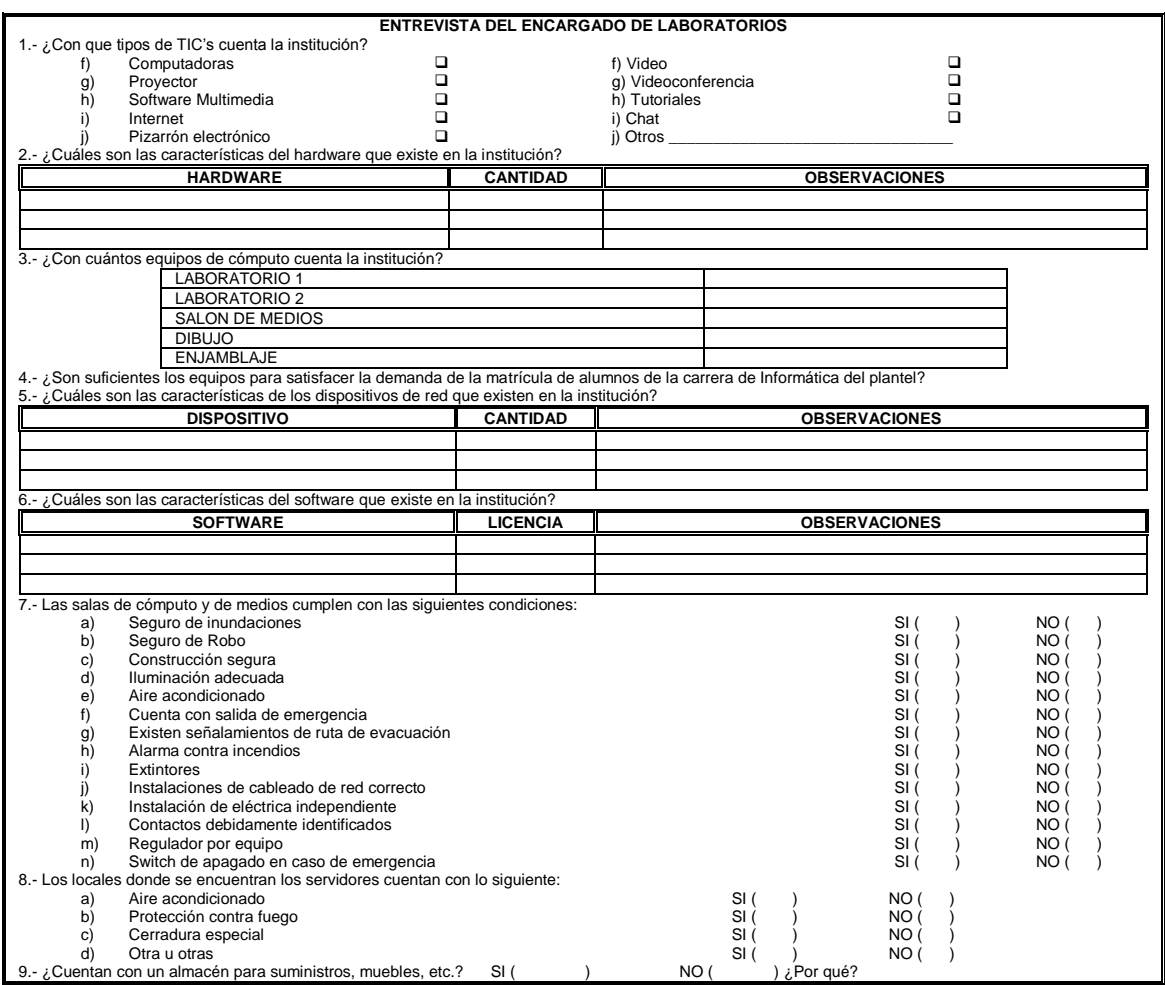

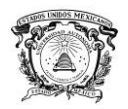

#### **ENTREVISTA A LOS DIRECTIVOS DEL PLANTEL**

- 1.- ¿Hace cuánto tiempo se incorporaron las TIC's en la institución?
- 2.- ¿Cuáles fue el objetivo de incorporarlas en la institución?<br>3.- ¿Se ha cumplido el objetivo? SI ( $\overline{ }$ ) NO (
- 3.- ¿Se ha cumplido el objetivo? SI ( ) NO ( ) ¿Por qué?<br>4.- ¿Cuáles son los beneficios de usar la TIC´s en la institución considerando alumnos y profesores?
- 
- 
- 5.- ¿Qué obstáculos limitan el uso de la tecnología en la institución? 6.- ¿Cuál ha sido el impacto del uso de las TIC's en el proceso de enseñanza aprendizaje en la carrera de informática? 7.- ¿Considera que las TIC's con las que cuenta la institución, son suficientes para la población estudiantil de la institución?
- 8.- ¿El gobierno destina algún presupuesto que se específicamente para la adquisición de TIC´s?
- *Si la respuesta es Si*
- I.- ¿Es suficiente para cubrir las necesidades de TIC´s en la institución?
- 9.- ¿Cómo miden el impacto en el uso de las TIC's en la institución?

#### **ENTREVISTA ALENCARGADO DE CONTROL ESCOLAR**

- 1.- ¿Hace cuánto tiempo se integró el Blog de la Institución? 2.- ¿Cuál fue la razón de la creación de este Blog?
- 3.- ¿Quiénes tienen acceso a este Blog?
- 4.- ¿Qué información se publica en el Blog de la Institución?
- 5.- Para usted, ¿Cuáles son los beneficios del Blog de la Institución?
- 6.- ¿Qué obstáculos limitan al Blog de la Institución?
- 7.<br>¿Cuál ha sido el impacto de la creación del Blog de la Institución?

 $\checkmark$  Trabajo de Gabinete: Al finalizar la tarea de recolección de datos el investigador quedará en posesión de un cierto número de datos, a partir de los cuales será posible sacar las conclusiones generales que apunten a establecer el problema formulado en los inicios del trabajo (Sabino, 1992).

En esta etapa del proceso de investigación, a partir de los datos obtenidos se realiza el análisis y la interpretación de la información obtenida por medio de las técnicas aplicadas que en este caso es la observación, el cuestionario y la entrevista.

Para cada tipo de datos se procederá según sea el caso:

 Los datos numéricos se procesaran agrupándolos en intervalos y se tabularán. Luego se construirán con ellos cuadros estadísticos, calculándose además las medidas, de dispersión o de correlación que resulten necesarias.

 $\checkmark$  Los datos verbales que se desea presentar como numéricos sufrirán una primera operación que se denomina codificación. De allí en adelante se trabajaran al igual que los datos numéricos, mediante la tabulación y el procesamiento en cuadros estadísticos (Sabino, 1992).

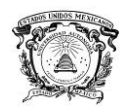

# **6.1Marco de Referencia**

# **6.1.1 CECyTEM Plantel Chimalhuacán I**

**6.1.1.1 Antecedentes del CECyTEM Plantel Chimalhuacán I**

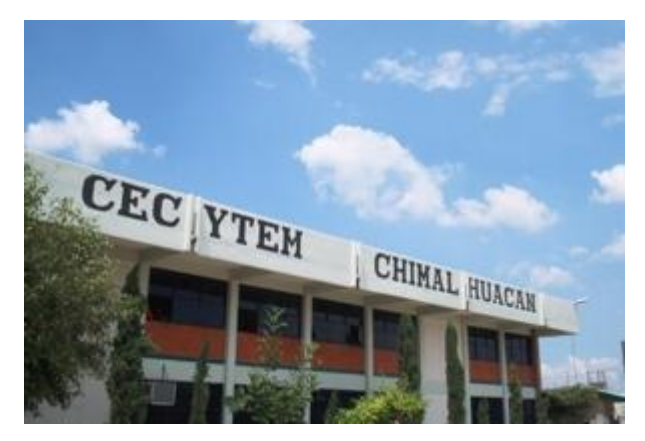

**Figura 16. CECYTEM Plantel Chimalhuacán I.** 

La apertura del CECyTEM CHIMALHUACÁN I, se dio bajo un conjunto de necesidades y carencias propias de un nuevo subsistema educativo y por lo tanto de un nuevo plantel. Al Empezar esta labor educativa se inicio sin talleres, laboratorios, equipo y materiales básicos, con los que afortunadamente hoy se cuenta.

El Plantel inicio actividades en octubre de 1994, en instalaciones provisionales, primero en un auditorio propiedad de la ruta 102 del transporte público, ubicado en la Col. Santa Elena, Chimalhuacán, Edo. de México, el cual fue acondicionado para cumplir con el propósito de atender a los alumnos que creyeron en éste proyecto educativo. Se contó con el apoyo del H. Ayuntamiento de Chimalhuacán (1994-1996); el cual donó el predio en el que actualmente se ubicaron las instalaciones definitivas del plantel, este se ubica en la zona denominada "Tepalcates", la cual colinda con los barrios de Canasteros al lado sur y Fundidores al lado poniente. El predio está delimitado al lado sur por una fracción en donde se ha establecido la Secundaria Técnica núm. 152, la que a su vez colinda con el predio de la Preparatoria Estatal núm.

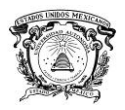

16. Lo anterior indica que forma parte de una zona escolar importante de la zona de este Municipio.

El área de influencia del plantel se considera de 20 Km. a la redonda, comprende los Municipios de; Texcoco, Chicoloapan, La Paz y Nezahualcóyotl. Incluyendo en nuestra población escolar alumnos procedentes de los Municipios antes mencionados en menor cantidad, ya que en su mayoría proceden de este Municipio.

Las principales vías de acceso al plantel son: Av. de los Patos y Av. Acuitlapilco, ambas están conectadas a la Av. del Peñón que en uno de sus extremos converge con la carretera México-Texcoco y en el lado opuesto se conecta a la Av. Xochiaca que nos lleva a Nezahualcóyotl.

Los transportes más cercanos, están ubicados a 250 metros y son las bases de microbuses Metro Pantitlán-Patos y Cd. Alegre, Acuitlapilco - Metro Santa Martha.

**Fuente. Datos proporcionados por el Departamento de Control Escolar, 2012.**

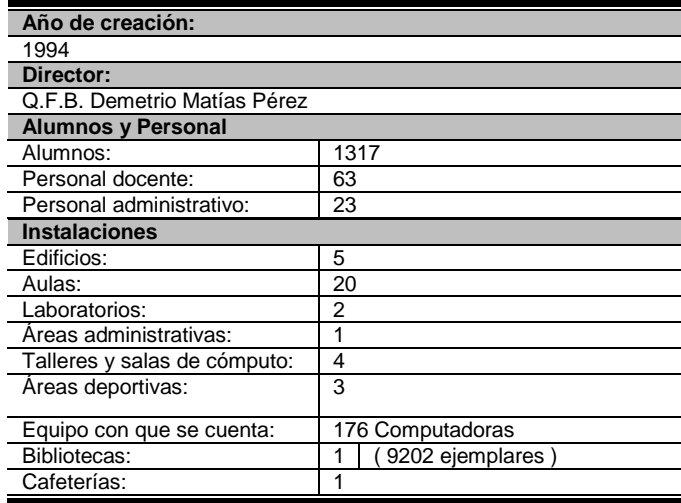

#### **Instalaciones**

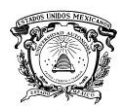

### **6.1.1.2 Alumnos**

La matrícula total del plantel en el semestre 2013-2013 es la siguiente:

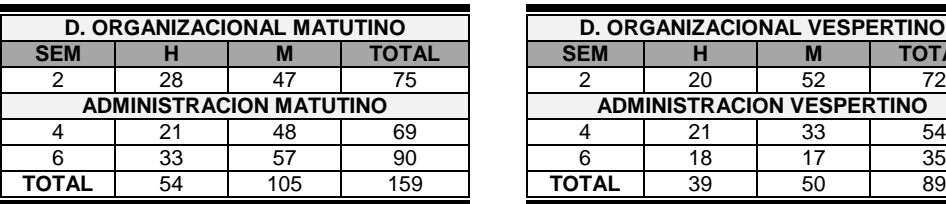

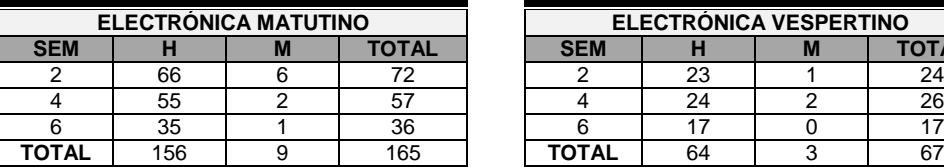

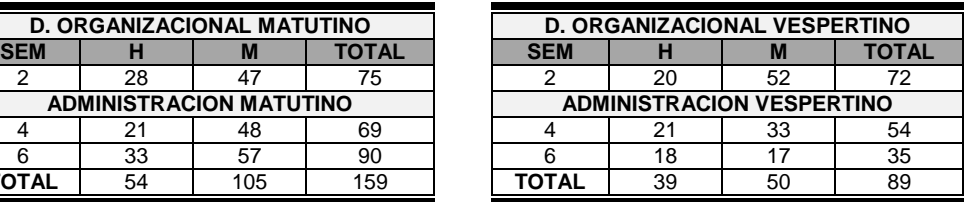

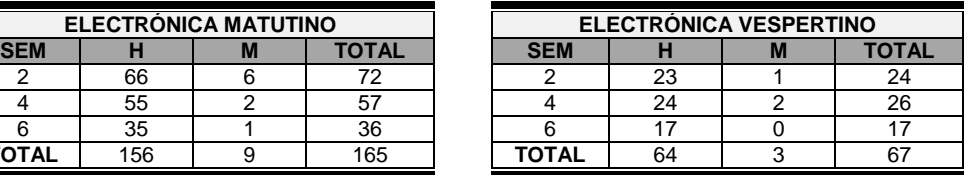

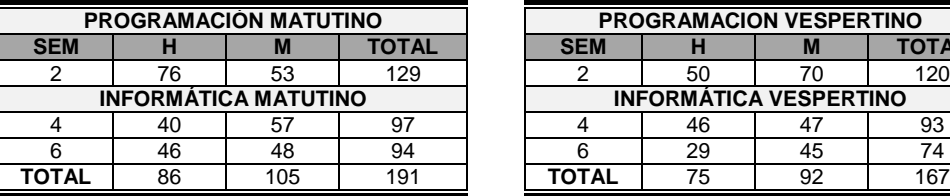

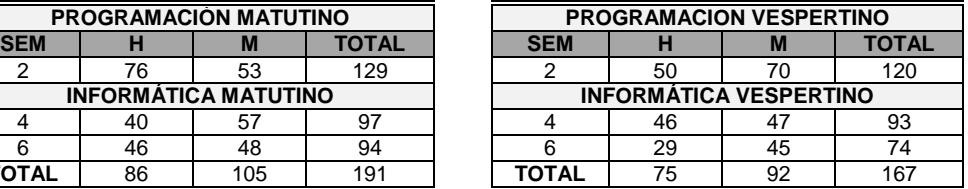

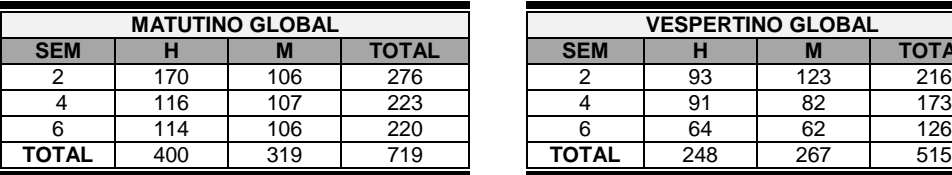

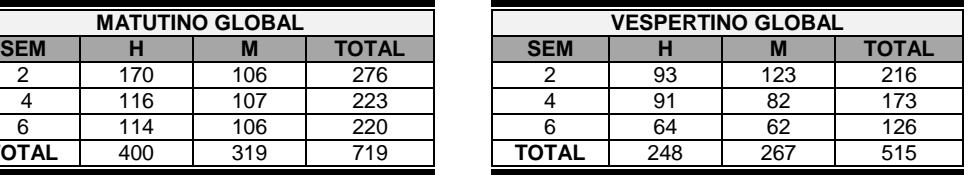

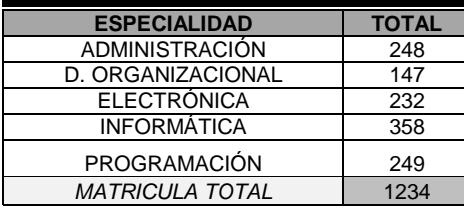

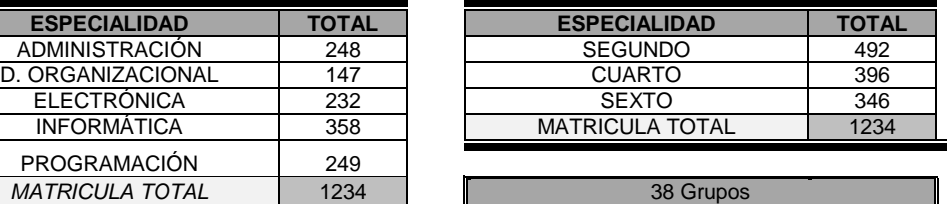

**Fuente. Datos proporcionados por el Departamento de Control Escolar, 2013.**

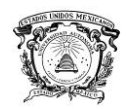

## **6.1.1.3 Especialidades**

El plantel Chimalhuacán I ofrece las siguientes especialidades:

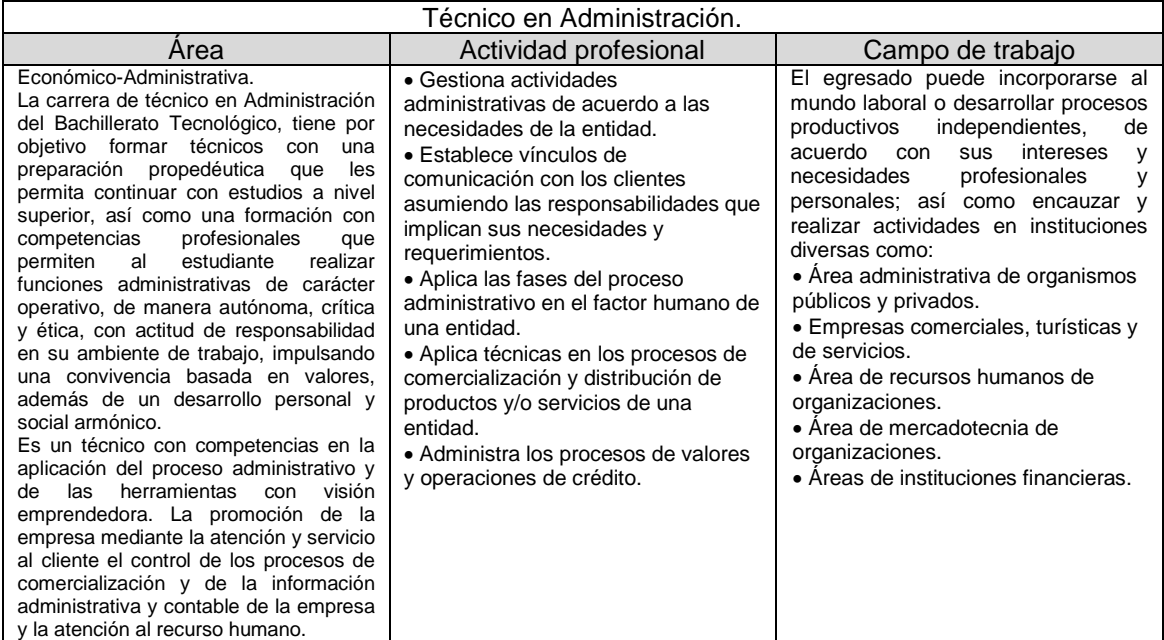

**Cuadro 7. Técnico en administración. Fuente: CECyTEM Chimalhuacán, 2013.**

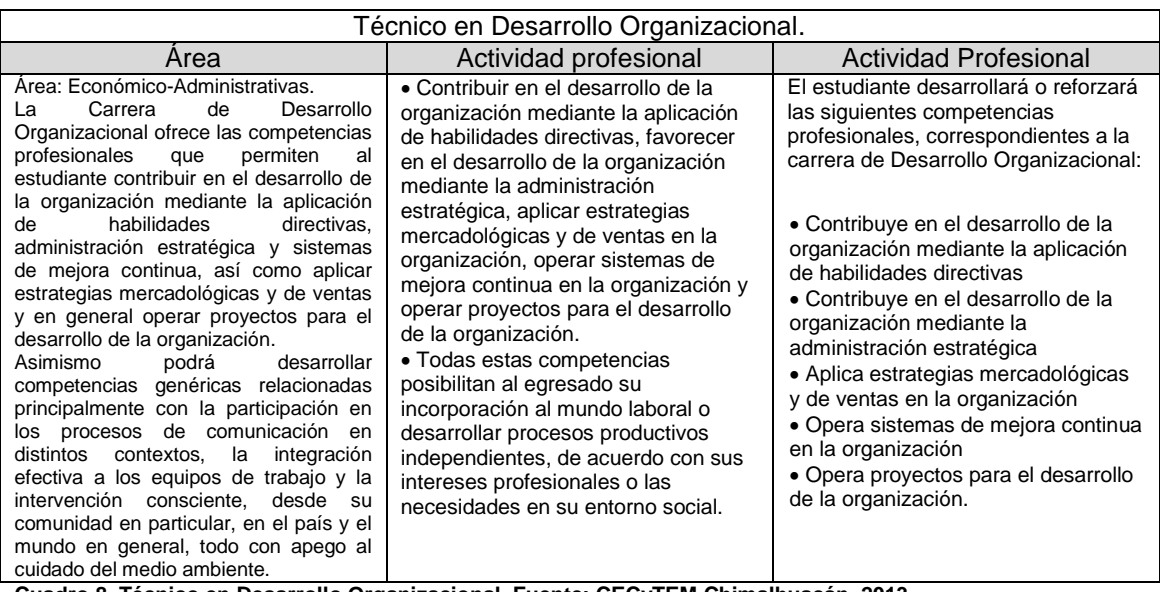

**Cuadro 8. Técnico en Desarrollo Organizacional. Fuente: CECyTEM Chimalhuacán, 2013.**

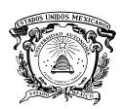

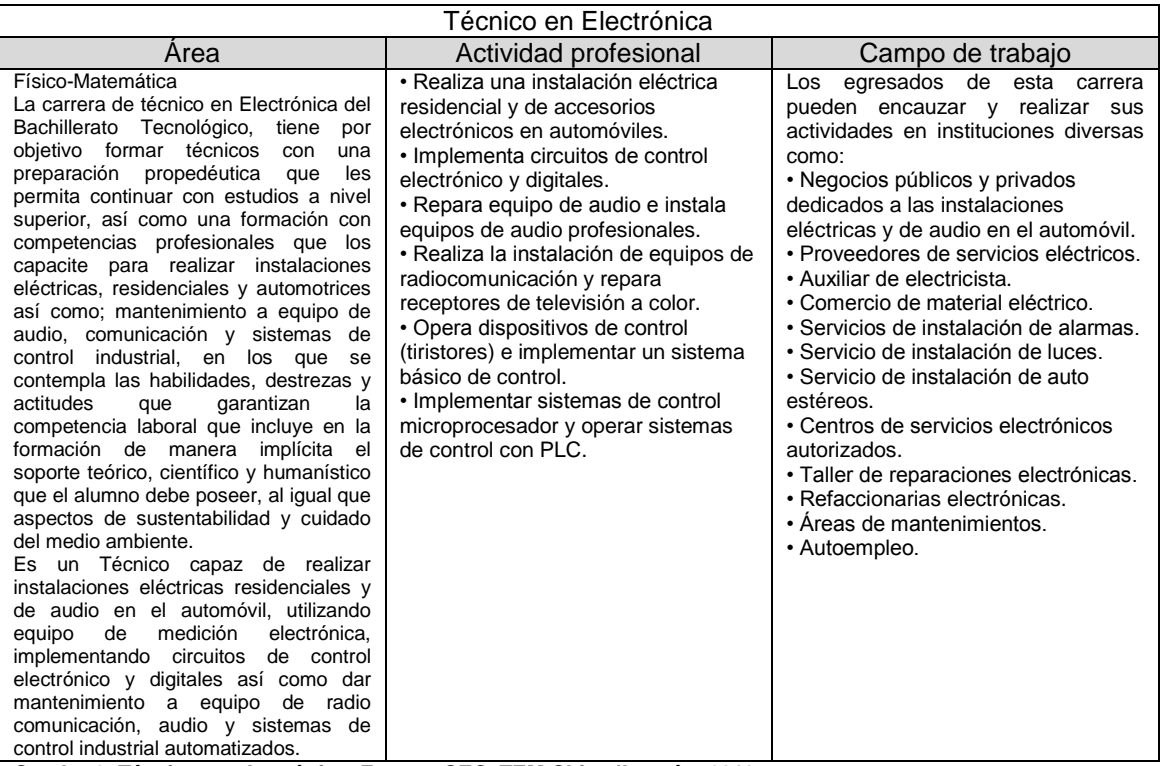

**Cuadro 9. Técnico en electrónica. Fuente: CECyTEM Chimalhuacán, 2013.**

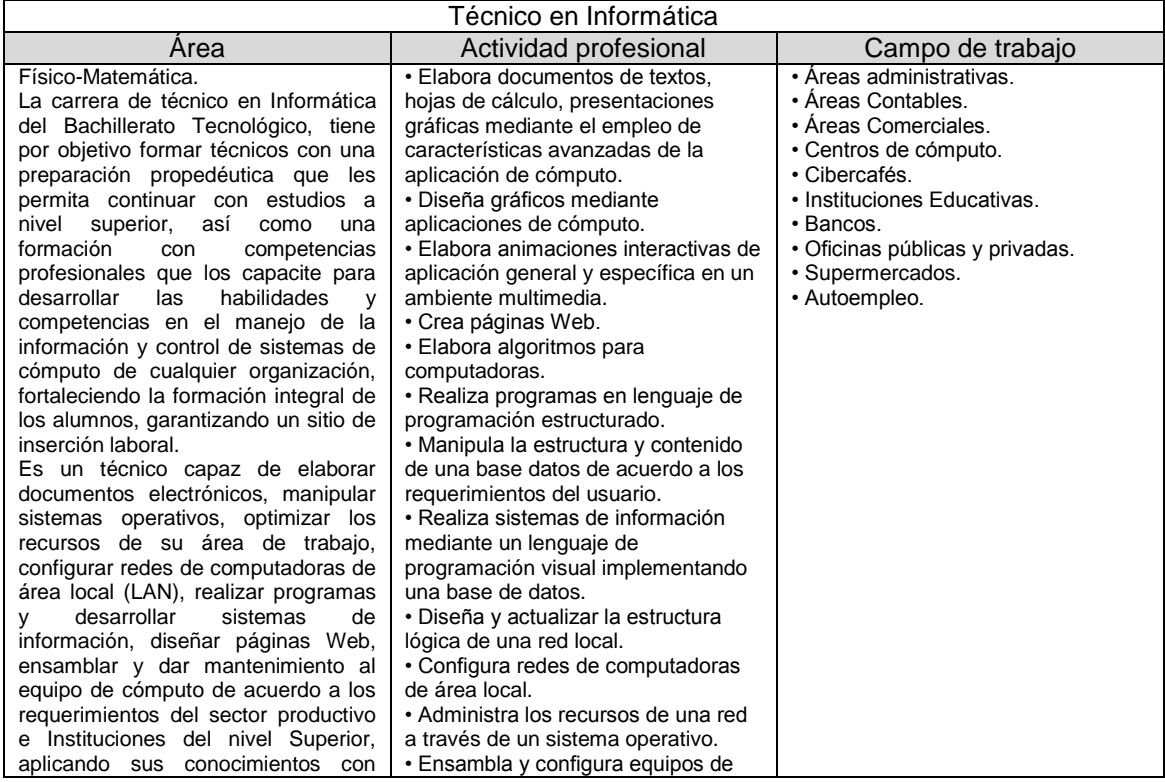

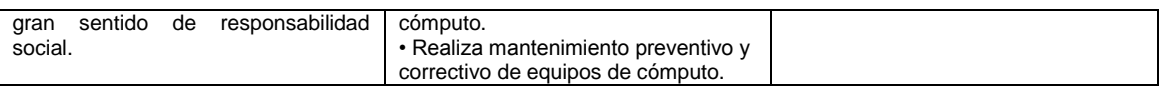

**Cuadro 10. Técnico en Informática. Fuente: CECyTEM Chimalhuacán, 2013**

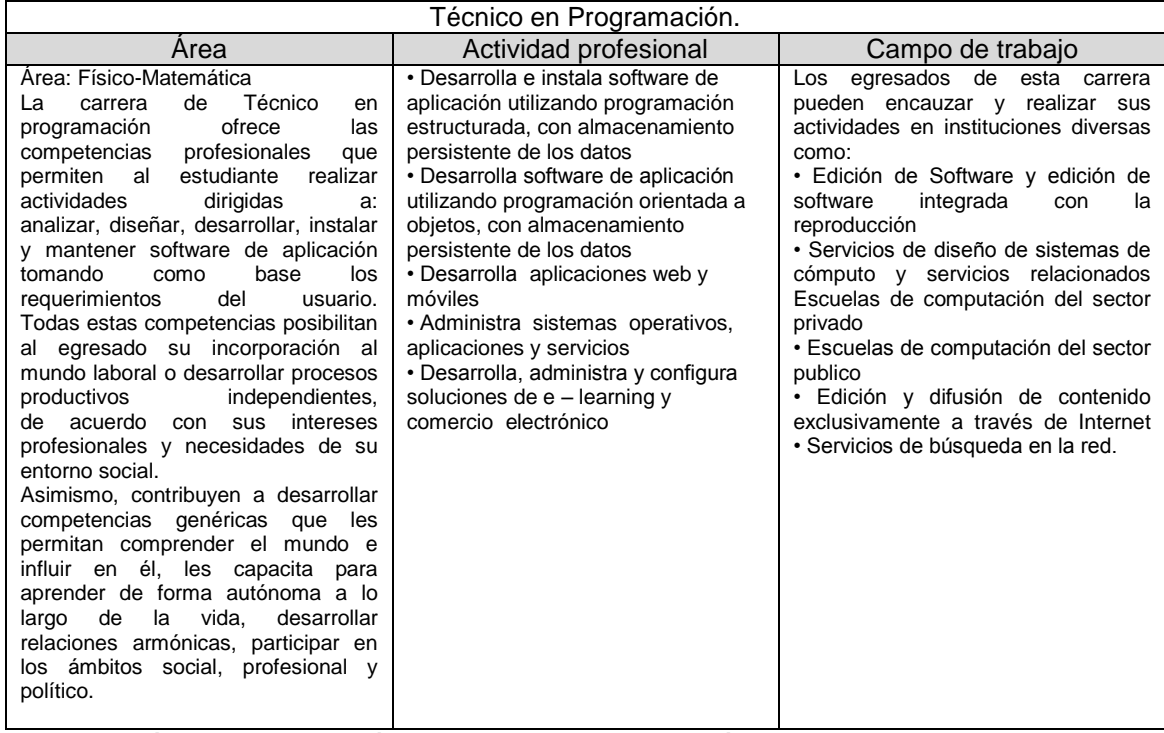

**Cuadro 11. Técnico en Programación. Fuente: CECyTEM Chimalhuacán, 2013**

#### **6.1.1.4 Historial Académico**

El departamento de control escolar de la institución lleva un formato el cual tiene el nombre de "Estadísticas de Índices Estratégicos", en donde se tiene los datos Académicos del Plantel.

#### **"SEMESTRE: 2012-2012"**

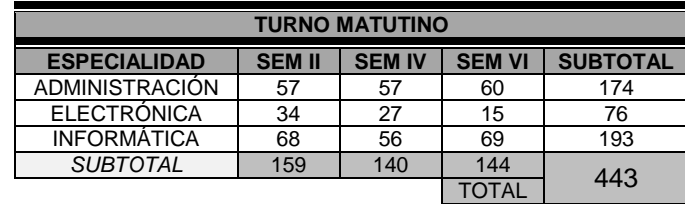

#### **ALUMNOS QUE NO REPROBARÓN NINGUNA MATERIA**

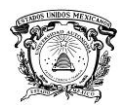

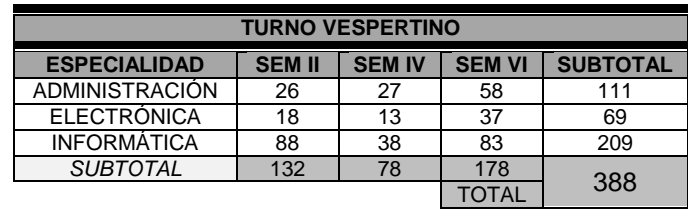

## **ALUMNOS QUE REPROBARON 1 MATERIA**

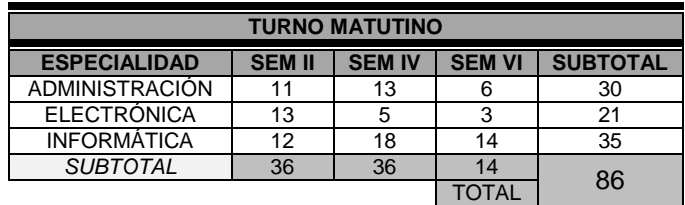

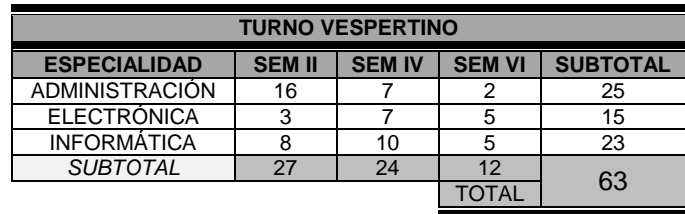

### **ALUMNOS QUE REPROBARON 2 MATERIAS**

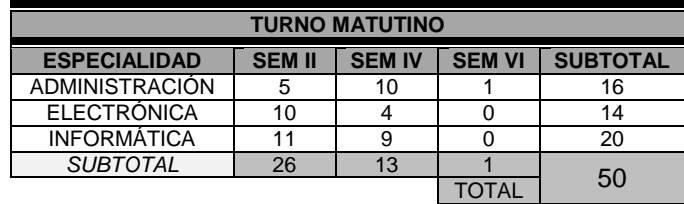

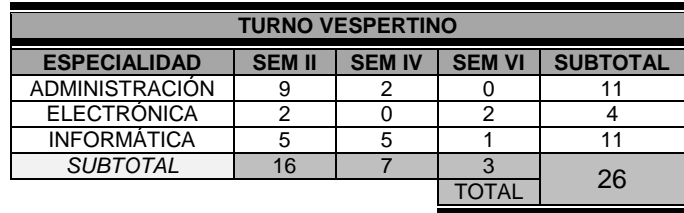

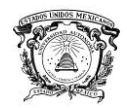

### **ALUMNOS QUE REPROBARON 3 MATERIAS**

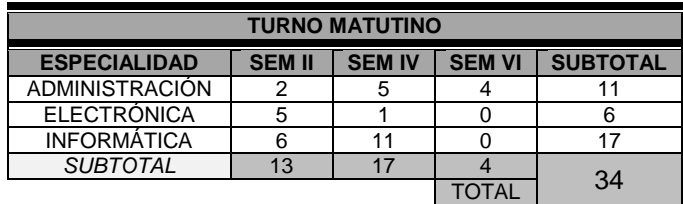

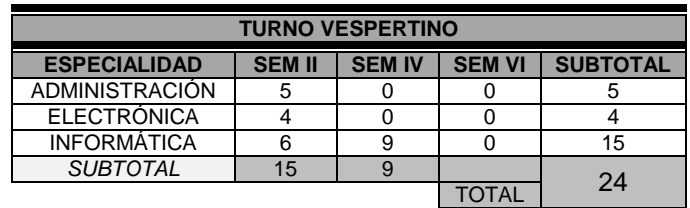

### **ALUMNOS QUE REPROBARON 4 MATERIAS**

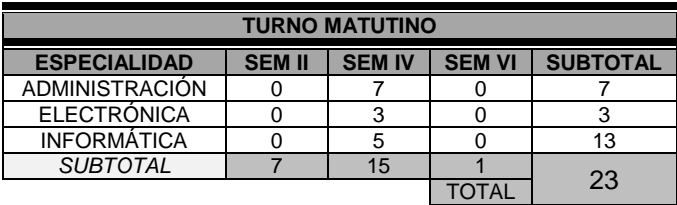

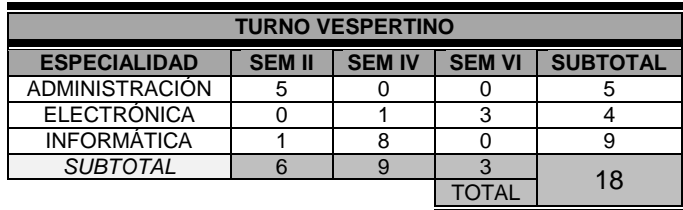

### **ALUMNOS QUE REPROBARON 5 MATERIAS O MAS**

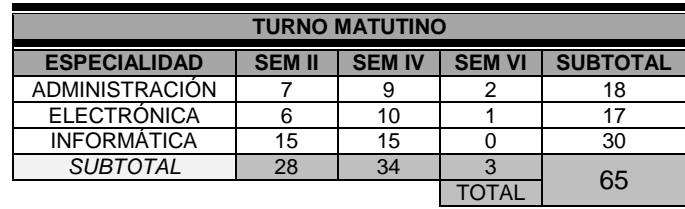

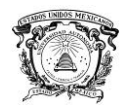

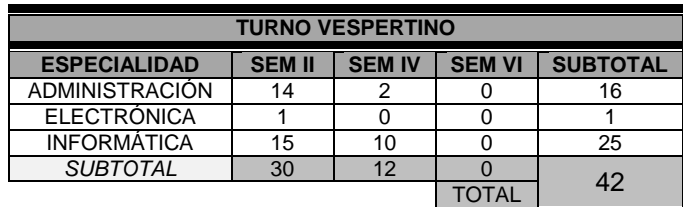

### **PROMEDIO GENERAL DEL ALUMNADO EN MATERRIAS CURRICULARES 1 PARCIAL**

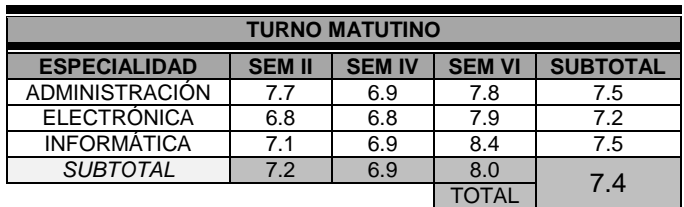

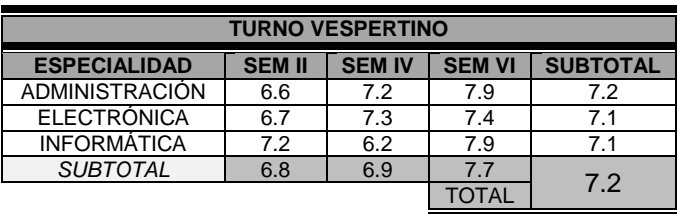

### **PROMEDIO GENERAL DEL ALUMNADO EN MATERIAS CURRICULARES 2 PARCIAL**

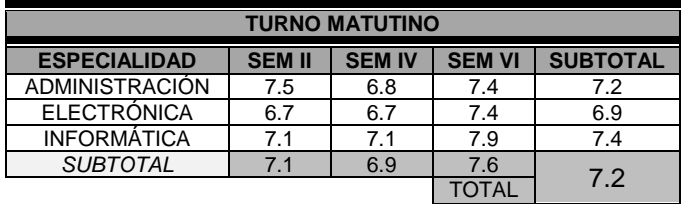

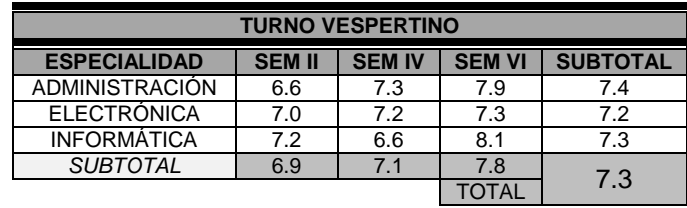

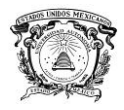

#### **PROMEDIO GENERAL ORDINARIO DEL ALUMNADO EN MATERIAS CURRICULARES**

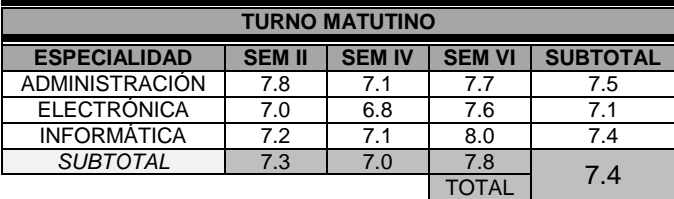

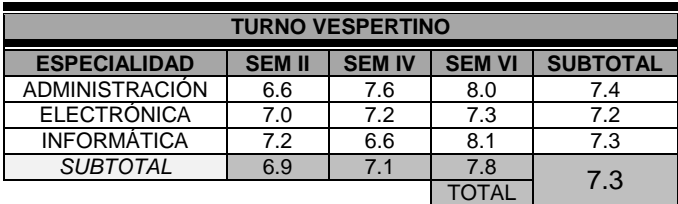

### **NÚMERO DE ALUMNOS QUE CAUSARON DE BAJA POR REPROBACIÓN**

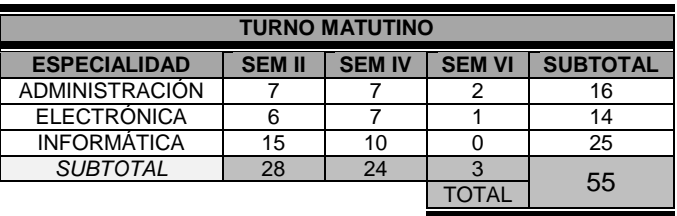

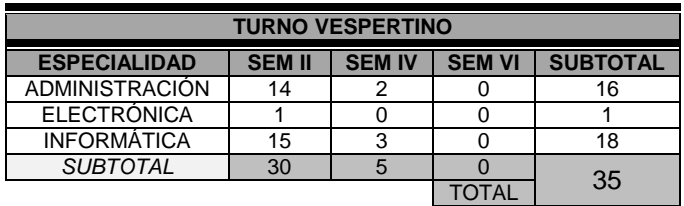

### **NUMERO DE ALUMNOS QUE DESERTARÓN**

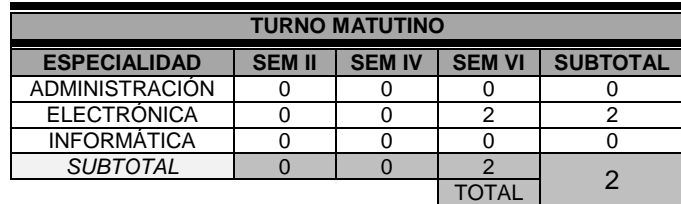

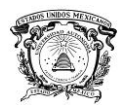

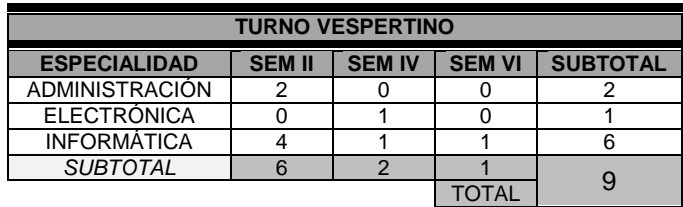

## **NUMERO DE ALUMNOS QUE ACUSARON BAJA TEMPORAL**

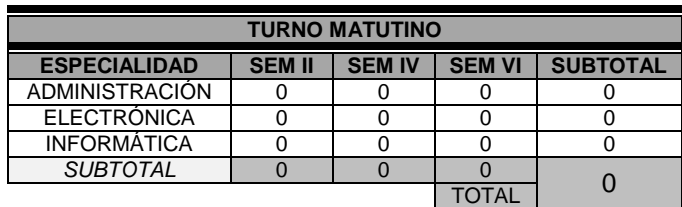

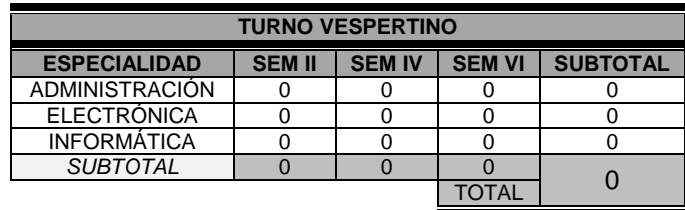

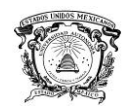

# **VII. Resultados y discusión**

En este apartado se presentan los resultados que se obtuvieron de las respuestas que dieron los diferentes actores.

## **7.1 Cuestionarios Alumnos:**

Se presentan los resultados de las respuestas que los estudiantes dieron a los cuestionarios aplicados.

En la gráfica 1 se muestra una comparación entre las respuestas de la pregunta 1. (¿Qué tipo de TIC's conoces?) y 3. (¿Cuáles son las TIC's que utiliza para trabajos escolares, proyectos, investigaciones, etc.?). Esta comparación se hace ya que están fuertemente relacionadas las respuestas. Aunque el 16% mencionan que reconocen a las computadoras como una TIC, al preguntar qué tipo de TIC´s usan, se observa que las computadoras son de las que mayor porcentaje de uso tiene con un 26%. Esta misma tendencia se observa en la pregunta sobre los tutoriales. Estas tres TIC´s son las más empleadas. Se podría comentar que son las más utilizadas.

Por otro lado, las preguntas sobre proyector (9.9%), software multimedia (10.1%) y video (10.9%) son las TIC más utilizadas por los estudiantes. Esto se explica ya que son las más utilizadas por los profesores para impartir las clases y por ende las más conocidas por los estudiantes.

Las TIC´s menos reconocidas son el pizarrón electrónico (0.6%), video conferencia (1.1%), chat (5.3%) y "otras" (0.1%). De acuerdo al porcentaje que se obtiene de "otras" TIC´s, se puede reconocer que no hay más. Es conveniente destacar que el chat es una TIC que se empieza a usara como medio de comunicación para la educación. La institución no tiene pizarrón electrónico, es la explicación de que es poco conocido, sin embargo, si hay

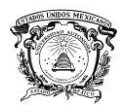

equipo para videoconferencias, pero pocas veces se usa, esto indica que es utilizado para impartir clases muy poco.

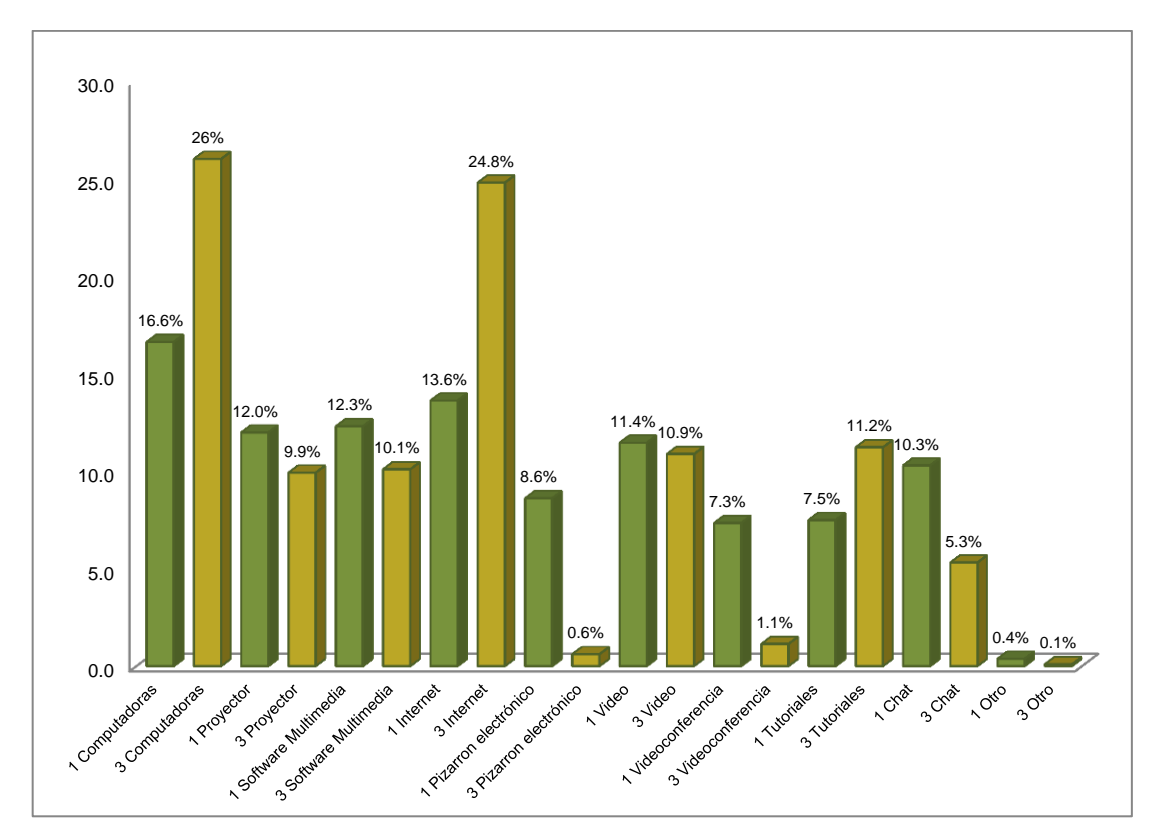

Grafica 1. Comparación de pregunta 1 ¿Que tipo de TIC´s Conoces y 3 ¿Cuáles son las TIC´s que utilizan para trabajos escolares, proyectos, investigaciones, etc? , Fuente: Elaboración propia

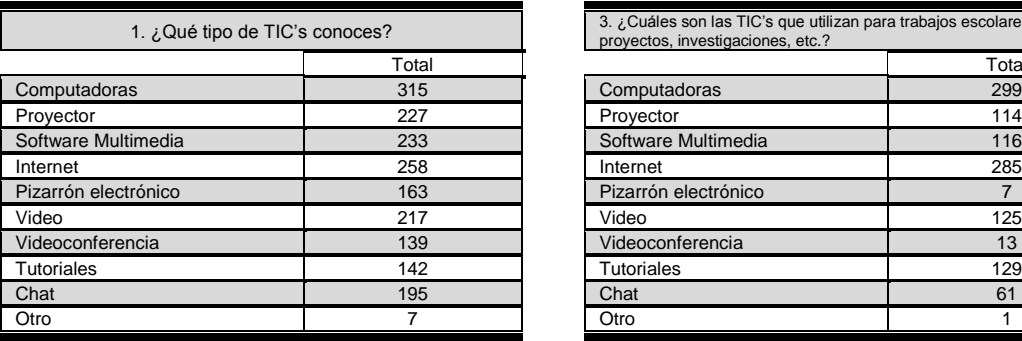

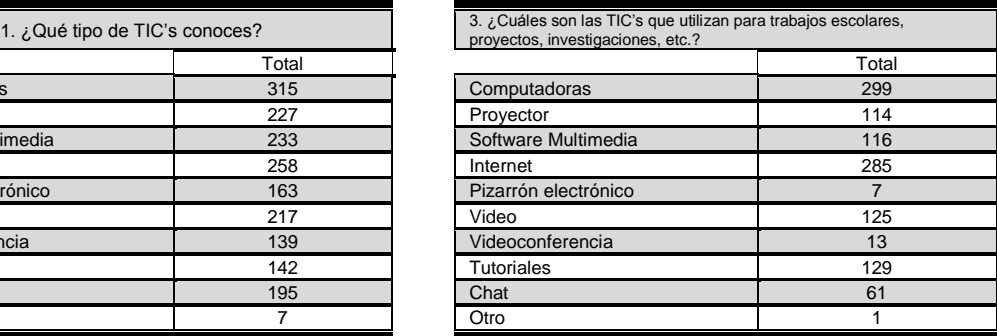

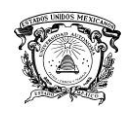

### **7.2 Cuestionarios Maestros:**

En la gráfica 2, se presentan los resultados de las respuestas que dieron los docentes del uso de las TIC`s para impartir clases.

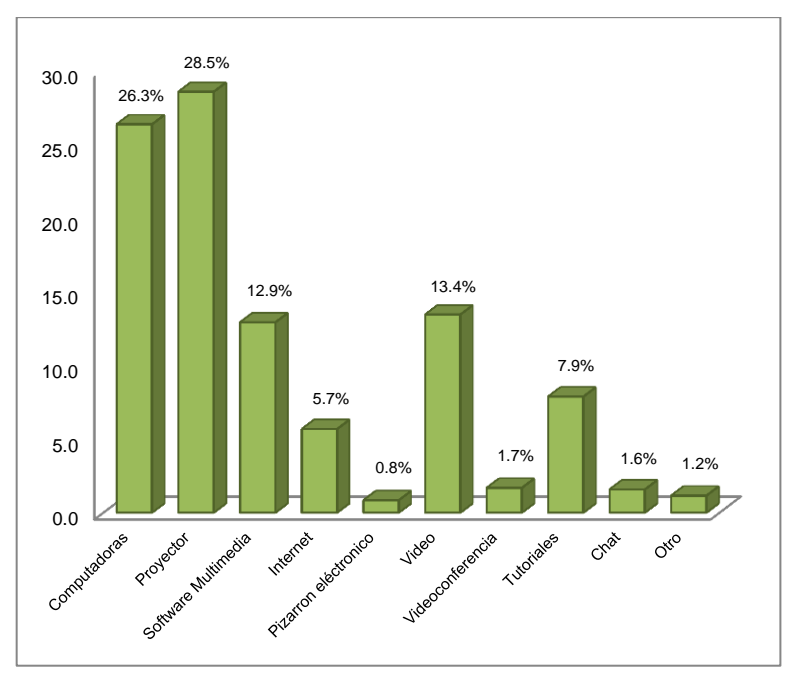

Grafica 2. TIC`s que usan los profesores para impartir clases. Fuente: Elaboración propia

La tecnología destacada es el "Proyector" con un 28.5%, seguido de las "Computadoras" con un 26.3% ya que el manejo de estas dos herramientas van de la mano, y son con las que más cuenta el plantel, en tercer lugar se encuentran los videos con 13.4%, seguida por el "Software multimedia" con el 12.9%. Los tutoriales se emplean el 7.9%, este dato denota la falta de promoción de los docentes para el autoaprendizaje. El internet lo utilizan los profesores solo el 5.7%, este dato refuerza la falta de estímulo de los estudiantes para buscar información para el autoaprendizaje. Las demás TIC's no son usadas con frecuencia por los docentes, quedando en último lugar la opción de Otro con el 1.2%. Es conveniente destacar que un obstáculo del empleo de las TIC´s para los docentes, es que, en la institución no cuenta con las suficientes TIC´s para toda la matricula estudiantil, siendo esta la principal

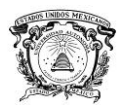

limitante para emplear estas herramientas en clase, o se reduce el número de horas para su empleo en las diferentes competencias que se les imparte a los alumnos de la carrera de informática, sin embargo, es conveniente destacar que el internet y los tutoriales pueden ser utilizados por los estudiantes desde sus hogares y no se está explotando esta coyuntura.

Con estos resultados se puede considerar que los profesores tienden a impartir clases de forma tradicional y no están estimulando el uso de otras tecnologías para el aprendizaje, se podría decir que poco se está trabajando el paradigma de educación por competencias. Cuestión que es conveniente poner atención, ya que no se está estimulando el autoaprendizaje y por tanto los alumnos egresan con competencias débiles. Sería conveniente que se impartieran cursos a los maestros, para que impartan clase por competencias profesionales y con ello tener egresados con amplias capacidades competitivas laborales y para seguir estudiando una licenciatura.

### **7.3 Cuestionarios TIC`s utilizadas para resolver tareas:**

Con estos datos, se verá como los estudiantes están usando las TIC`s para realizar tareas. Los resultados se pueden ver en la gráfica 3.

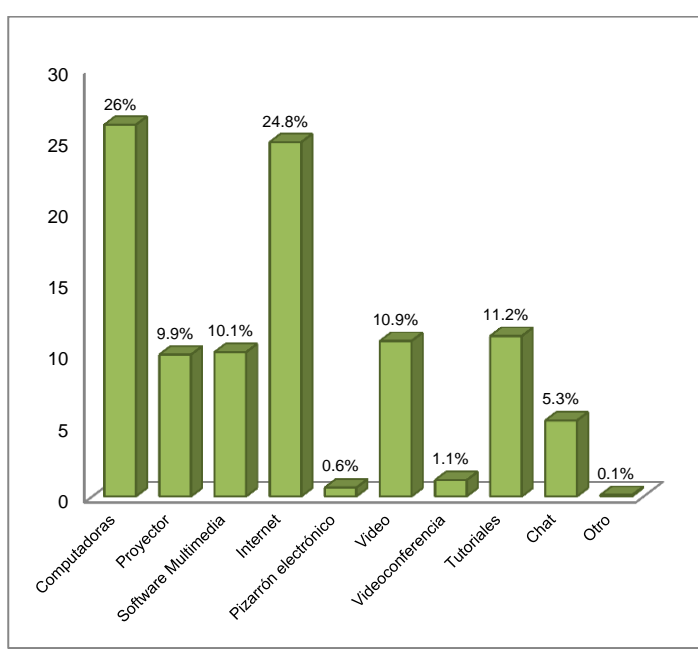

Grafica 3. TIC`s que usan los estudiantes para resolver tares. Fuente: Elaboración propia

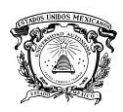

Las TIC´s que tienen mayor uso para la elaboración de tareas escolares, en la población estudiantil, son las "Computadoras" con un 26%, seguida por el "Internet" con un 24.8%. Aquí es conveniente destacar que el internet se usa principalmente para buscar información para hacer la tarea, esta situación conlleva a que los estudiantes no busquen en libros y por ende no se estimule la lectura ya que el internet puede ofrecer temáticas específicas.

El internet también brinda varios servicios como son los buscadores de información, correo electrónico, bibliotecas digitales, foros, blogs y wikis,pero que no se detecta que se estén usando para realizar tareas. Los tutoriales se emplean el 11.2 %, después el uso de "Video" con 10.9%, y el software multimedia con 10.1, quedando en último lugar el uso de "Otro" con un 0.1%, posiblemente el uso de las primeras TIC's se deba, a que la mayoría de los estudiantes tiene acceso en sus hogares, o en algún otro sitio como son los café internet o mismo en la institución. Es importante destacar que los estudiantes recurren en gran medida a los tutoriales, esto posiblemente se debe a la necesidad de aprender procedimientos específicos para resolver algún problema. Es un dato interesante ya que de alguna manera los estudiantes intuyen acertadamente que con los tutoriales pueden adquirir competencias técnicas que les ayudara en el campo laboral.

### **7.4 Preguntas específicas a los estudiantes.**

#### **7.4.1 La frecuencia del uso de las TIC's para tareas escolares**

En la gráfica 4 se pueden observar con qué frecuencia los estudiantes usan las TIC's para hacer tareas escolares; "Cinco veces por semana" y "Tres veces por semana" están a la par con un 27%, seguido de la opción "Cuatro veces por semana" con un 19%, y en último lugar la opción de "Nunca" con un 1%, se observa que los alumnos emplean la mayoría del tiempo las TIC's, para su tareas escolares orientando su uso de estos recursos como una herramienta escolar, para mejorar la calidad en sus proyectos escolares.

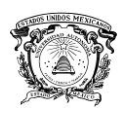

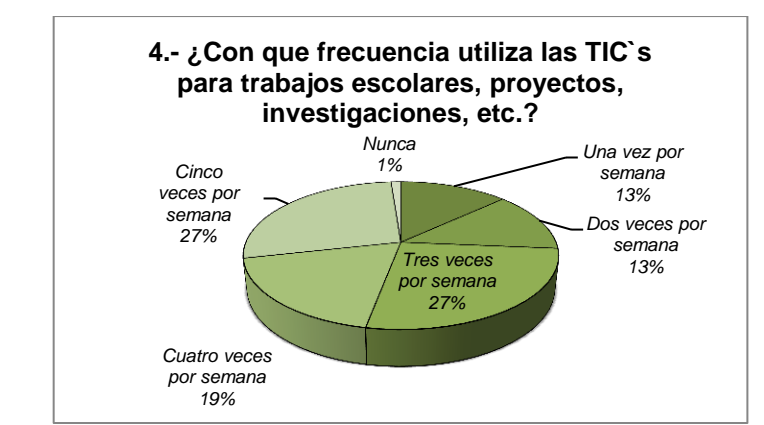

Grafica 4. Frecuencia de uso de TIC`s por los estudiantes para resolver tares. Fuente: Elaboración propia

#### **7.4.2 Importancia del uso de las TIC's para tareas escolares**

El porcentaje más alto en la importancia del uso de las TIC's para la educación se presenta en la gráfica 5. La escala del "Diez-Nueve" tiene un opinión positiva de 58%, seguido de la opción "Ocho-Siete" con un 32%, quedando en tercer lugar "Seis-Cinco" con un 5%, y en último lugar de "Cuatro-Tres" con un 2%. Estos resultados evidencian que los alumnos poseen una conciencia tecnológica del uso de las TIC's para su formación académica, considerando que nos encontramos en una nueva sociedad, llamada sociedad de la información y el conocimiento, cuyo lenguaje es el de la informática y las telecomunicaciones. Es imperante para los estudiantes el uso de las TIC,s para fortalecer una adecuada educación académica.

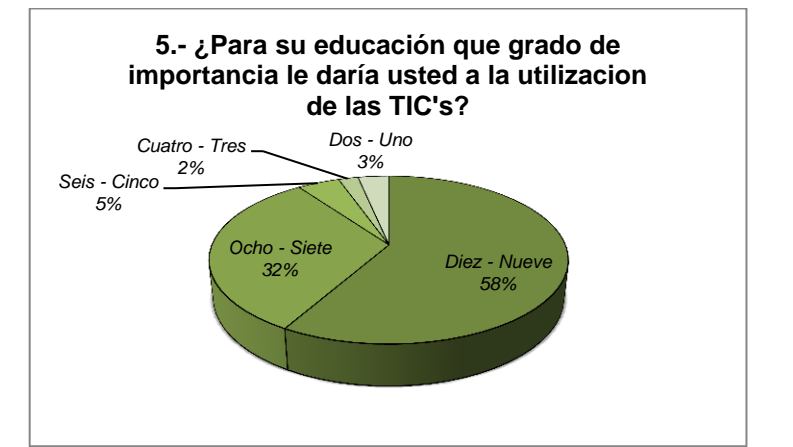

Grafica 5. Frecuencia de uso de TIC`s por los estudiantes para resolver tares. Fuente: Elaboración propia

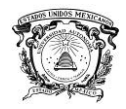

### **7.4.3 Frecuencia con la que usan las TIC's los profesores**

En la gráfica 6 se presenta la opinión de los estudiantes al preguntar con qué frecuencia utilizan las TIC`s los profesores para impartir clases.

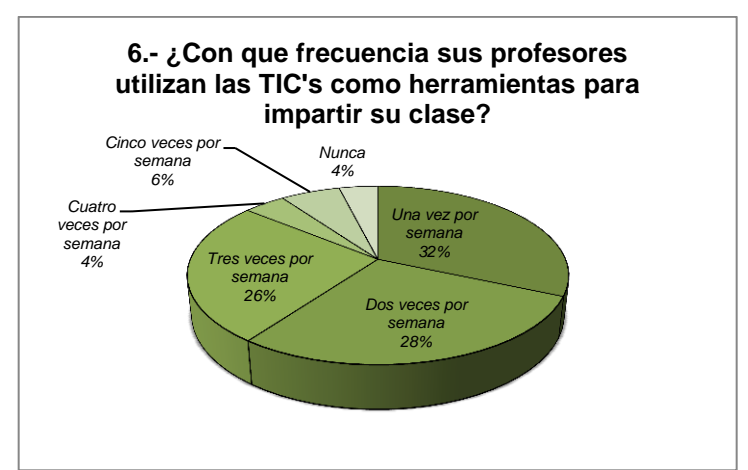

Grafica 6. Frecuencia del uso de TIC`s por los Profesores. Fuente: Elaboración propia

El uso de las TIC's por los profesores como herramienta en el proceso de enseñanza-aprendizaje queda en un porcentaje de 32% de "Una vez por semana", seguido de la opción de "Dos veces por semana" con un 28% y en tercer lugar "Tres veces por semana" con un 26% y en último lugar se encuentran las opciones de "Cuatro veces por semana" y "Nunca" con el 4%. Los resultados demuestran que no es congruente, el uso que le dan los profesores a las TIC's, con lo que esperan los estudiantes. Esto quizá se deba a que el plantel no cuenta con los recursos suficientes de TIC's para el uso de los profesores. Este es un problema que se debe atender a fin de cumplir con las expectativas de los estudiantes.

### **7.4.4 Utilidad que le dan los profesores a las TIC's**

Los resultados se pueden ver en la gráfica 7, el mayor empleo que le dan a las TIC's los profesores es el de "Proyectar presentaciones con diapositivas" siendo un 34% de uso, continuando con la "Proyección de videos referentes al tema" con un 22%, y con un 21% la opción de "Demostración de alguna aplicación", quedando en último lugar las opciones de "Transmisión de videoconferencias", las tres primeras opciones son muy comunes en su empleo, pero se hace

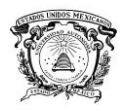

relevante que el manejo de la "Transmisión de video conferencias" tenga un porcentaje muy bajo. Esta herramienta se está subutilizando, los profesores no están utilizando este medio de comunicación, se debería explotar la videoconferencia, este medio de comunicación tiene una ventaja que es el intercambio de ideas a través de conferencias entre grupos de personas, en diferentes lugares de país o del mundo, con la finalidad de enriquecer el conocimiento de los alumnos del plantel.

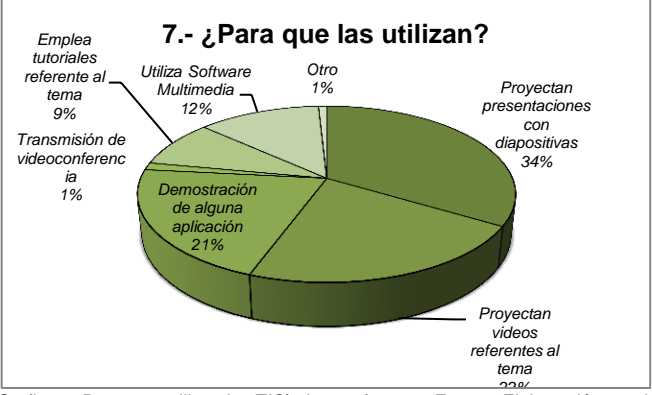

Grafica 7. Para que utilizan las TIC`s los profesores. Fuente: Elaboración propia *22%*

#### **7.4.5 Es atractivo utilizar la TIC`s para las clases**

Para los alumnos el que se utilicen estas herramientas para su formación académica les parece atractiva, ya que la opción de "Si" tiene el mayor porcentaje con un 95%, quedando abajo la opción de "No" con un 5%, se hace evidente la necesidad de contar con TIC`s suficiente para el uso de los profesores, con el objetivo de motivar al estudiante hacia el aprendizaje y desarrollar habilidades y destrezas que permitan poner en marcha sus propias ideas. Grafica 8.

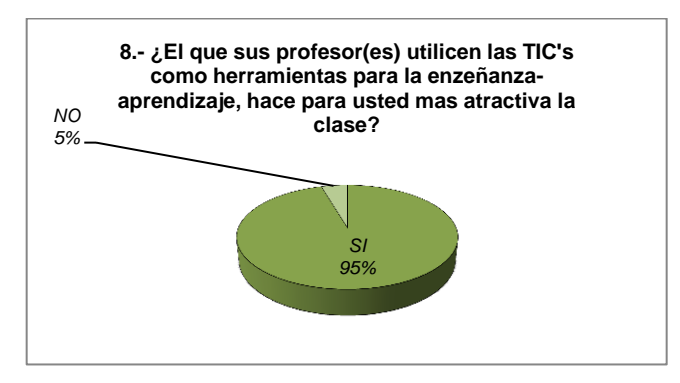

Grafica 8. Al utilizar las TIC`s es más atractiva la clase. Fuente: Elaboración propia

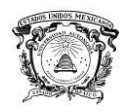

### **7.4.6 Cuales TIC's ayudan al proceso de enseñanza-aprendizaje.**

Al pedir la opinión de los alumnos en base a esta pregunta, las primeras tres opciones con mayor porcentaje son las "Computadoras" con un 20%, el "Internet" con un 17% y el "Proyector" con un 15%, quedando en último lugar la opción de el "Chat" con 4%, con las tres primeras herramientas se pueden aprovechar las siguientes posibilidades educativas: pizarra digital en el aula de clase, centros virtuales de recursos temáticos, foros virtuales, tutoriales virtuales, actividades de aprendizaje colaborativo en red y comunidades de aprendizaje, entre otras. Grafica 9

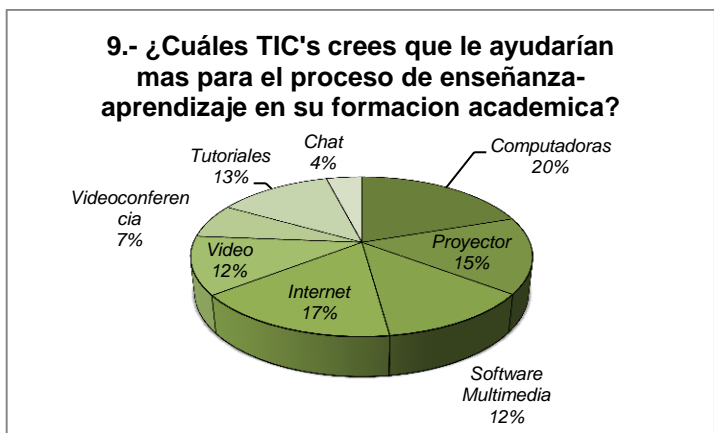

Grafica 9. Cuales TIC`s son más atractiva para las clases. Fuente: Elaboración propia

#### **7.4.7 A qué tipo de TIC's tienes acceso en tu hogar**

La tecnología a la que los educandos tienen mayor acceso en sus hogares son las "Computadoras" con un 20%, seguido de la opción de "Teléfono celular" con un 18%, dejando en tercer lugar el "Internet" con un 15%, y por último el "Blog" con un 4%. En la tecnología de "Teléfono celular" su principal servicio es la transmisión de voz, pero con la evolución de esta también se tiene incorporado el servicio de internet, el cual facilita la búsqueda de información en cualquier momento que se necesite; el acceso al "Blog" es muy bajo, esto es relevante ya que es una tecnología que la institución utiliza para la transmisión de información para la comunidad estudiantil. (Grafica 10).

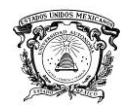

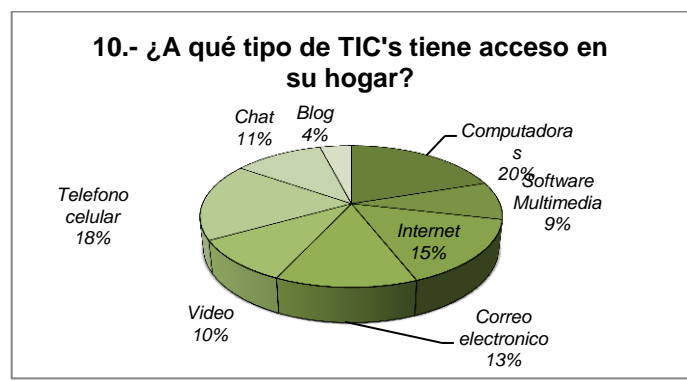

Grafica 10. Qué tipo de TIC`s tiene en casa el estudiante. Fuente: Elaboración propia

# **7.4.8 Las TIC`s proporcionan mejores posibilidades de estudio y rendimiento.**

En la gráfica 11 se exponen los resultados de la consideración de si las TIC´s proporcionan mejores rendimientos académicos.

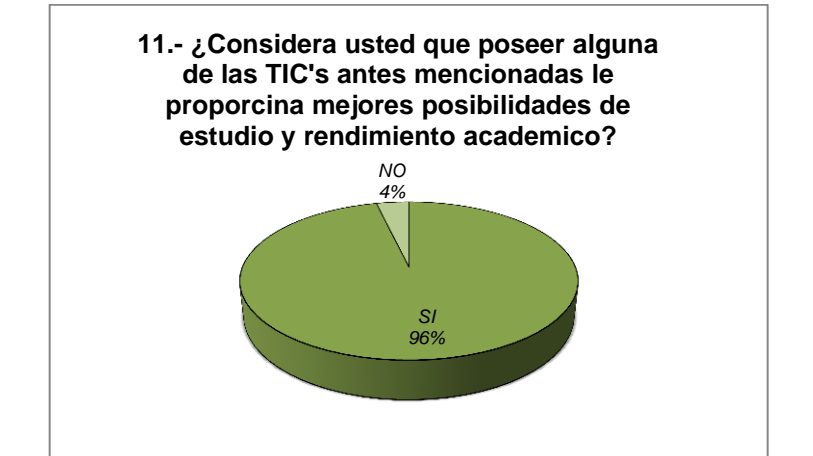

Grafica 11. Las TIC`s proporcionan mejores posibilidades de estudio y rendimiento Fuente: Elaboración propia

La opción de "Si" destaca al tener el mayor porcentaje y afirmando la cuestión con un 96% y negándola con un 4%, al tener este porcentaje la opción de "No", esta pregunta nos hace reflexionar que el uso de las TIC´s pueden prolongar e incrementar las posibilidades de almacenar conocimiento en el alumno, facilitando la accesibilidad a las mismas.

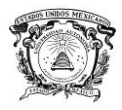

#### **7.4.9 Impacto de las TIC`s en el desempeño académico del estudiante**

El 51% de los alumnos están "De acuerdo" que al emplear las TIC's a presentando un impacto en su desempeño académico, en segundo lugar se encuentra la opción de "Totalmente de acuerdo" con un 41%y en tercer lugar se encuentra la opción de "Indiferentes" con un 5%. La integración de las TIC's en el proceso de enseñanza-aprendizaje del educando necesita una revisión periódica para que se realicen ajustes y cambios para su óptimo funcionamiento y con esto se logre un mayor impacto para los alumnos. (Grafica 12).

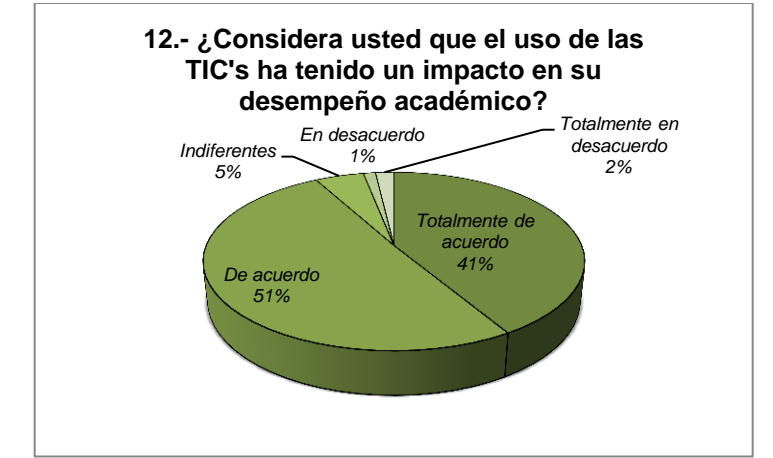

Grafica 11.Impacto que considera el estudiante en el desempeño académico. Fuente: Elaboración propia

### **7.4.10 De qué manera lo ha visto reflejado**

Las opciones "Mayor interés en clase" y "Aprendizaje claro" tienen un 30% seguido de la opción de "Clase dinámica" con un 19% y en último lugar se encuentra la opción de "Otro" con un 1%. La integración de las TIC's en la educación no garantiza el éxito de estas, uno de los papeles relevantes es la del docente, ya que este debe de acompañar y guiar el proceso educativo. Sin embargo, los alumnos dejan de manifiesto que con el uso adecuado de las TIC´s, las clases serían más atractivas.

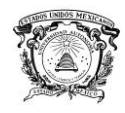

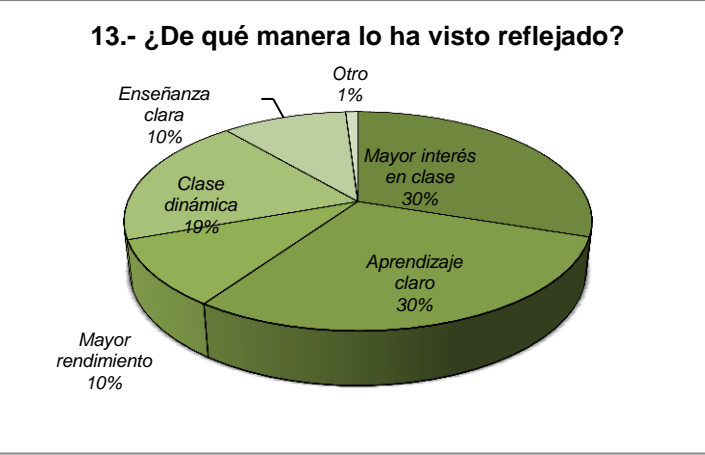

Grafica 13. De qué manera se ha reflejado el uso de las TIC´s: Elaboración propia

# **7.5 Entrevista a Profesores:**

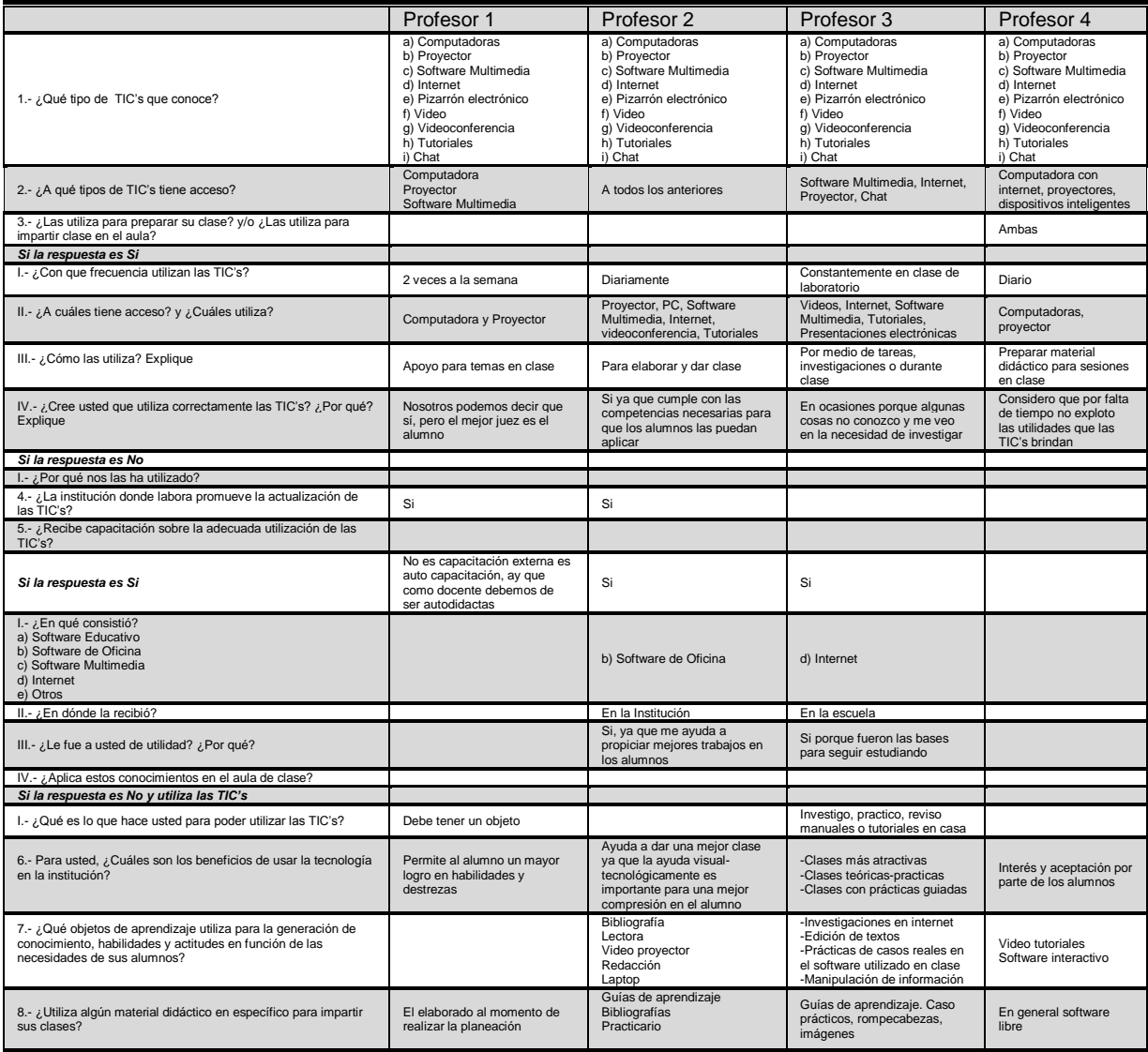
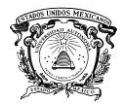

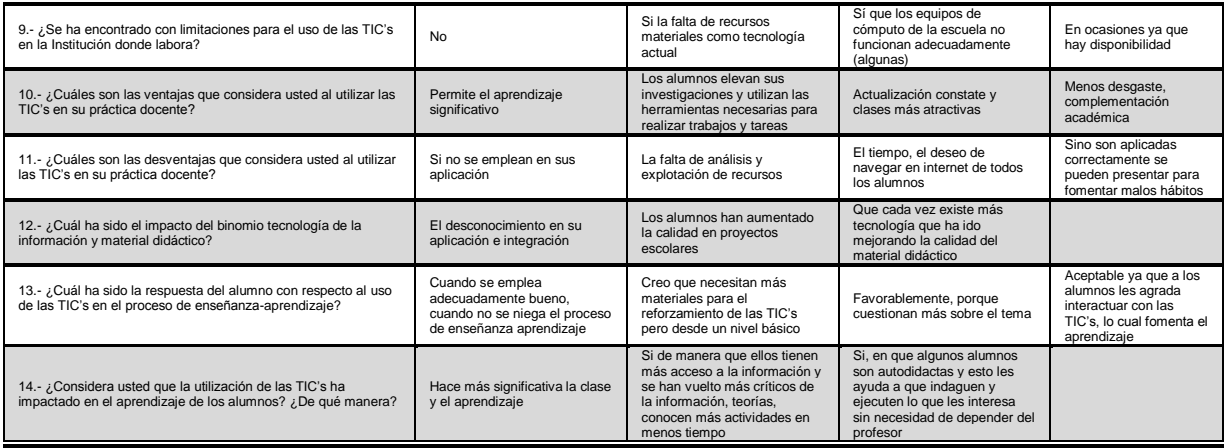

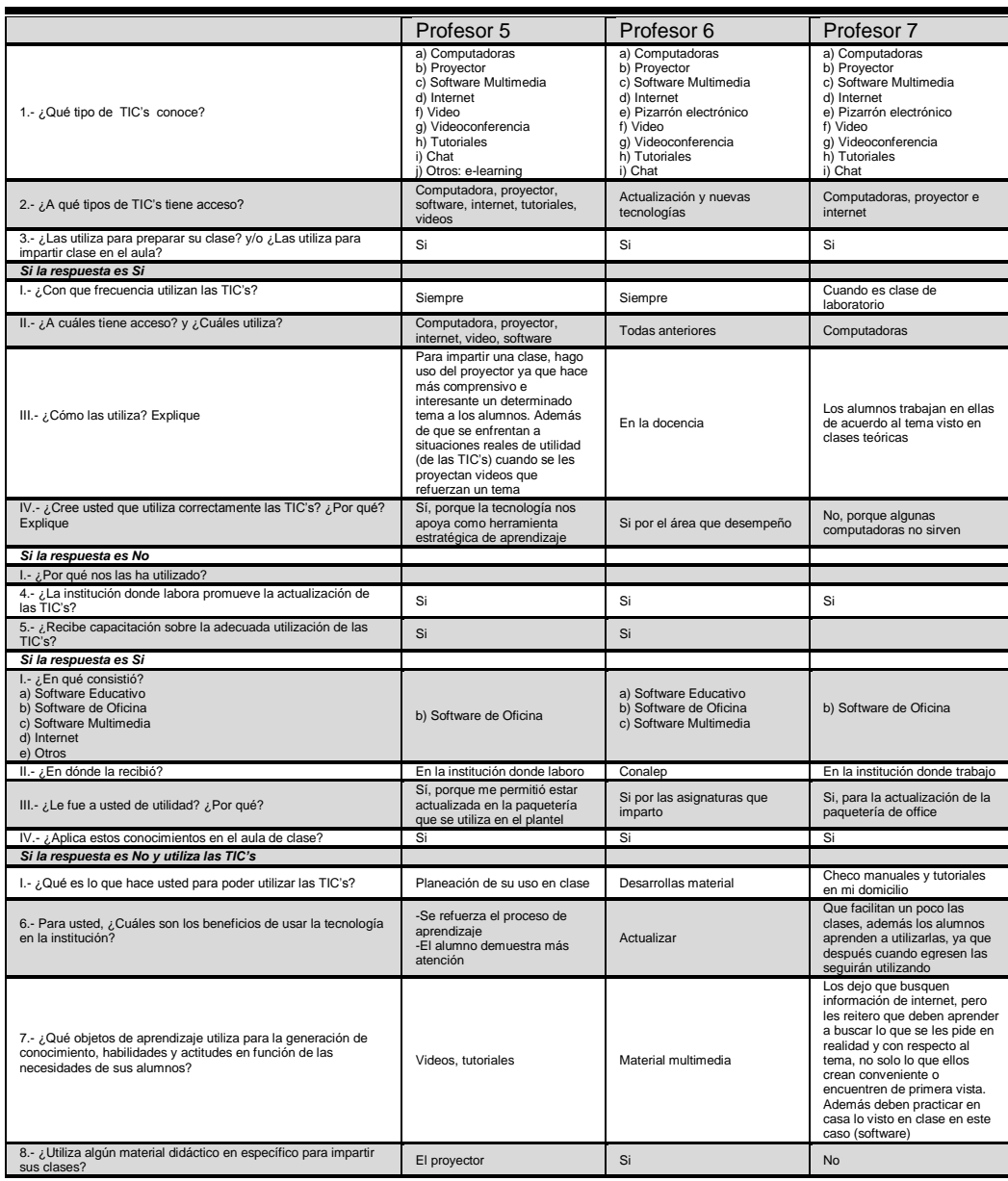

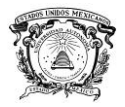

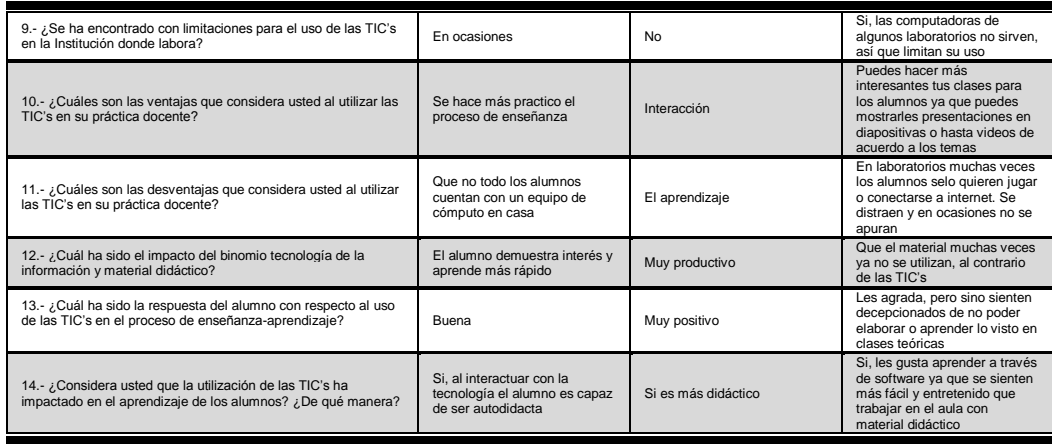

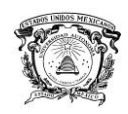

### **7.6 Entrevista a Encargado de Control Escolar**

1. ¿Hace cuánto tiempo se integró el Blog de la Institución?

Aproximadamente 1 año

2. ¿Cuál fue la razón de la creación de este Blog?

Información relevante para los alumnos, como son sus calificaciones, fechas de exámenes y avisos generales

3. ¿Quiénes tienen acceso a este Blog?

Jefe de Control Escolar

4. ¿Qué información se publica en el Blog de la Institución?

Calificaciones, fecha de exámenes, trámites, avisos de titulación, certificación, etc.

5. Para usted, ¿Cuáles son los beneficios del Blog de la Institución?

Dar a conocer a la comunidad estudiantil sobre los servicios del plantel

6. ¿Qué obstáculos limitan al Blog de la Institución?

Ninguno hasta el momento

7. ¿Cuál ha sido el impacto de la creación del Blog de la Institución?

Excelente, ha ayudado para las actividades administrativas como son dar avisos, trámites y calificaciones

### **7.7 Entrevista a Encargado de Laboratorios**

1. ¿Con que tipos de TIC's cuenta la Institución?

- 
- 
- 
- d) Internet  $\boxtimes$  i) Chat
- e) Pizarrón electrónico j) Otros \_\_\_\_\_\_\_\_\_\_\_\_\_\_\_\_\_\_\_
- a) Computadoras  $\overline{X}$  f) Video<br>b) Provector  $\overline{X}$  a) Videoconferencia  $\overline{X}$ b) Proyector  $\boxtimes$  g) Videoconferencia c) Software Multimedia  $\Box$  h) Tutoriales  $\boxtimes$ <br>d) Internet  $\boxtimes$  i) Chat
	-

2. ¿Cuáles son las características del hardware que existe en la institución?

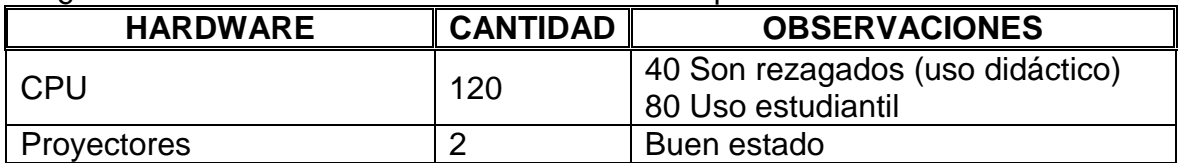

3. ¿Con cuántos equipos de cómputo cuenta la institución?

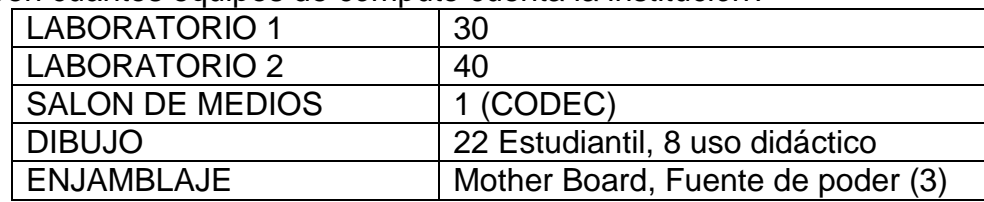

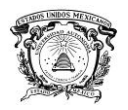

4. ¿Son suficientes los equipos para satisfacer la demanda de la matrícula de alumnos de la carrera de Informática del plantel? No

5. ¿Cuáles son las características de los dispositivos de red que existen en la institución?

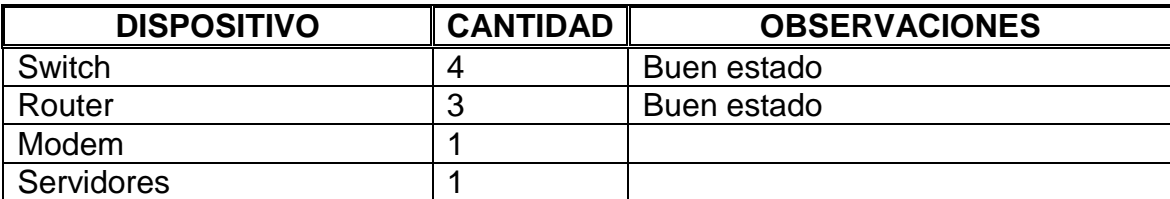

6. ¿Cuáles son las características del software que existe en la institución?

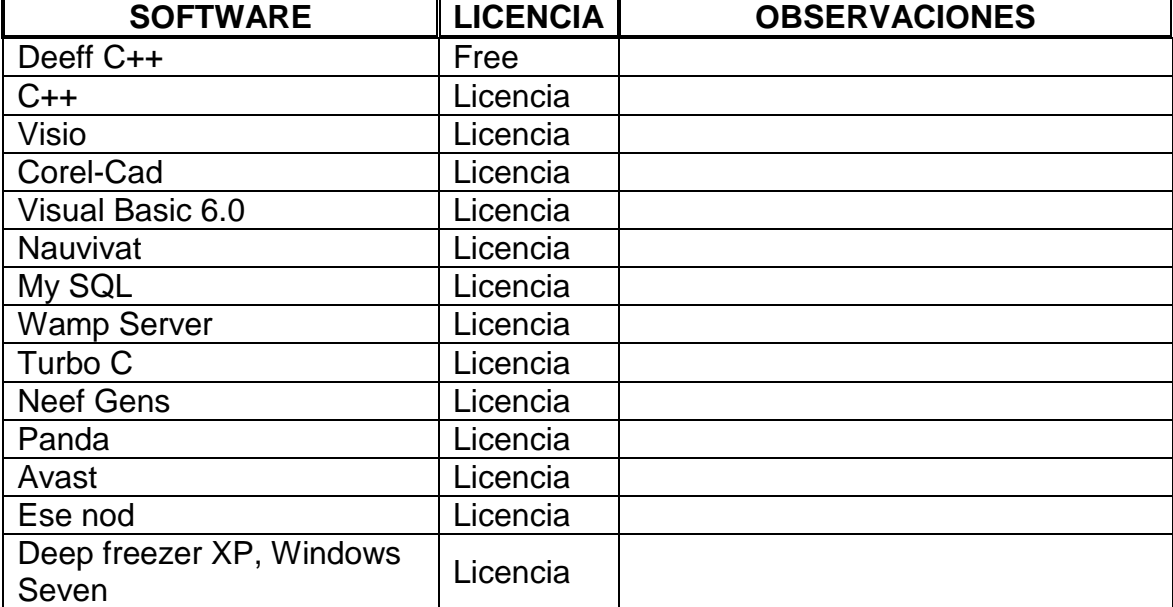

7. Las salas de cómputo y de medios cumplen con las siguientes condiciones:

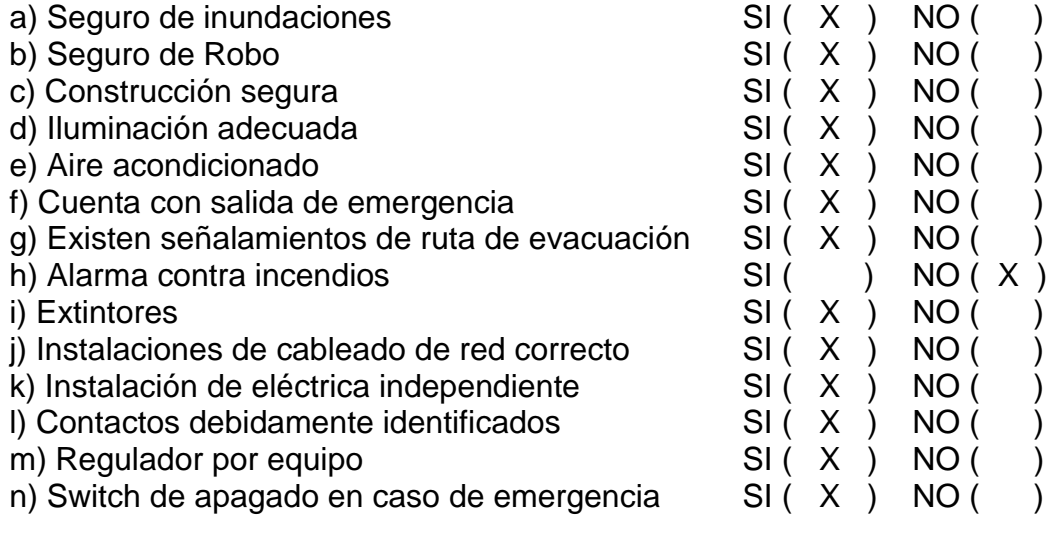

8. Los locales donde se encuentran los servidores cuentan con lo siguiente:

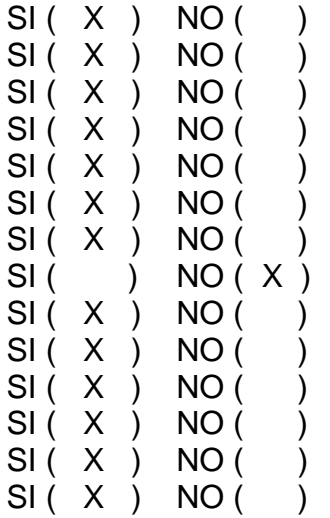

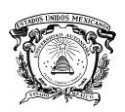

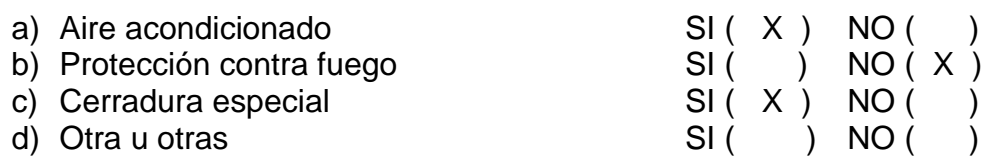

9. ¿Cuentan con un almacén para suministros, muebles, etc.? SI (X) NO( ) ¿Por qué?

#### **7.8 Entrevista a los Directivos del Plantel**

1. ¿Hace cuánto tiempo se incorporaron las TIC's en la institución? Desde la fundación del colegio en 1994

2. ¿Cuáles fue el objetivo de incorporarlas en la institución? Adaptarse a las necesidades tecnológicas de la actualidad

3. ¿Se ha cumplido el objetivo? SI ( X ) NO ( ) ¿Por qué? No al 100% ya que se requiere una gran inversión económica

4. ¿Cuáles son los beneficios de usar la TIC´s en la institución considerando alumnos y profesores? Se eficientiza el proceso de enseñanza-aprendizaje

5. ¿Qué obstáculos limitan el uso de la tecnología en la institución? No tener suficientes equipos de cómputo

6. ¿Cuál ha sido el impacto del uso de las TIC's en el proceso de enseñanza aprendizaje en la carrera de informática? Se facilita el aprendizaje de los alumnos

7. ¿Considera que las TIC's con las que cuenta la institución, son suficientes para la población estudiantil de la institución? No

8. ¿El gobierno destina algún presupuesto que se específicamente para la adquisición de TIC´s? Si

#### *Si la respuesta es Si*

I.- ¿Es suficiente para cubrir las necesidades de TIC´s en la institución? No

9. ¿Cómo miden el impacto en el uso de las TIC's en la institución? En el desempeño académico de los alumnos

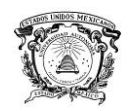

## **VIII. Conclusiones**

Es evidente que hacen falta TIC´s, para que los profesores impartan clases. El plantel no cuenta con las suficientes de TIC's para el uso de los profesores.

Las TIC's que más se utilizan en el plantel son la computadora y el proyectos, con las limitantes de falta de equipos.

Los estudiantes se encuentran más cómodos cuando los profesores usan TIC´s para impartir clases, reflejándose en el desempeño académico.

No se está explotando la videoconferencia a pesar de que el plantel cuenta con este equipo.

Los docentes no estimulan el autoaprendizaje en los estudiantes.

El internet se utiliza muy poco por parte del docente para la impartición de clases, por lo que se pierde la oportunidad de usar el chat, correo, wiki y foros de debate.

No se explota la disposición del internet de los estudiantes en sus casas, para buscar información y reforzar la deficiencia mencionada en la conclusión anterior

Se detecta que los estudiantes leen pocos libros del texto, por el abuso del uso del internet

Los estudiantes intuyen acertadamente que con el uso de tutoriales adquieren competencias profesionales, para fortalecer su formación académica.

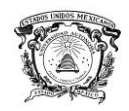

## **IX. Recomendaciones**

Sería conveniente que se impartieran cursos a los maestros, para la fortalecer la enseñanza-aprendizaje por competencias profesionales

Compra de equipo para la impartición de clases.

Explotar el equipo de videoconferencias.

# **X. Bibliografía**

Arancibia, M., et al, (2010). "Concepciones del profesor sobre el uso educativo de las tecnologías de la información y la comunicación (TIC) asociadas a procesos de enseñanza-aprendizaje en el aula escolar", Estudios Pedagógicos, No. 1, Chile. Disponible:

<http://redalyc.uaemex.mx/redalyc/src/inicio/ArtPdfRed.jsp?iCve=173516404001>

Bautista, J., (2007). "Importancia de las TIC en el proceso de enseñanza aprendizaje". **El desarrollo de comunidades de aprendizaje en ambientes universitarios, México. Disponible:** [http://comunidadesvirtuales.obolog.com/importancia-tic-proceso](http://comunidadesvirtuales.obolog.com/importancia-tic-proceso-ensenanza-aprendizaje-40185)[ensenanza-aprendizaje-40185](http://comunidadesvirtuales.obolog.com/importancia-tic-proceso-ensenanza-aprendizaje-40185)

Belloch, C., (2012). "Las Tecnologías de la Información y Comunicación", Universidad de Valencia. Disponible:

[http://salonvirtual.upel.edu.ve/pluginfile.php/14174/mod\\_resource/content/0/tic\\_y\\_ense](http://salonvirtual.upel.edu.ve/pluginfile.php/14174/mod_resource/content/0/tic_y_ensenanza_2.pdf) [nanza\\_2.pdf](http://salonvirtual.upel.edu.ve/pluginfile.php/14174/mod_resource/content/0/tic_y_ensenanza_2.pdf)

Delgado, M., et al, (2009). "Uso de las TIC en educación, una propuesta para su optimización", Omnia, No. 3, Venezuela. Disponible: <http://redalyc.uaemex.mx/redalyc/src/inicio/ArtPdfRed.jsp?iCve=73712297005>

Domingo, M. y Fuentes, M., (2010). "Innovación Educativa: Experimentar con las TIC y Reflexionar sobre su uso", Pixel-Bit. Revista de Medios y Educación, No. 36, España. Disponible:

<http://redalyc.uaemex.mx/redalyc/src/inicio/ArtPdfRed.jsp?iCve=36815128013>

Duart, J., (2009). "Calidad y usos de las TIC en la Universidad", RU&SC. Revista de Universidad y Sociedad del Conocimiento, No. 2, España. Disponible: <http://redalyc.uaemex.mx/redalyc/src/inicio/ArtPdfRed.jsp?iCve=78012947001>

Hernández, R., (2006), "Metodología de la investigación", McGramHill, Ed. 4ª, México.

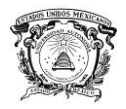

Jurado, Y., (2002), "Técnicas de Investigación Documental", Thomson, México.

Mayta, R. y León, W., (2009). "El uso de las TIC en la enseñanza profesional", Industrial Data, No. 2, Perú. Disponible: <http://redalyc.uaemex.mx/redalyc/src/inicio/ArtPdfRed.jsp?iCve=81620150008>

Pantoja, A. y Huertas, A. (2010). "Integración de las TIC en la asignatura de Tecnologías de Educación Secundaria", Pixel-Bit. Revista de Medios y Educación, No. 37, España. Disponible:

<http://redalyc.uaemex.mx/redalyc/src/inicio/ArtPdfRed.jsp?iCve=36815118018> Regil , L., (2011). "Aprendizajes y TIC en Educación Superior", Reencuentro, No. 62, México. Disponible:

<http://redalyc.uaemex.mx/redalyc/src/inicio/ArtPdfRed.jsp?iCve=34021066011>

Sabino, C. (1992), "El proceso de Investigación", Ed. Panapo, Buenos Aires

Sánchez, E., (2008). "Las Tecnologías de Información y Comunicación (TIC) desde una perspectiva Social", Revista Electrónica Educare, Vol. XII, Costa Rica. Disponible: <http://redalyc.uaemex.mx/redalyc/src/inicio/ArtPdfRed.jsp?iCve=194114584020>

Sarmiento, M. y Guillén J., (2008). "Formación en TIC: Necesidad del Profesor Universitario", Laurus, No. 28, Venezuela. Disponible: <http://redalyc.uaemex.mx/redalyc/src/inicio/ArtPdfRed.jsp?iCve=76111716002>

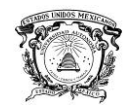

## **XI. Anexos**

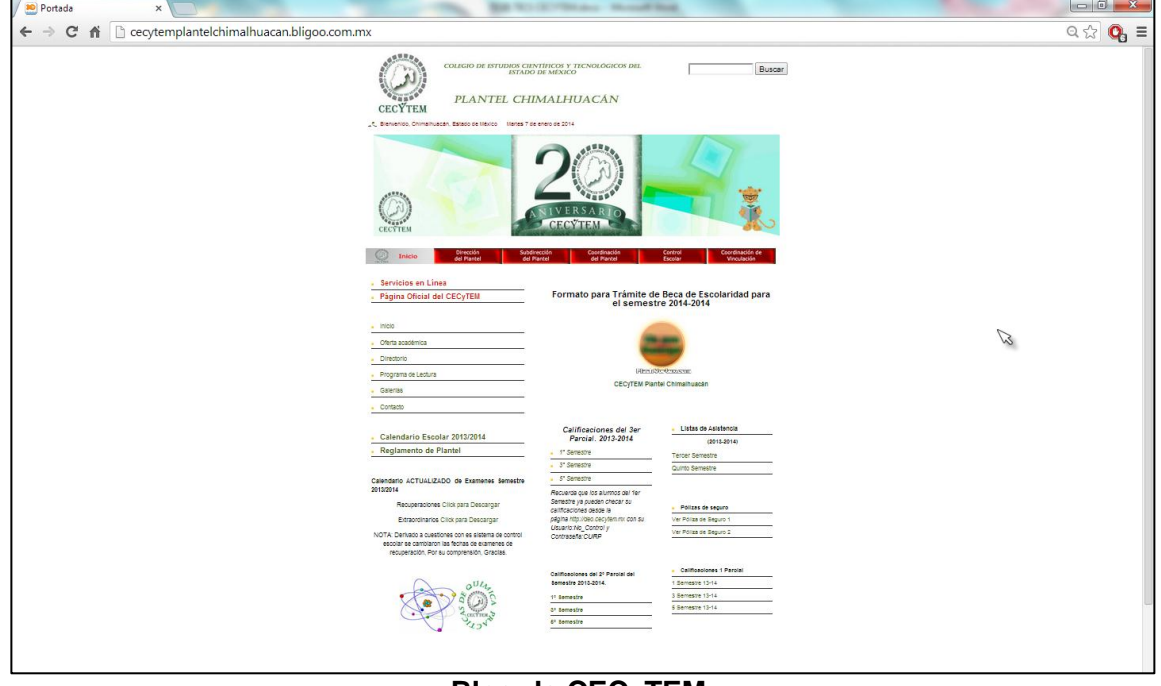

**Blog de CECyTEM**

Texcoco, México a 17 de Enero de 2014.

COPIA

M. EN C. JUAN MANUEL MUÑOZ ARAUJO **SUBDIRECTOR ACADEMICO DEL** CENTRO UNIVERSITARIO UAEM TEXCOCO. **PRESENTE:** 

AT'N M.EN P.P. ANTONIO INOUE CERVANTES RESPONSABLE DEL DEPARTAMENTO DE TITULACION.

Con base en las revisiones efectuadas al trabajo escrito titulado "CALIDAD Y USO DE LAS TIC'S EN LA ENSEÑANZA - APRENDIZAJE EN EL COLEGIO DE ESTUDIOS CIENTIFICOS Y TECNOLOGICOS DEL ESTADO DE MÉXICO, PLANTEL CHIMALHUACÁN l" que para obtener el título de Licenciado en INFORMATICA ADMINISTRATIVA presenta la sustentante ARELI NEFTALI PEREZ BUENDIA, con número de cuenta 0621596 respectivamente, se concluye que cumple con los requisitos teórico-metodológicos por lo que se le otorga el voto aprobatorio para su sustentación, pudiendo continuar con la etapa de digitalización del trabajo escrito.

**ATENTAMENTE** M. EN C. C. ÁNGEL RAFAEL QUINTOS L. EN I.A. MARIA DEL ROSARIO SAN **RAMIREZ MARTIN GAMBOS** DR. ADRIANTRUEBA ESPINOSA<br>DIRECTOR DEL TRABAJO ESCRITO INOUVE  $\frac{1}{2}$  ancoco. Max, a 17 se 0/ del 20 h c.c.p. C.ARELI NEFTALI PEREZ BUENDIA<br>c.c.p. Director.- DR. ADRIÁN TRUEBA ESPINOSA<br>c.c.p. Titulación.- M. EN P.P. ANTONIO INOUE CERVANTES